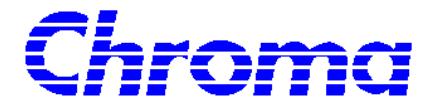

## **SMPS Auto Test System 8000**

中華民國 90 3 A11000557

## **Legal Notices**

The information in this document is subject to change without notice.

Chroma ATE INC. makes no warranty of any kind with regard to this manual, including, but not limited to, the implied warranties of merchantability and fitness for a particular purpose. Chroma ATE INC. shall not be held liable for errors contained herein or direct, indirect, special, incidental or consequential damages in connection with the furnishing, performance, or use of this material.

CHROMA ATE INC. 43 Wu-Chuan Road, Wu-Ku Industrial Park, Wu-Ku, Taipei, Taiwan, R.O.C.

Copyright Notices. Copyright 2001 Chroma ATE INC., all rights reserved. Reproduction, adaptation, or translation of this document without prior written permission is prohibited, except as allowed under the copyright laws.

 $(1)$ 

- $(2)$
- $(3)$

, and the contract of the contract of the contract of the contract of the contract of the contract of the contract of the contract of the contract of the contract of the contract of the contract of the contract of the con  $(8.8)$ 

 $\overline{43}$ 服務專線:(02)2298-3855 傳真電話:(02)2298-3596 http://www.chromaate.com

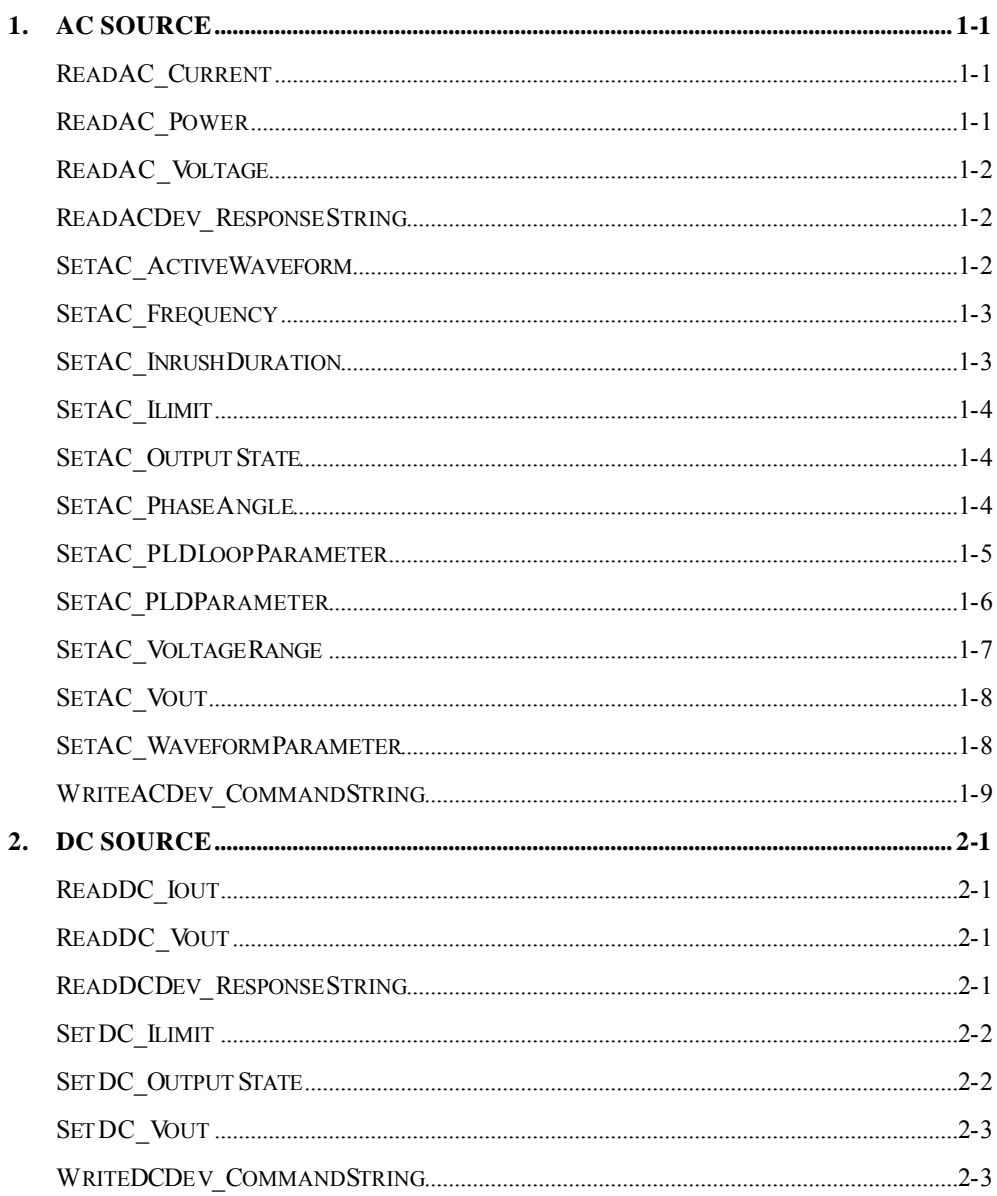

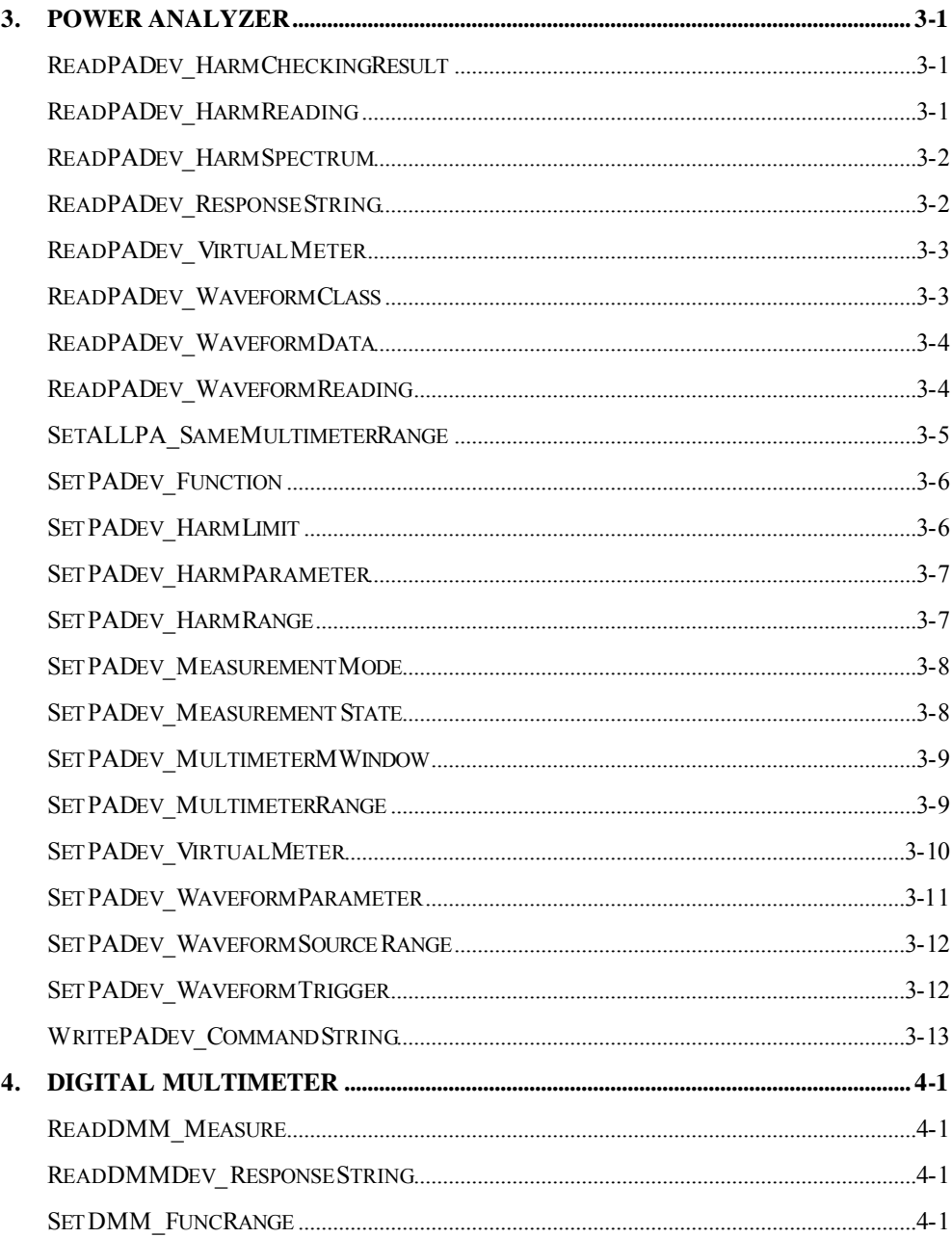

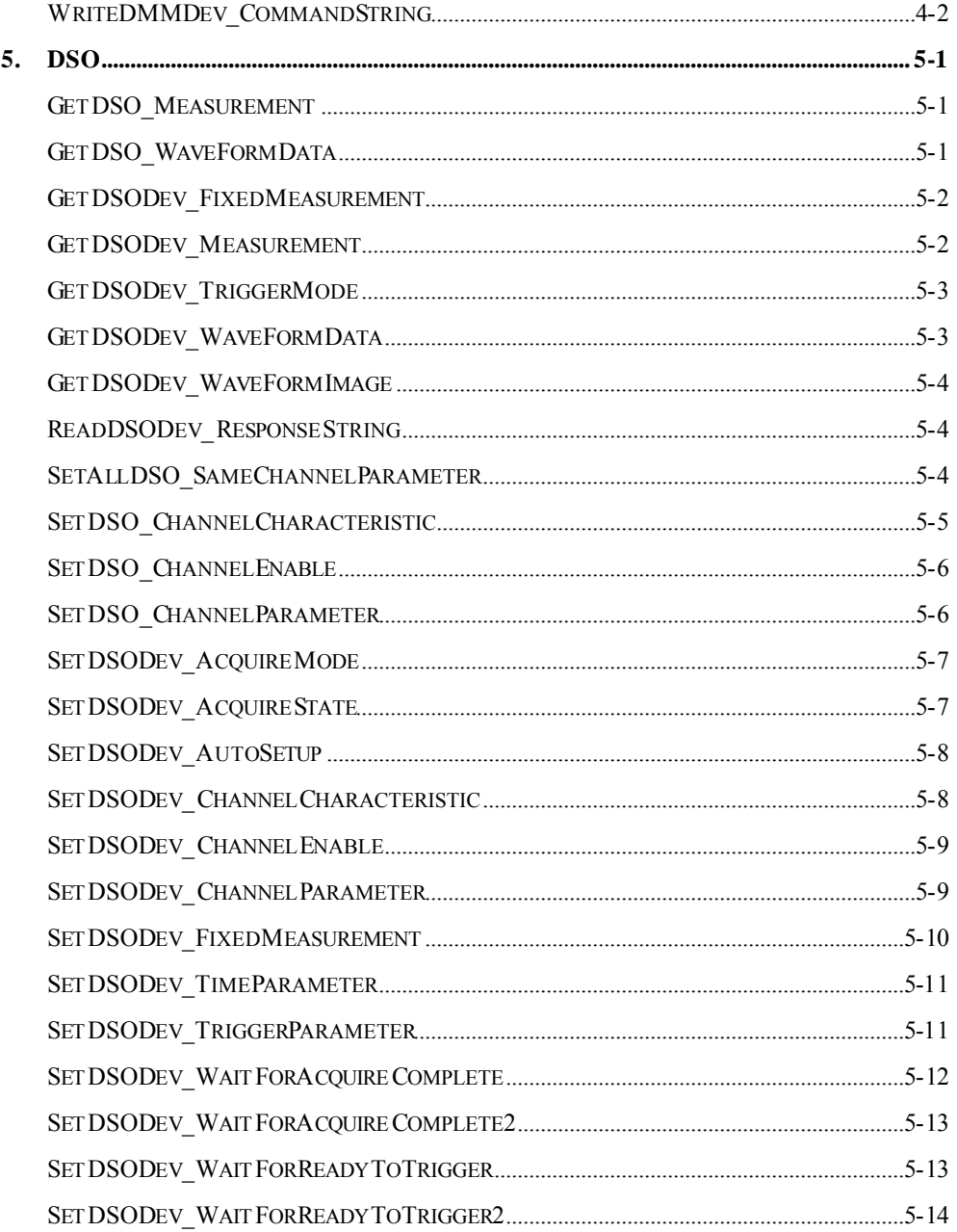

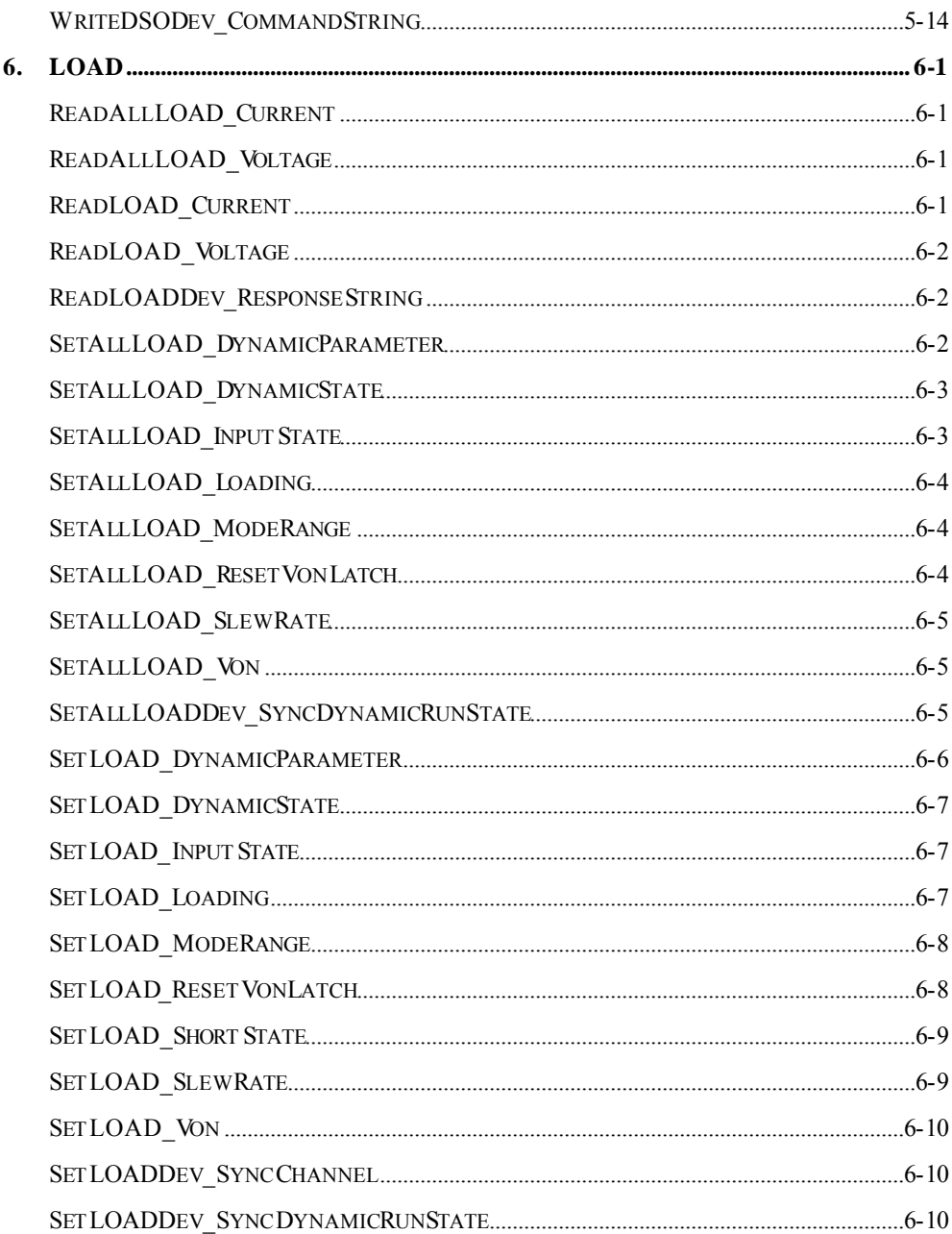

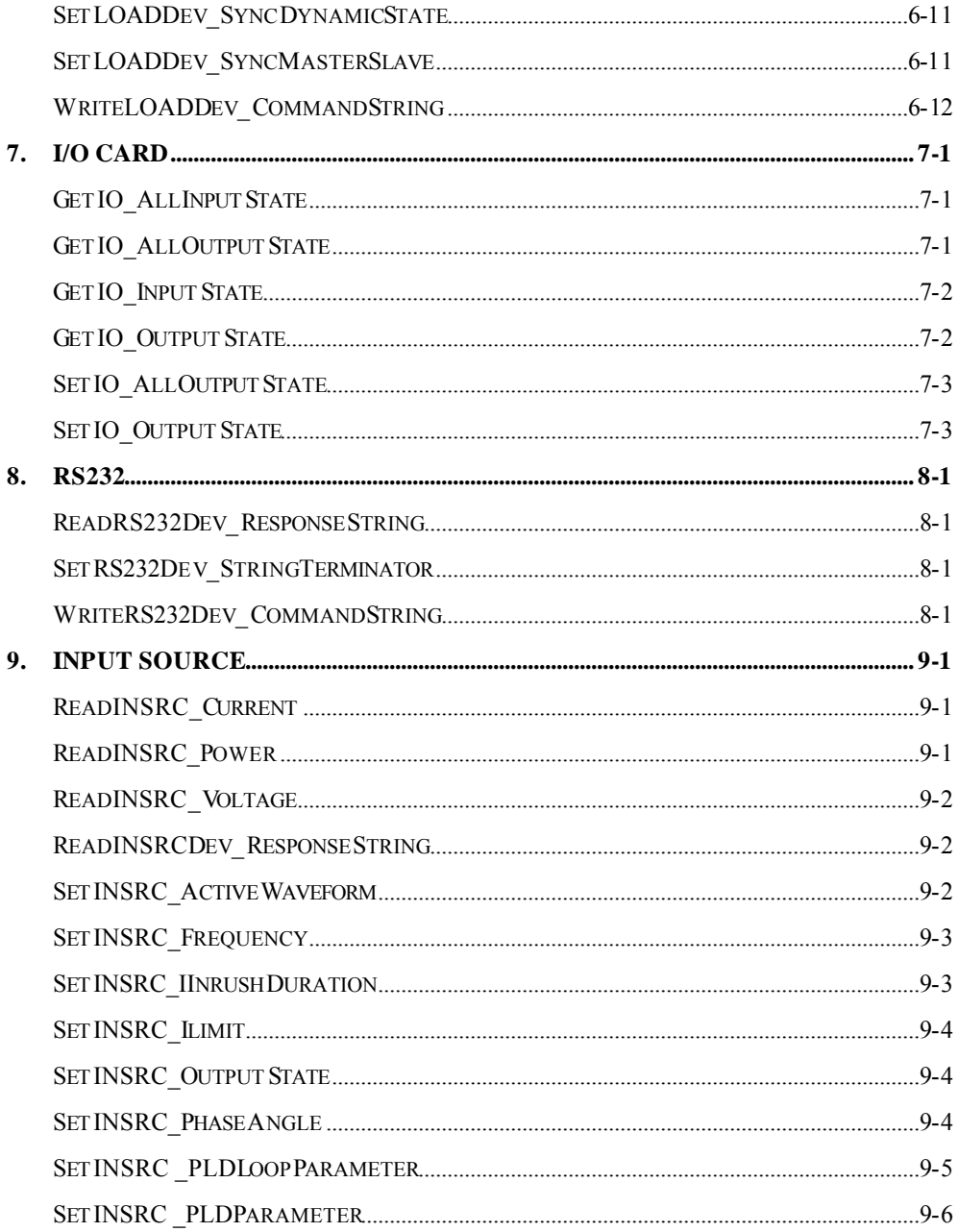

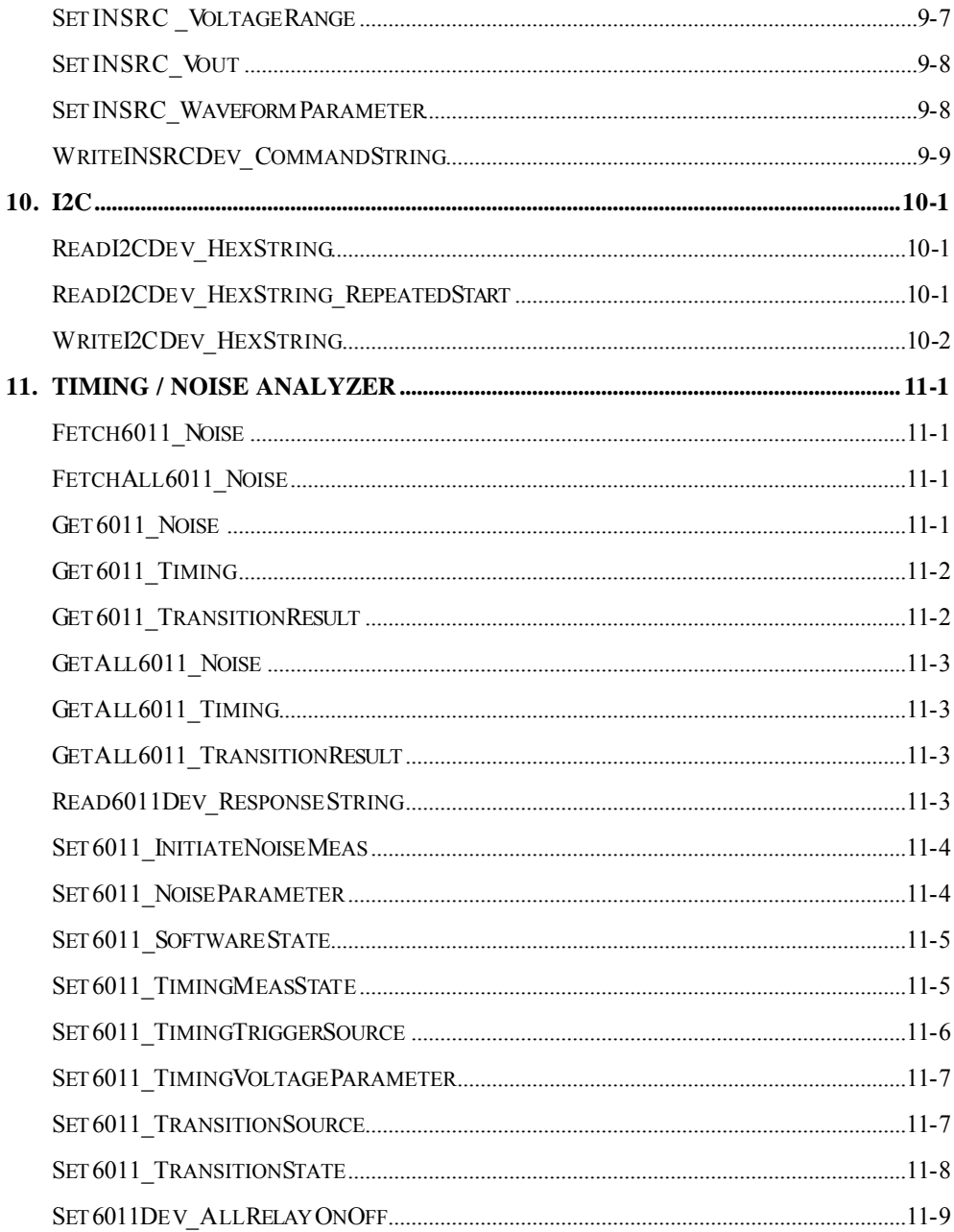

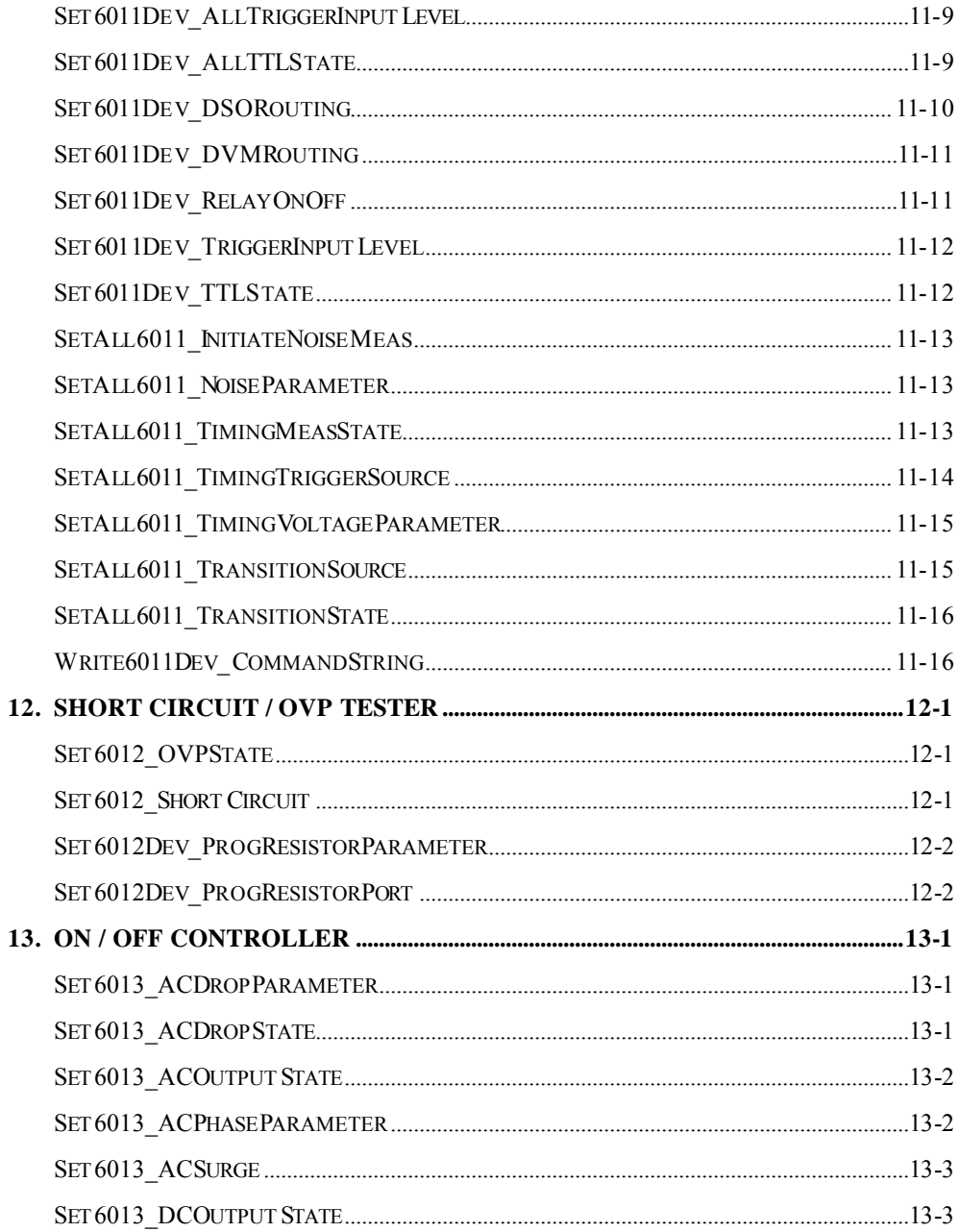

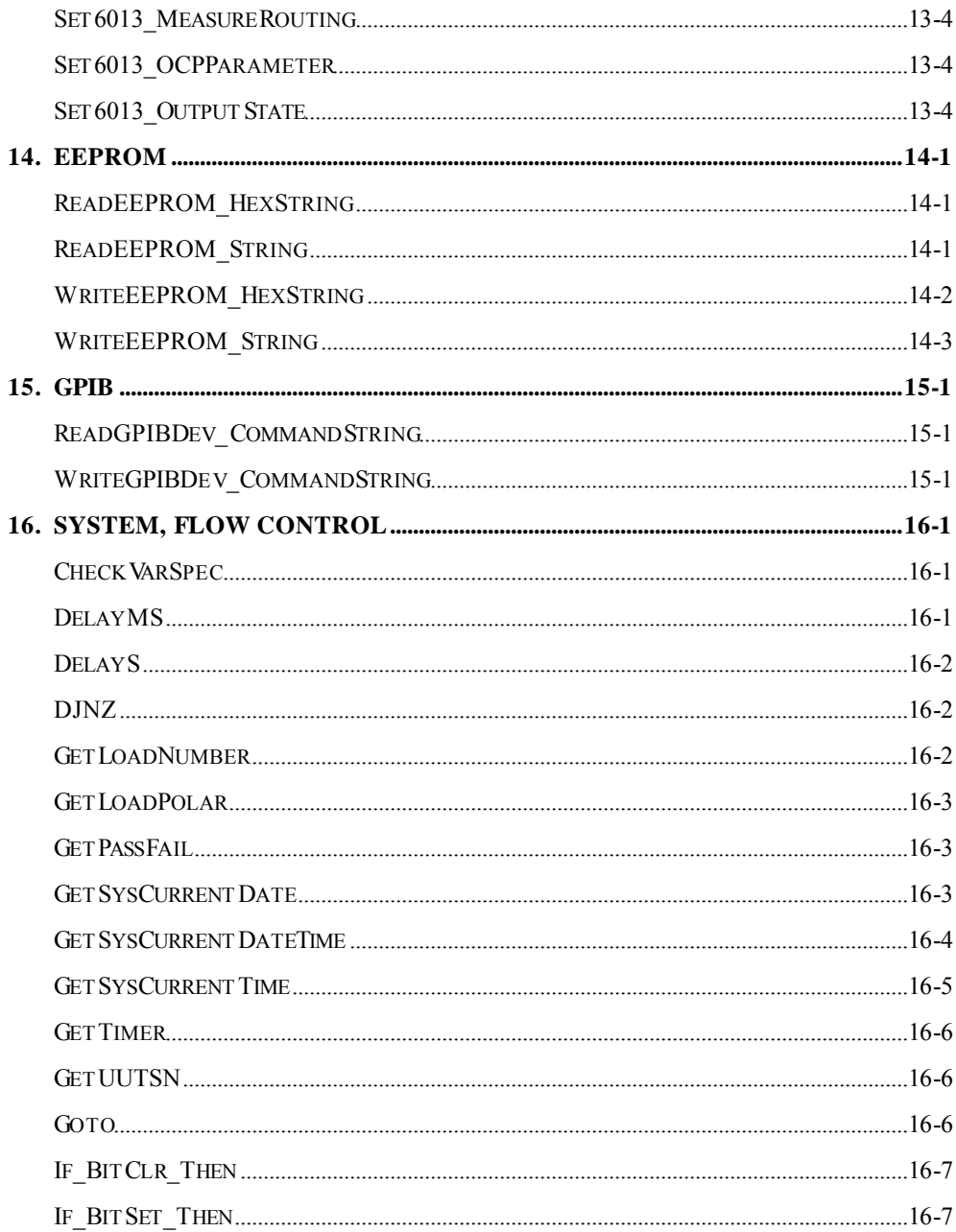

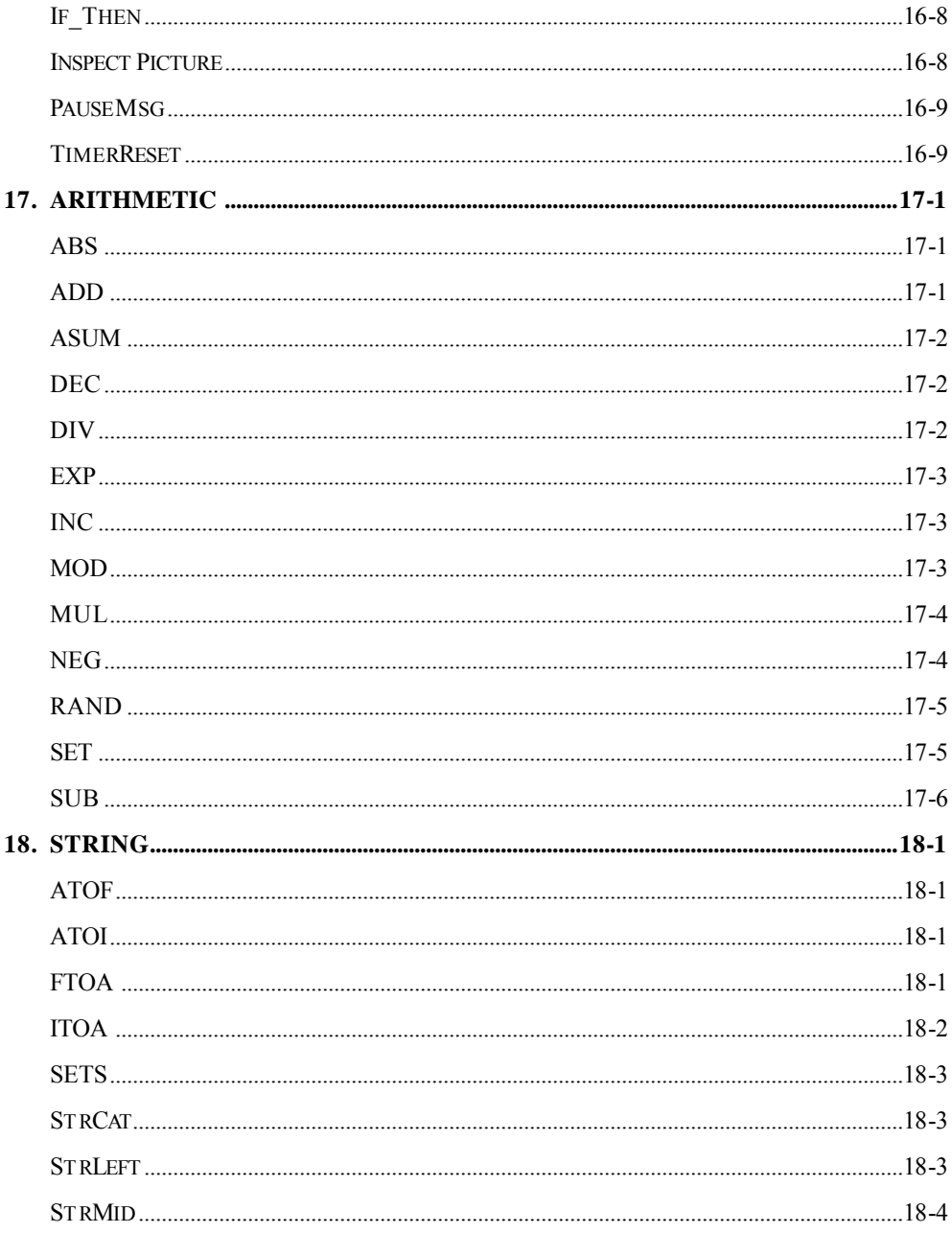

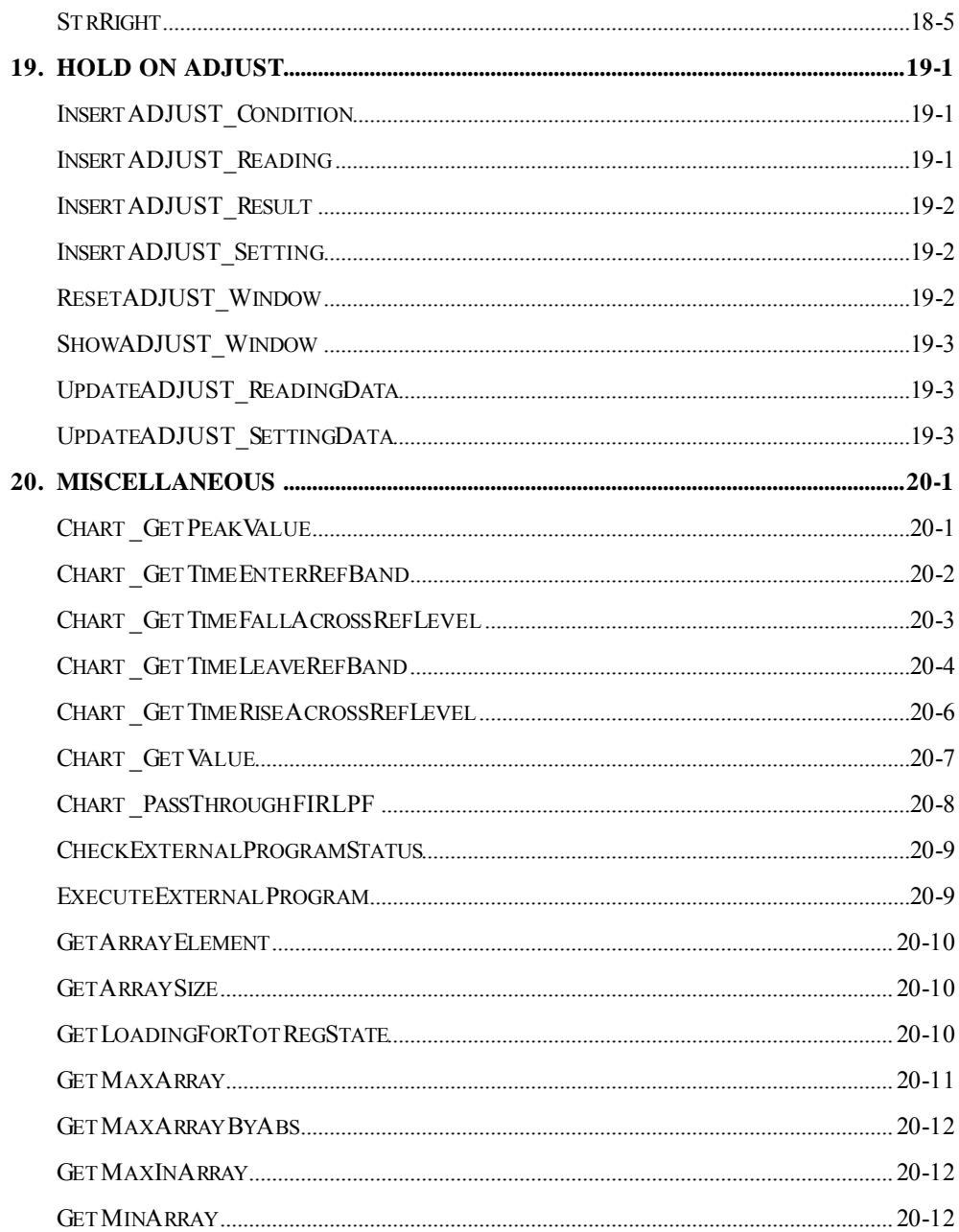

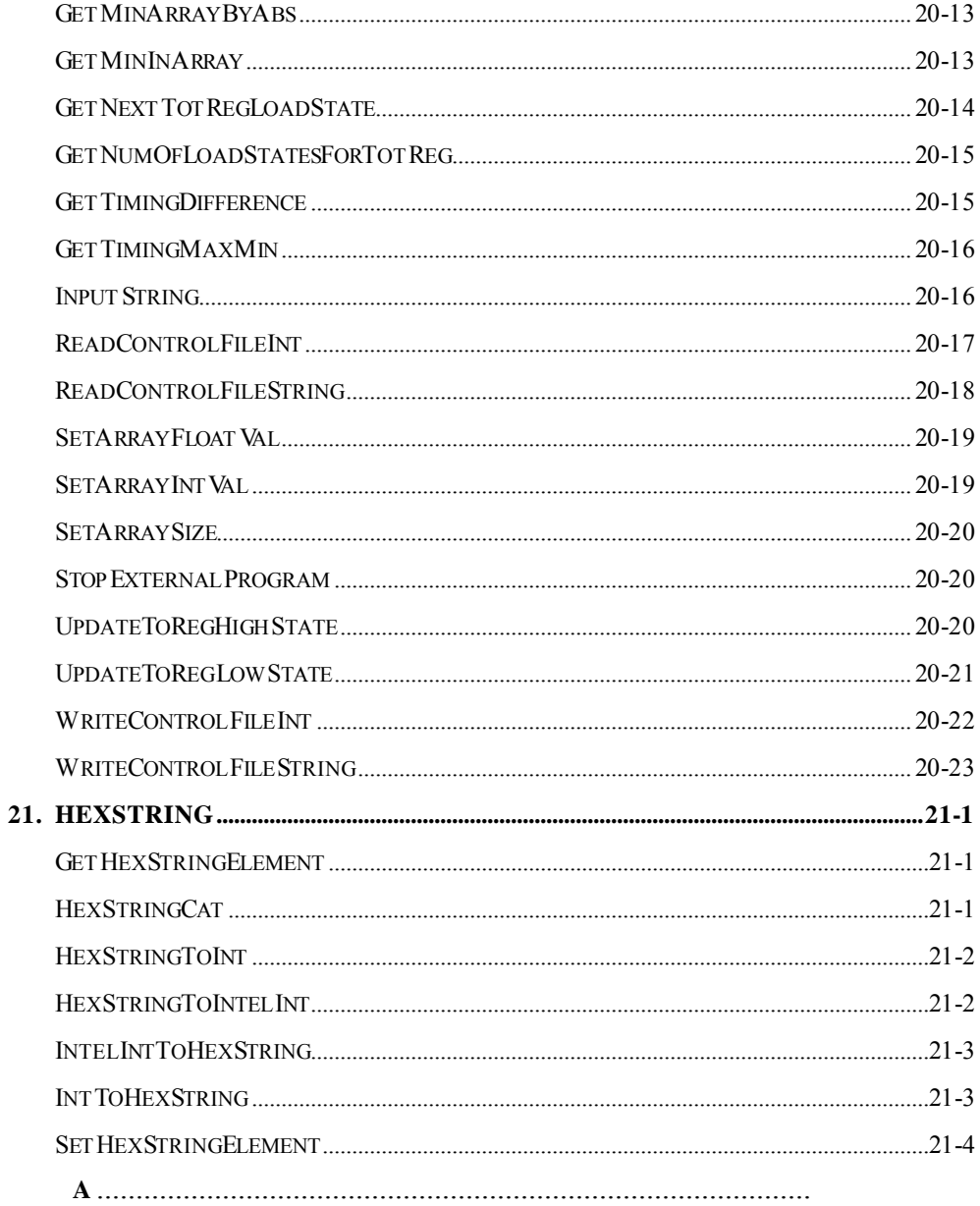

### **1. AC Source**

ReadAC\_Current

| 1 |                                     |
|---|-------------------------------------|
| 2 | Specified Index                     |
|   |                                     |
| 3 | , 0:RMS, 1:Peak+, 2:Peak-, 3:Inrush |
|   | А                                   |

ReadAC\_Power

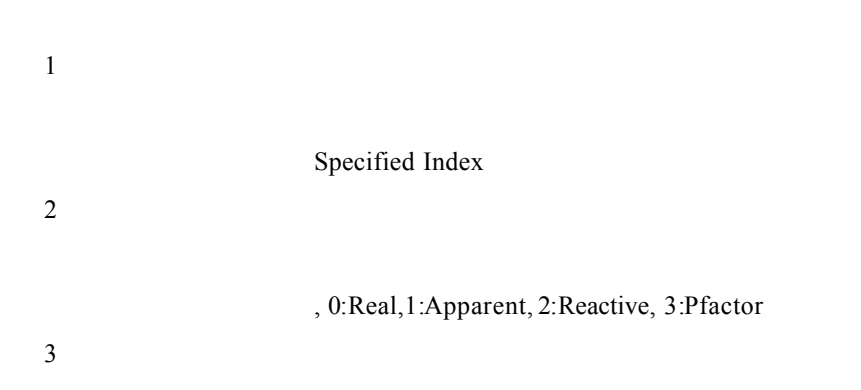

ReadAC\_Voltage

 $\mathbf{1}$ Specified Index  $\overline{2}$ 

### ReadACDev\_ResponseString

WriteACDev\_CommandString

Device No.

 $\overline{2}$ 

 $\mathbf{1}$ 

SetAC\_ActiveWaveform

Specified Index

參數 2

 $\overline{1}$ 

## SetAC\_Frequency

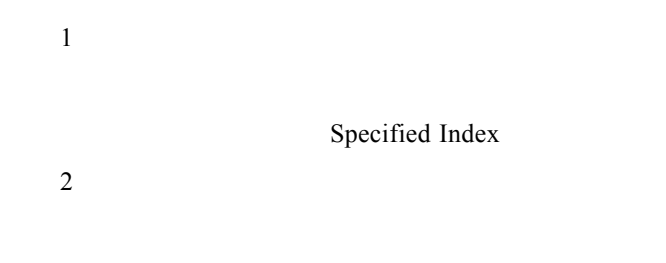

說明:所設定的頻率值(Hz

## SetAC\_InrushDuration

Specified Index

 $\overline{2}$ 

 $(ms)$ 

### SetAC\_Ilimit

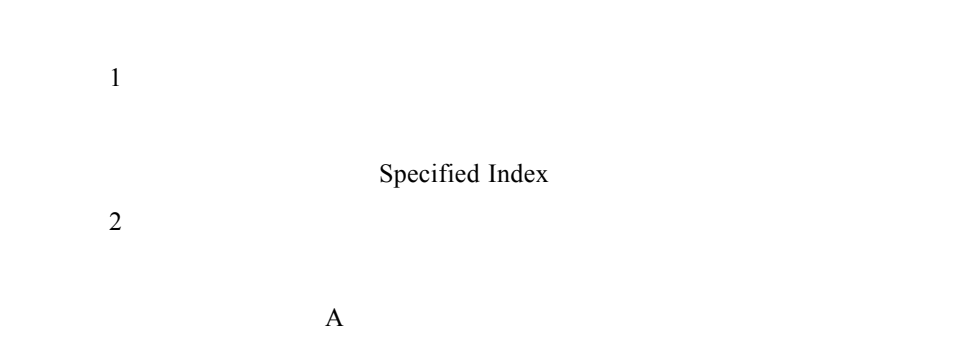

### SetAC\_OutputState

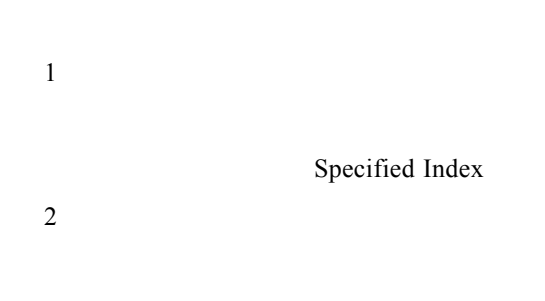

說明:輸出的狀態, 0:Off, 1:On

### SetAC\_PhaseAngle

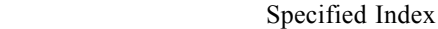

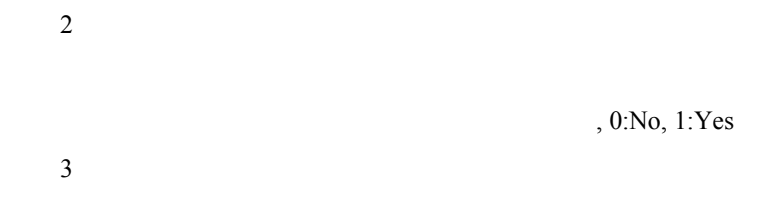

Degree

## SetAC\_PLDLoopParameter

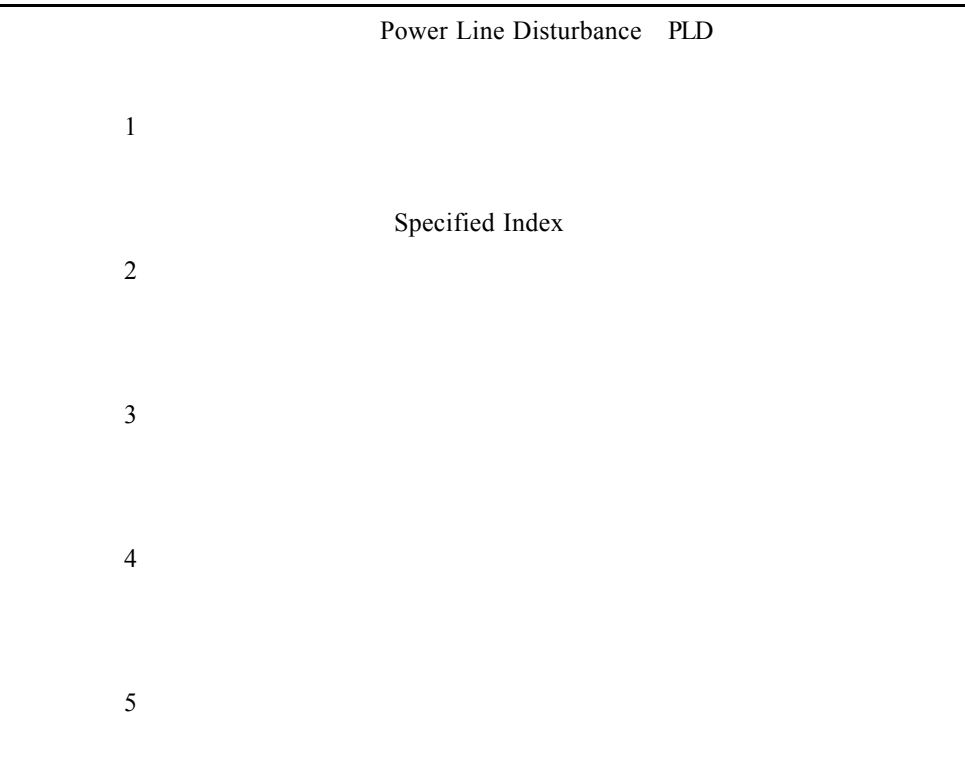

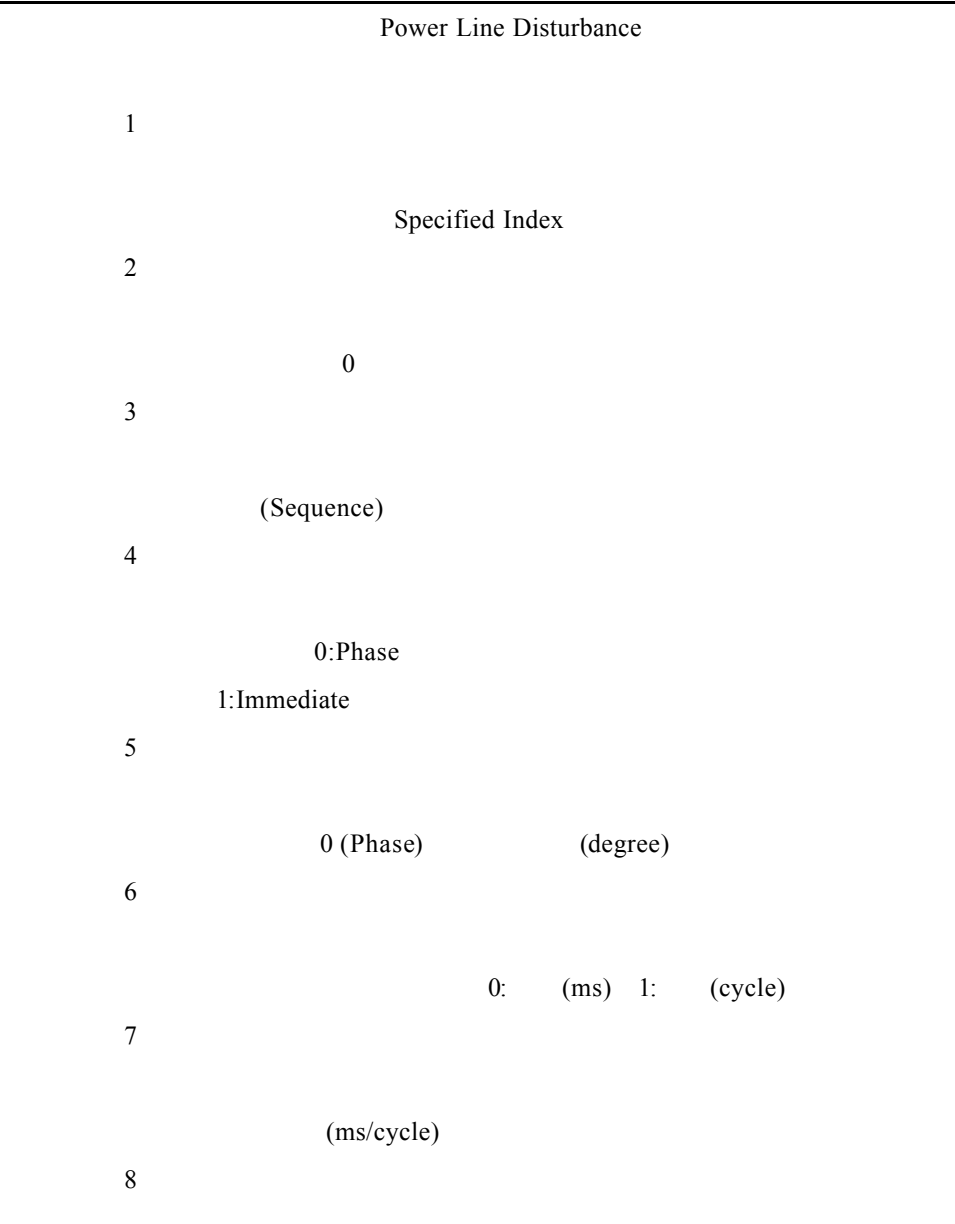

# SetAC\_PLDParameter

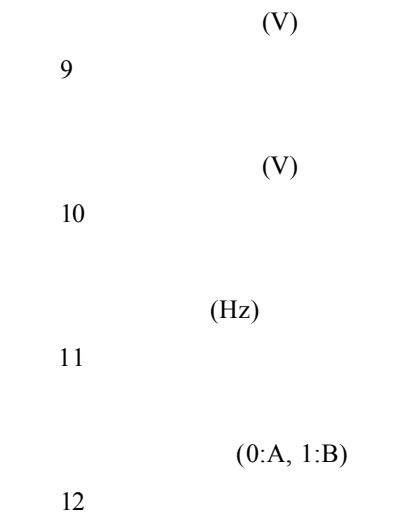

## SetAC\_VoltageRange

參數 1 Specified Index  $\overline{2}$  $(V)$  $, 0$ 

### SetAC\_Vout

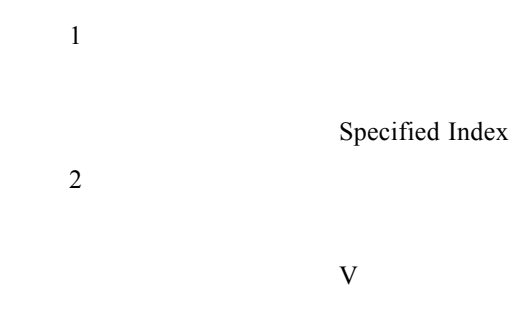

SetAC\_WaveformParameter

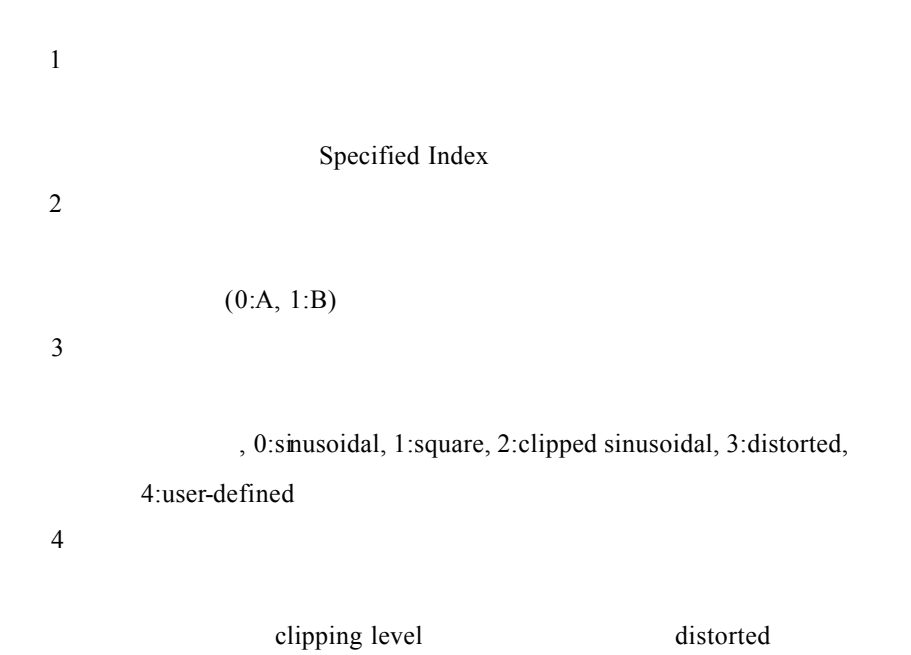

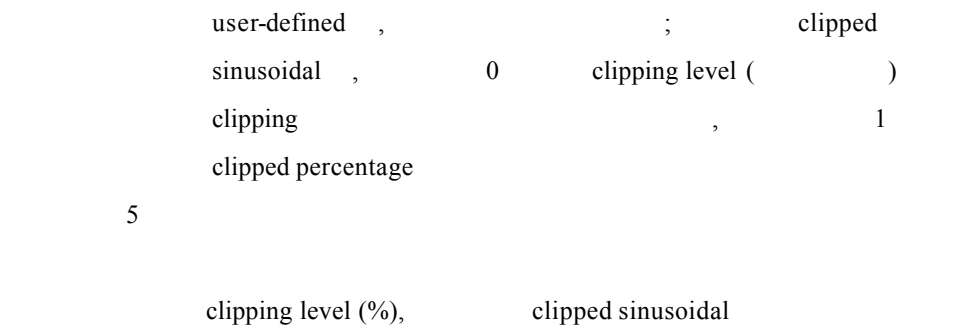

## WriteACDev\_CommandString

Device No.

 $\overline{2}$ 

## **2. DC Source**

## ReadDC\_Iout

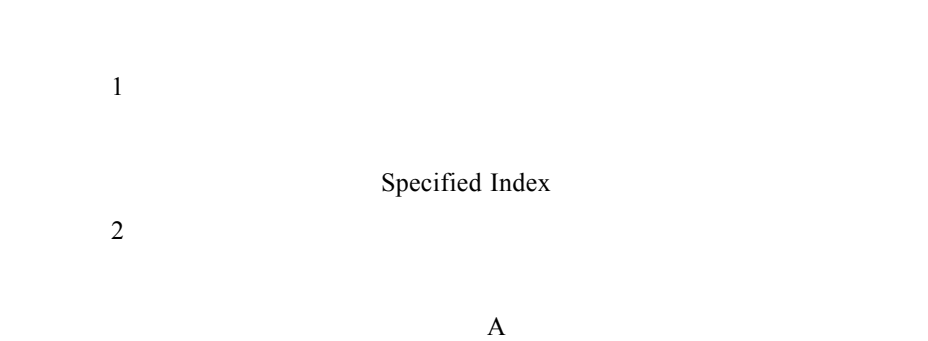

### ReadDC\_Vout

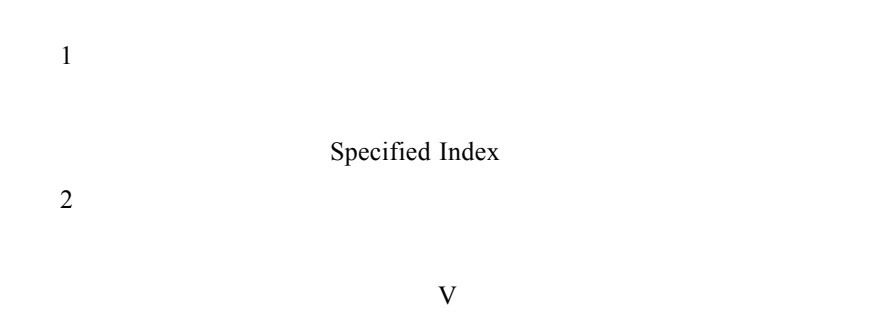

ReadDCDev\_ResponseString

WriteDCDev\_CommandString

 $\overline{1}$ Device No. 參數 2

## SetDC\_Ilimit

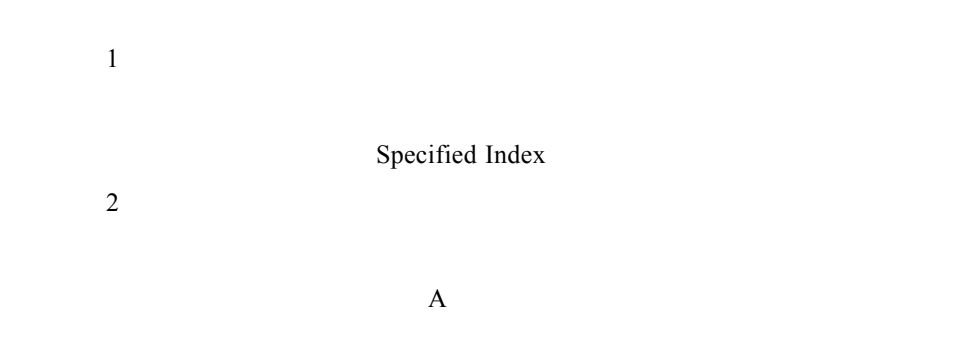

## SetDC\_OutputState

Specified Index

參數 2

 $, 0:$ Off, 1:On

### SetDC\_Vout

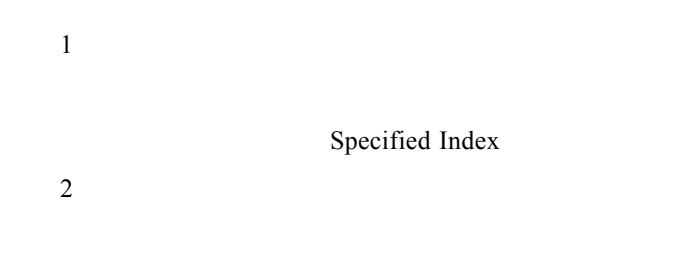

WriteDCDev\_CommandString

說明:欲設定的電壓值(V

Device No.

參數 2

參數 1

## **3. Power Analyzer**

ReadPADev\_HarmCheckingResult

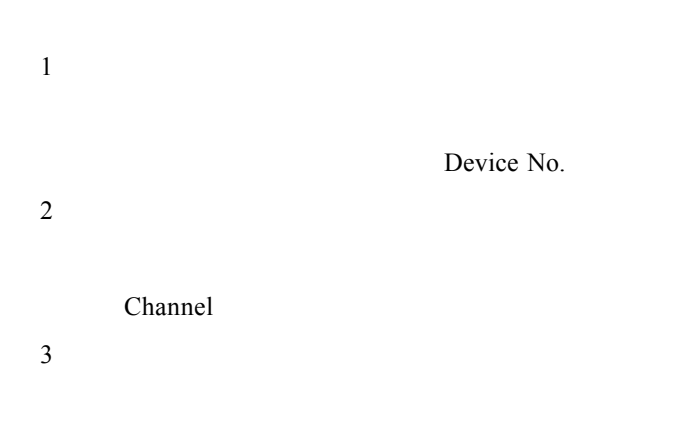

 $(0:Fall, 1:Pass)$ 

ReadPADev\_HarmReading

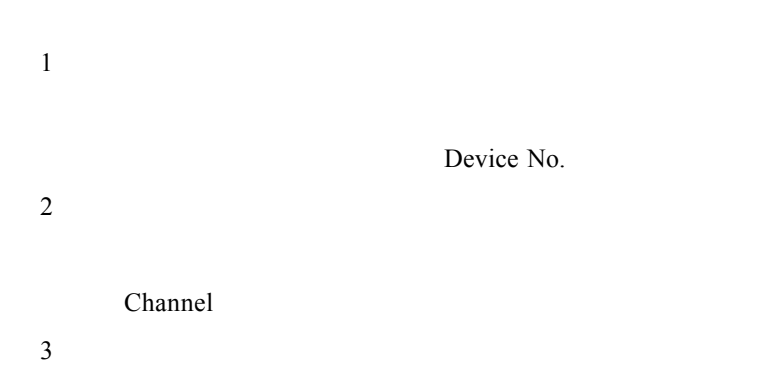

 $, 0:$ ,  $, 1:$ ,  $, 2:$ ,  $, 3:$ ,  $, 4:$ 

參數 4

 $(A/V/Hz/W/\% )$ 

### ReadPADev\_HarmSpectrum

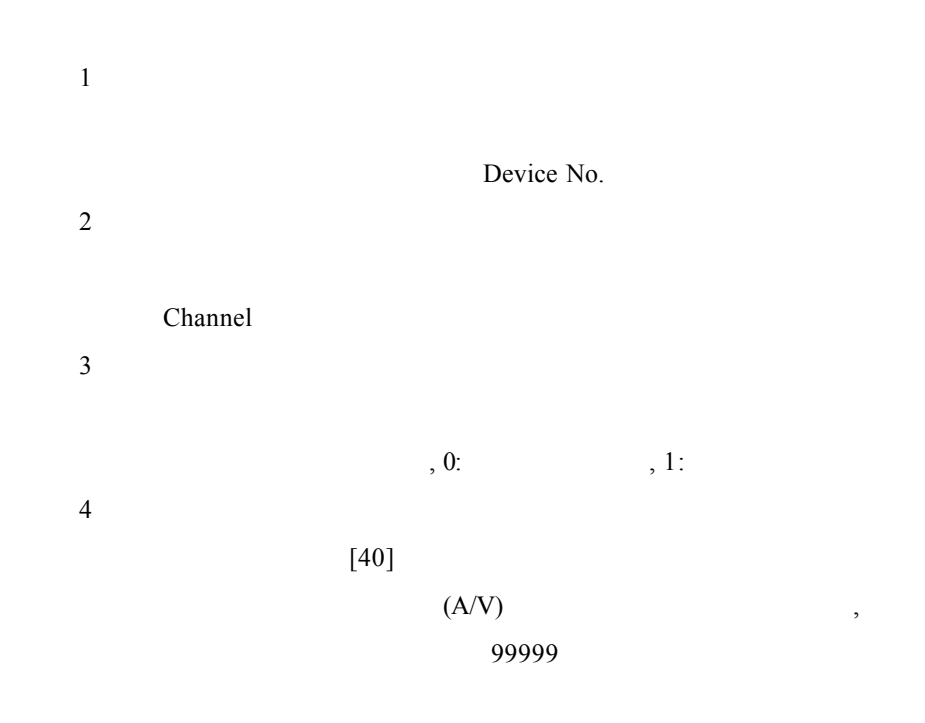

ReadPADev\_ResponseString

WritePADev\_CommandString

Device No.

**2** 

 $\overline{1}$ 

### ReadPADev\_VirtualMeter

 $\mathbf{1}$ Device No.  $\overline{2}$ 參數 3

 $(A/V/W/Hz/s)$ 

## ReadPADev\_WaveformClass

IEC1000-3-2

 $\mathbf{1}$ 

Device No.

Channel

參數 3

<sup>2</sup>

 $(0:Class A, 1:Class D)$ 

### ReadPADev\_WaveformData

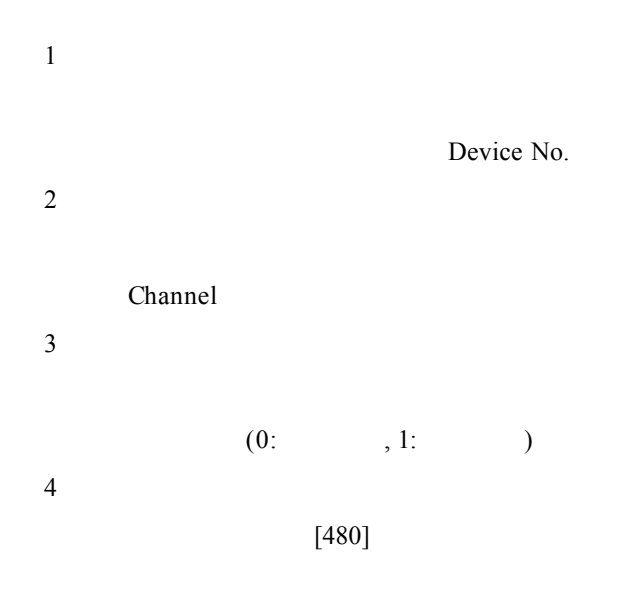

## ReadPADev\_WaveformReading

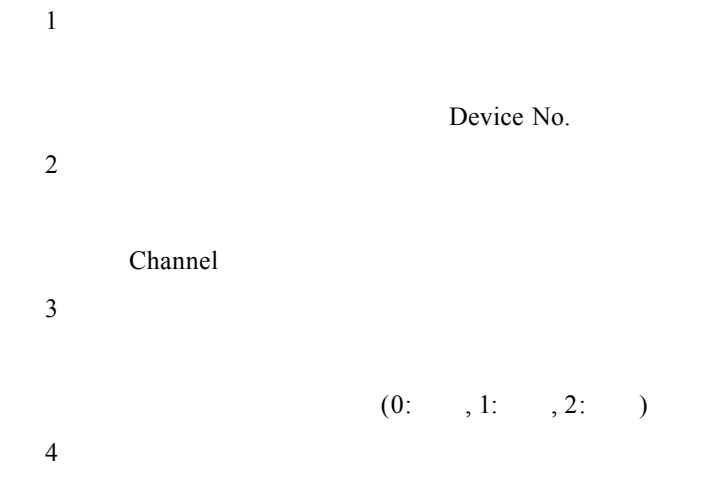

SetALLPA\_SameMultimeterRange

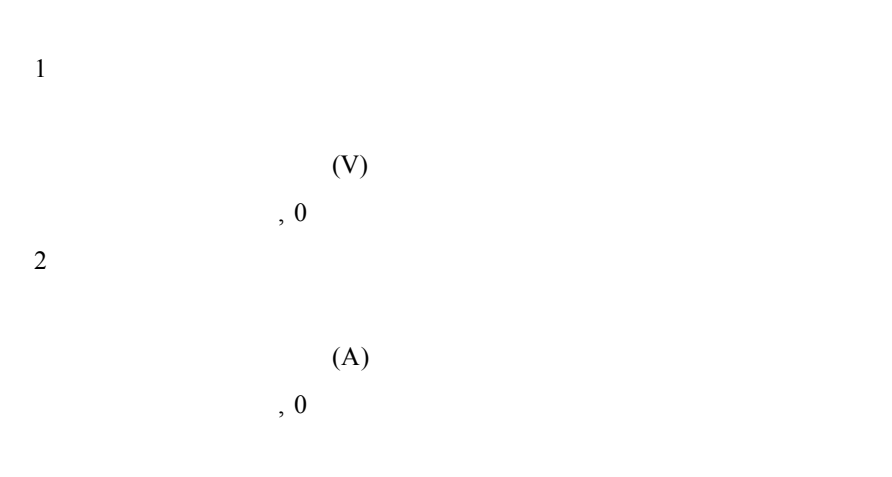

#### SetPADev Function

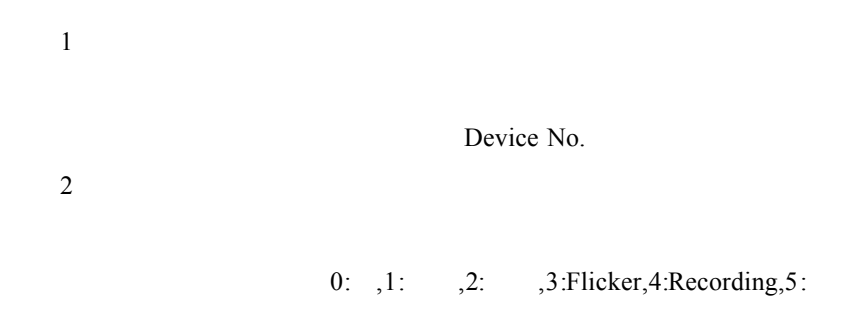

### SetPADev\_HarmLimit

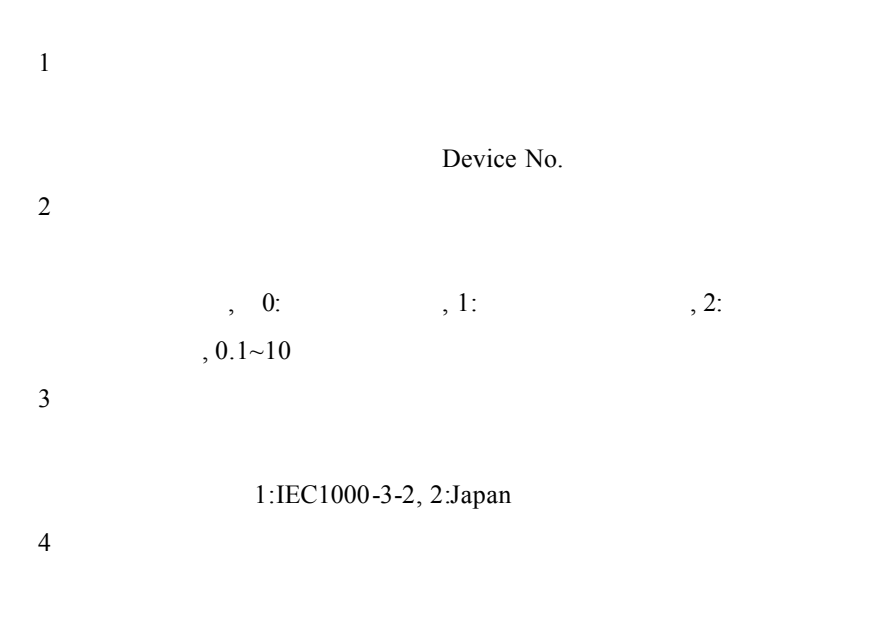

0: Class A, 1:Class B, 2:Class C, 3:Class D, 4:Class
A-1 參數 5  $(W)$ , Class C Class D

### SetPADev\_HarmParameter

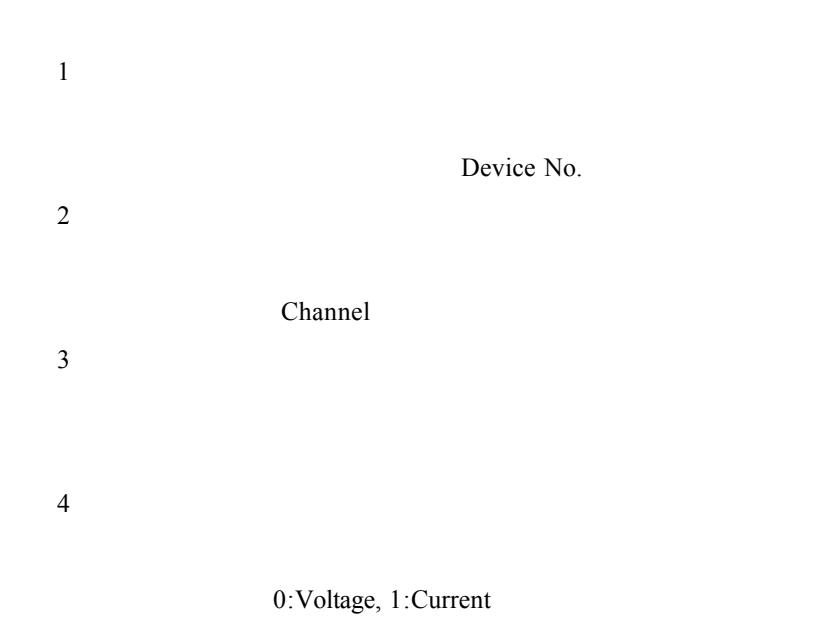

### SetPADev\_HarmRange

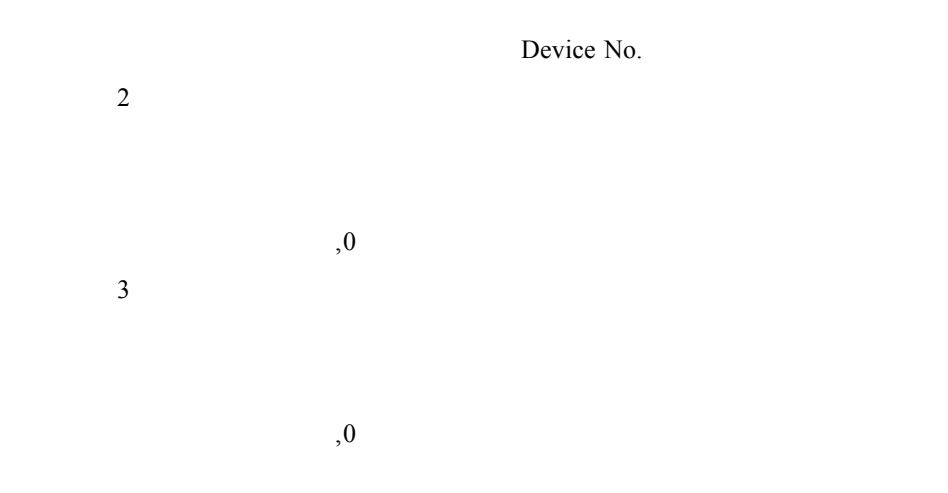

SetPADev\_MeasurementMode

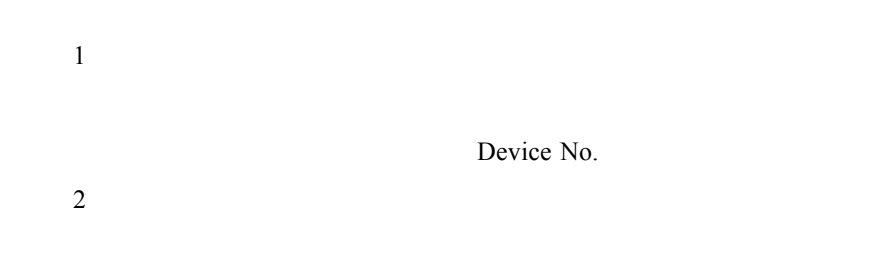

, 0:Single, 1:Continuous

### SetPADev\_MeasurementState

 $\overline{1}$ 

Device No.

 $, 0:$ , 1:

### SetPADev\_MultimeterMWindow

<sup>2</sup>

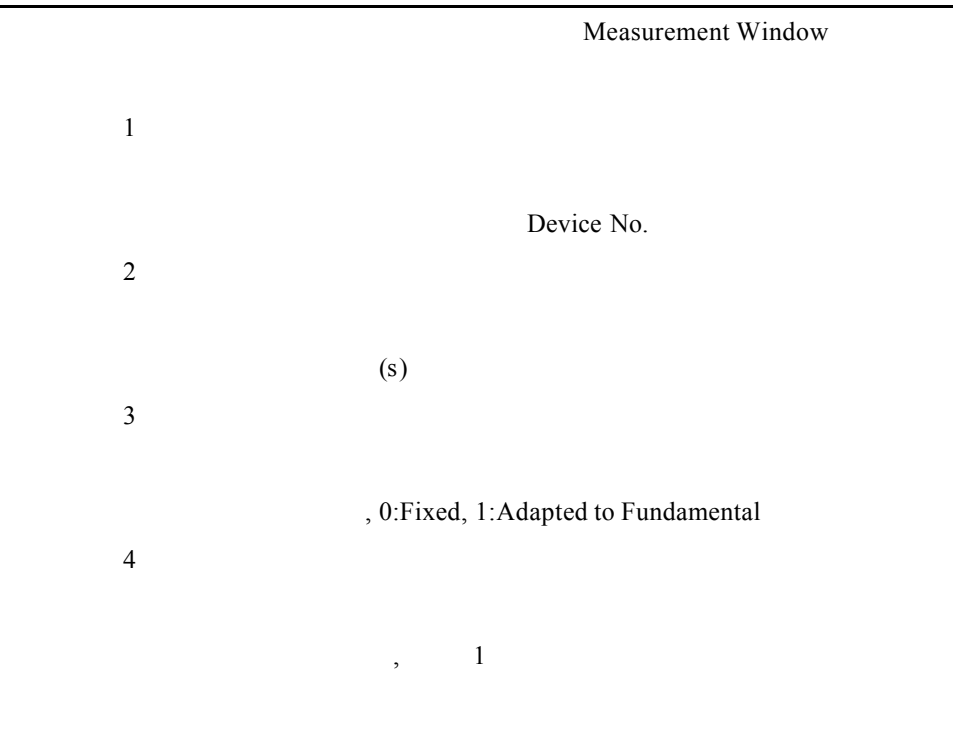

### SetPADev\_MultimeterRange

 $\overline{1}$ 

Device No.

<sup>2</sup> Channel 參數 3  $,$  $\overline{a}$ ,0 參數 4  $,$  $\overline{a}$ ,0

### SetPADev\_VirtualMeter

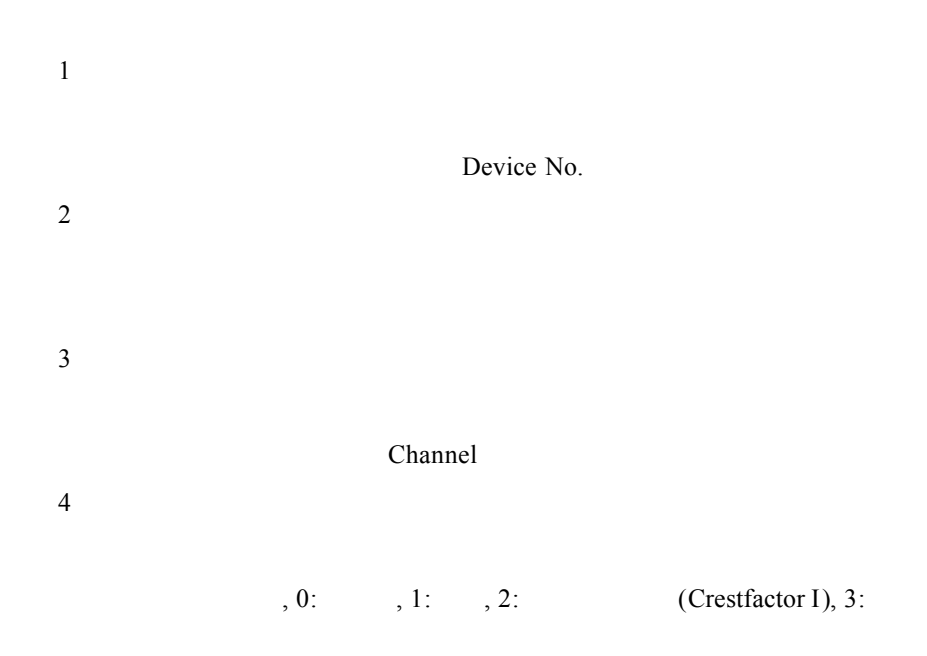

 $, 4:$  Crestfactor V  $, 5:$   $, 6:$   $, 7:$ Active Power , 8: Reactive Power , 9: Apparent Power , 10: Power Factor , 11: Phase Angle , 12:Active Energy, 13:Reactive Energy, 14:Apparent Energy, 15:Charge, 16:THD I, 17:THD V 參數 5 資料型別:整數 , 0:AC and DC, 1:DC, 2:AC 參數 6  $\frac{1}{2}$ , 0:RMS, 1:Peak+, 2:Peak-, 3:Peak to Peak

#### SetPADev\_WaveformParameter

參數 1 Device No. 2 參數 3  $Class A \nClass D, 0: , 1:$ IEC  $1000-3-2$ , 2:  $\overline{4}$ 

3-11

 $(\%)$ 

### SetPADev\_WaveformSourceRange

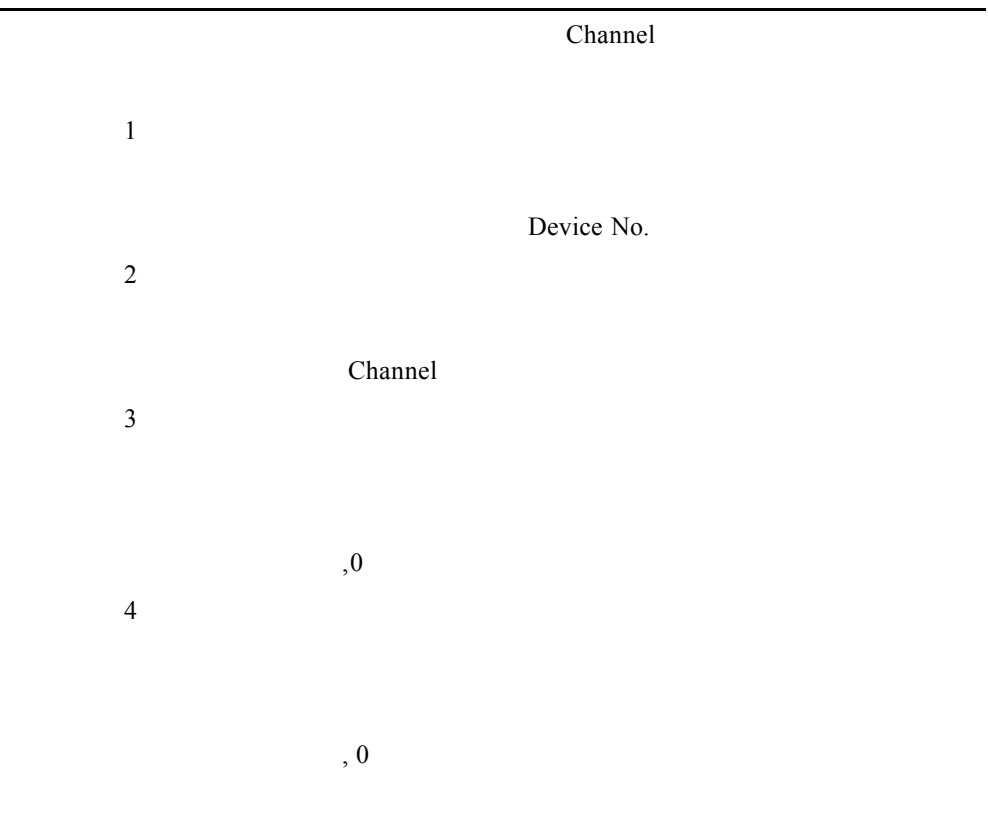

### SetPADev\_WaveformTrigger

 $\overline{1}$ 

Device No.

**2**  $, 0:$  , 1:  $, 2:$   $, 3:$  $, 4:$ 參數 3 , 0:  $, 2$ : 參數 4  $(V/A)$ 參數 5

 $(\%)$ , 0%

### WritePADev\_CommandString

參數 1 Device No.  $\overline{2}$ 

### **4. Digital MultiMeter**

ReadDMM\_Measure

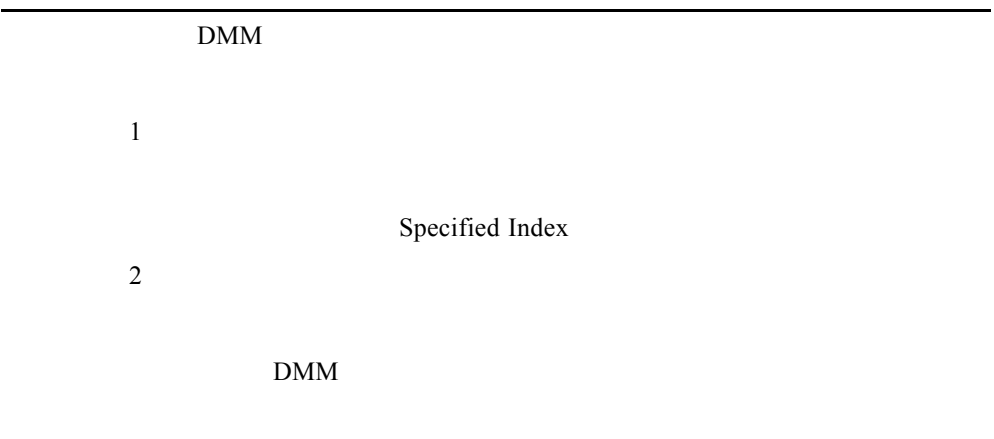

### ReadDMMDev\_ResponseString

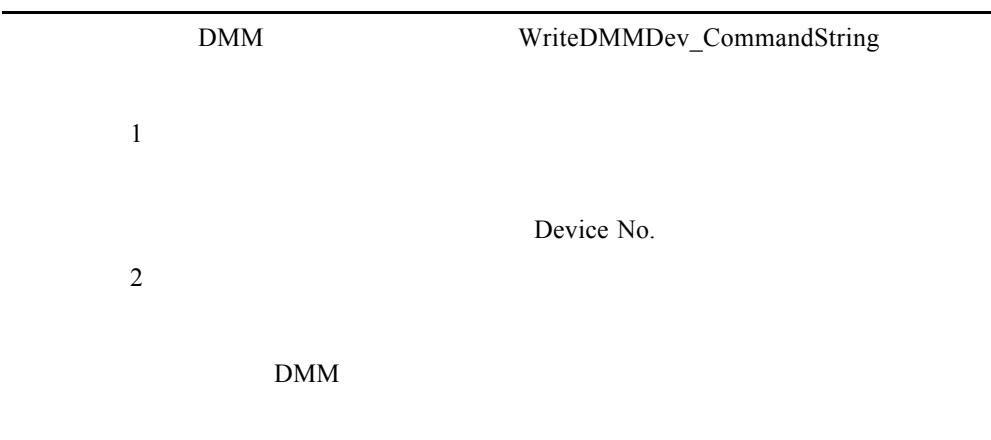

#### SetDMM\_FuncRange

 $DMM$ 

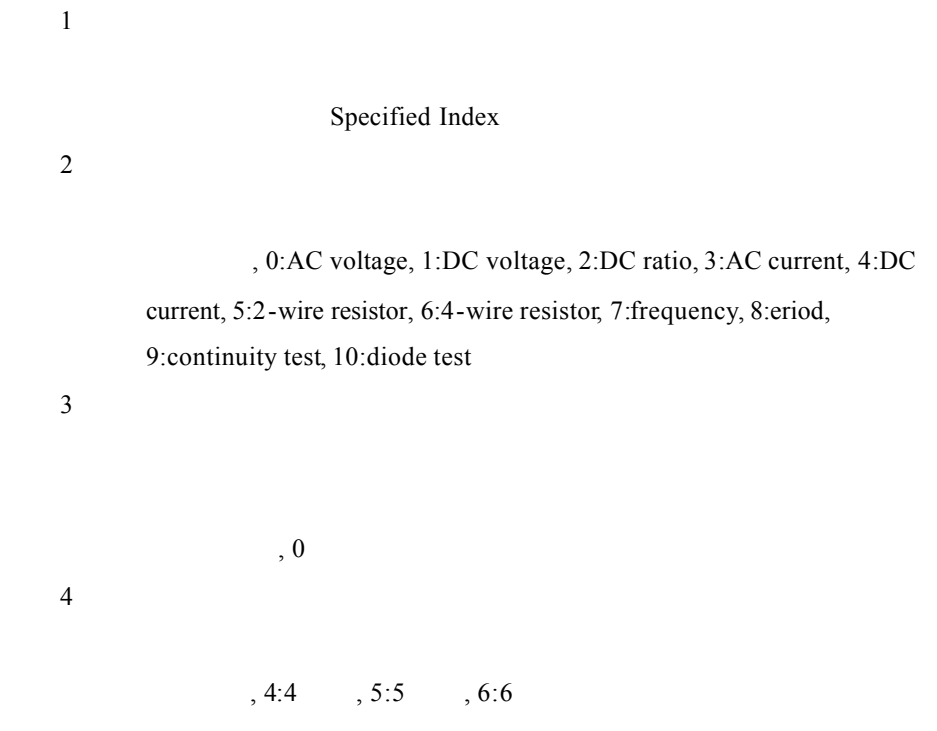

### WriteDMMDev\_CommandString

Device No.

參數 1

參數 2

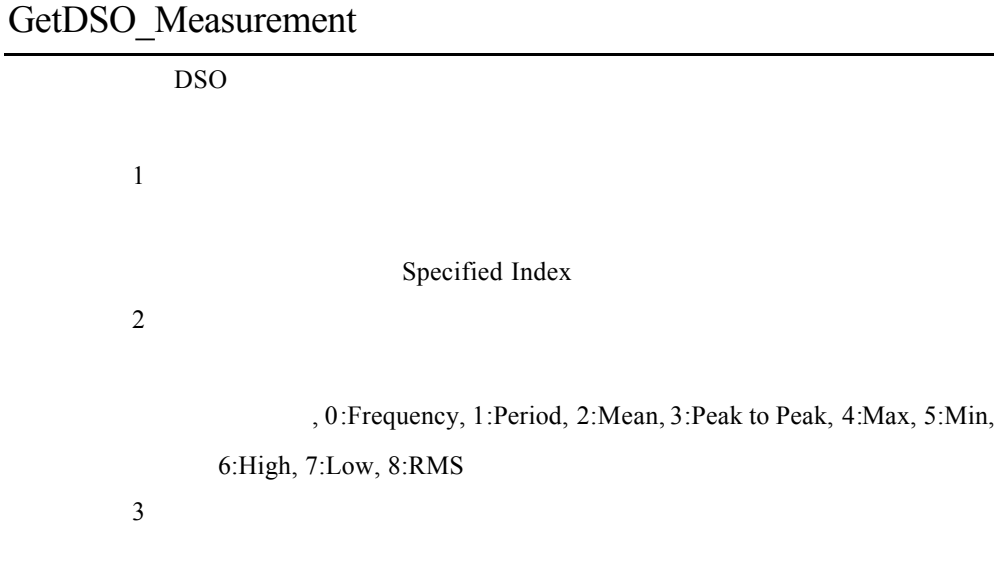

GetDSO\_WaveFormData

DSO  $\mathbf{1}$ Specified Index  $\overline{2}$ 

### GetDSODev\_FixedMeasurement

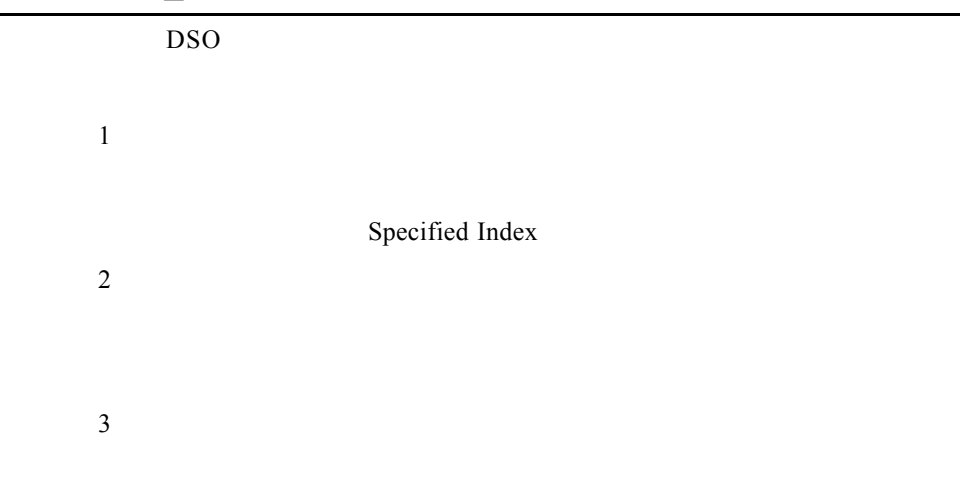

### GetDSODev\_Measurement

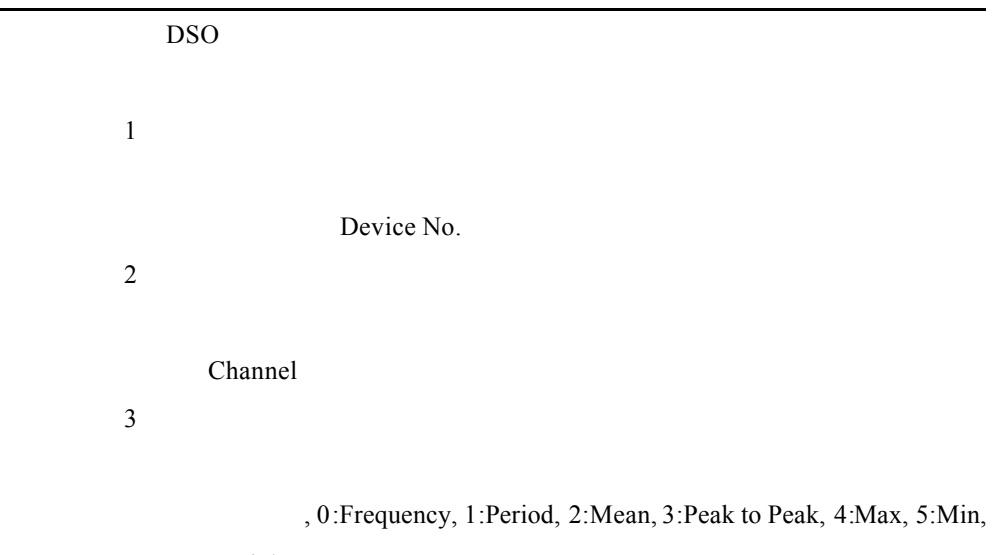

6:High, 7:Low, 8:RMS

參數 4

### GetDSODev\_TriggerMode

功能描述:讀取 DSO 的觸發模式 Device No.

參數 4

 $\mathbf{1}$ 

, 0:auto, 1:normal, 2:single

### GetDSODev\_WaveFormData

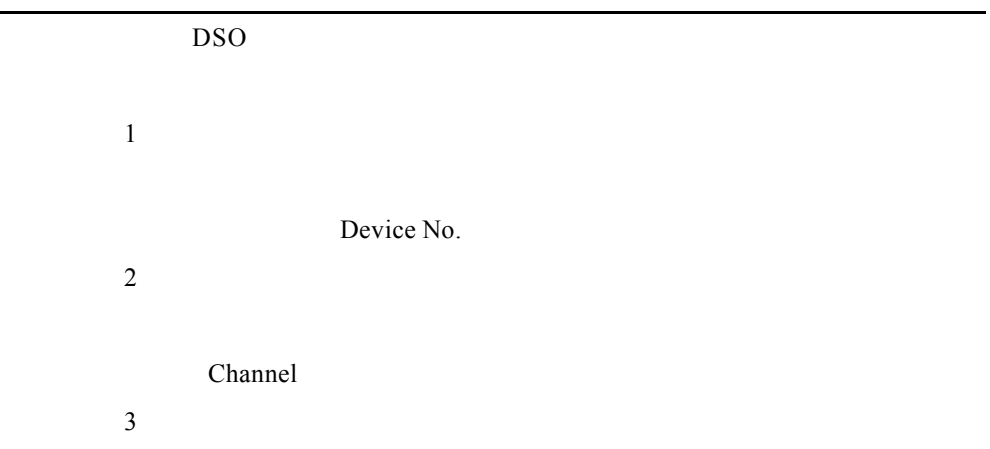

#### GetDSODev\_WaveFormImage

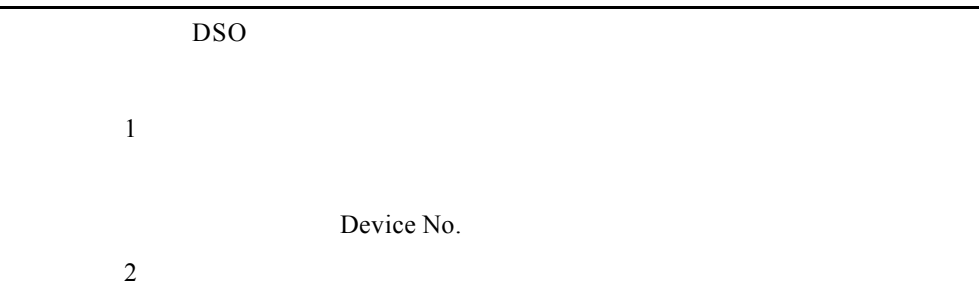

#### ReadDSODev\_ResponseString

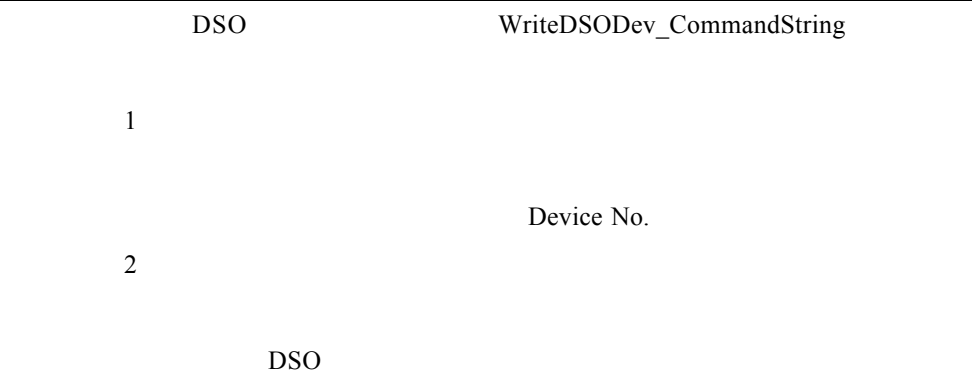

### SetAllDSO\_SameChannelParameter

DSO Channel

 $\mathbf{1}$ 

Coupling, 0:AC, 1:DC, 2:GND

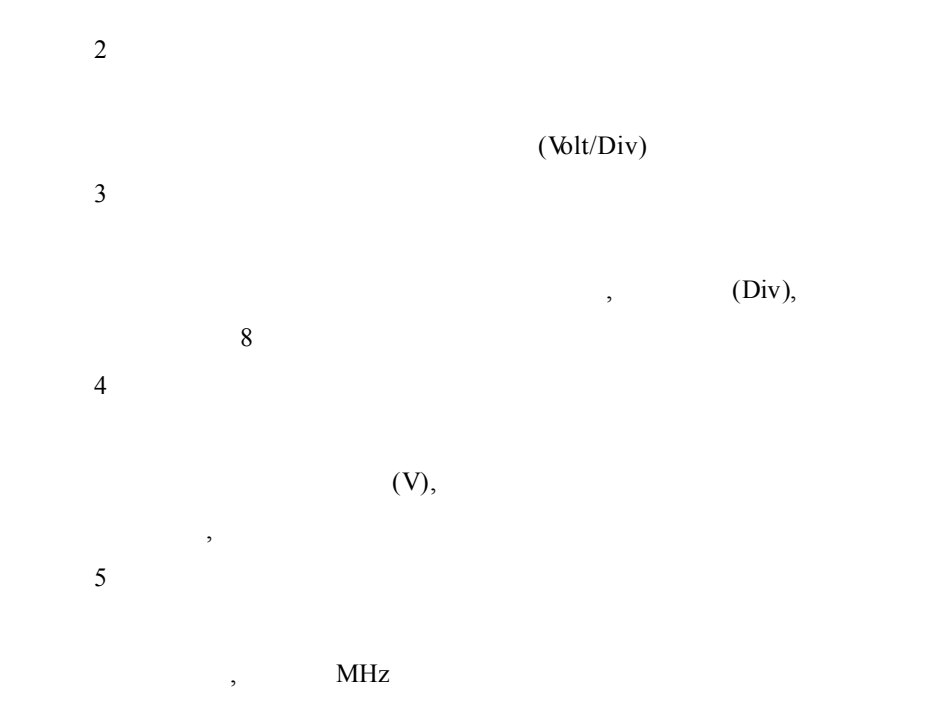

# SetDSO\_ChannelCharacteristic

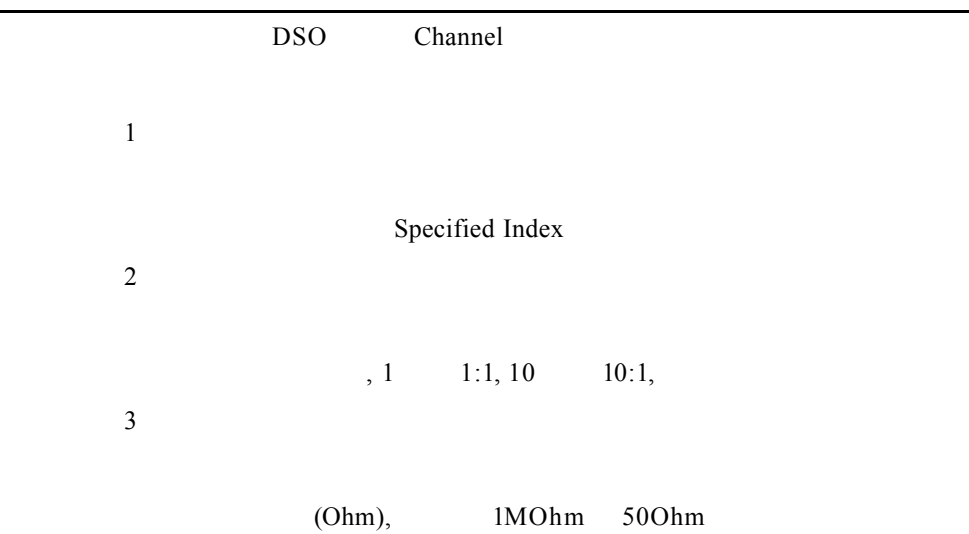

### SetDSO\_ChannelEnable

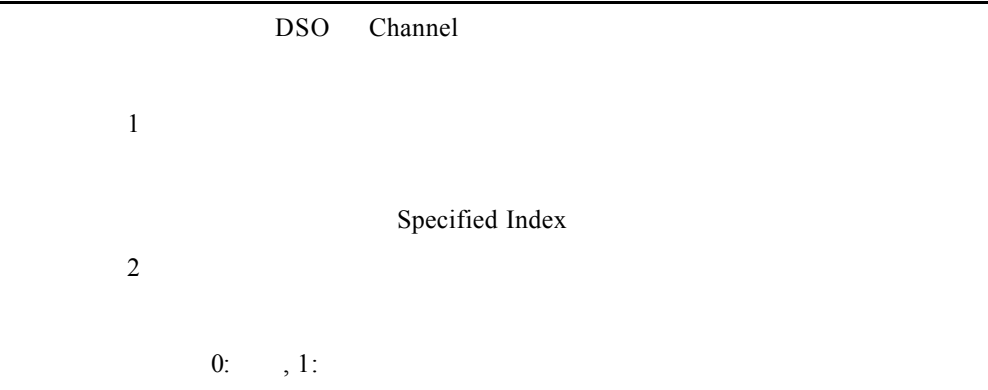

### SetDSO\_ChannelParameter

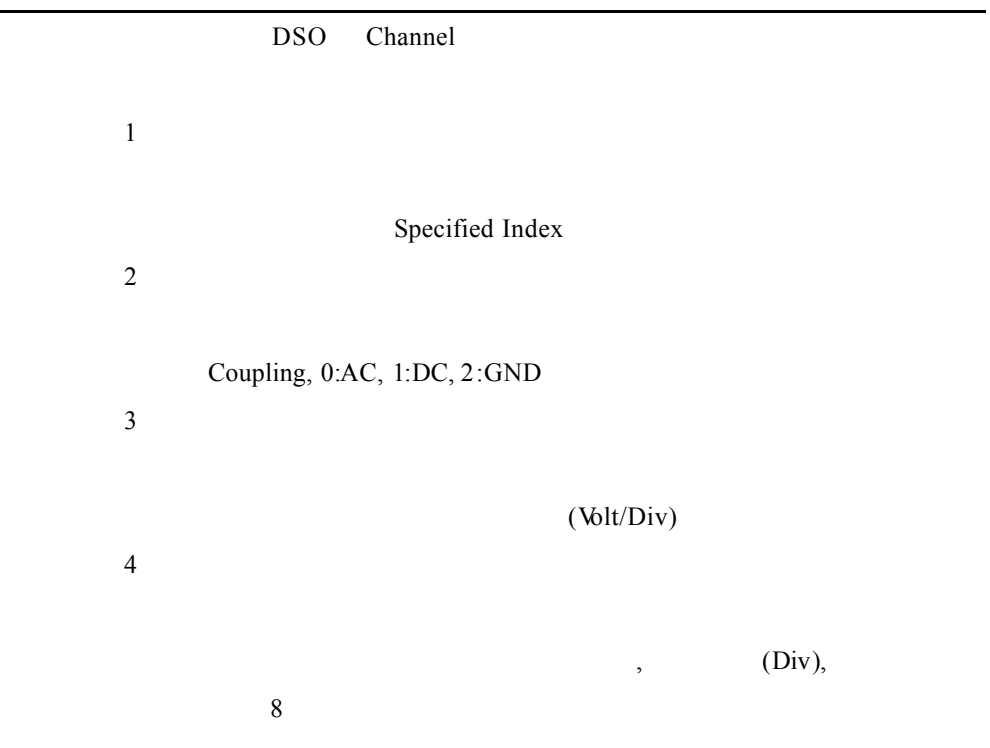

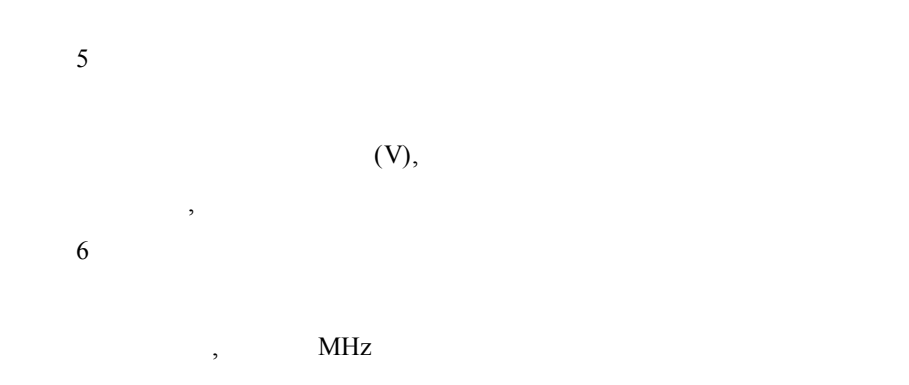

### SetDSODev\_AcquireMode

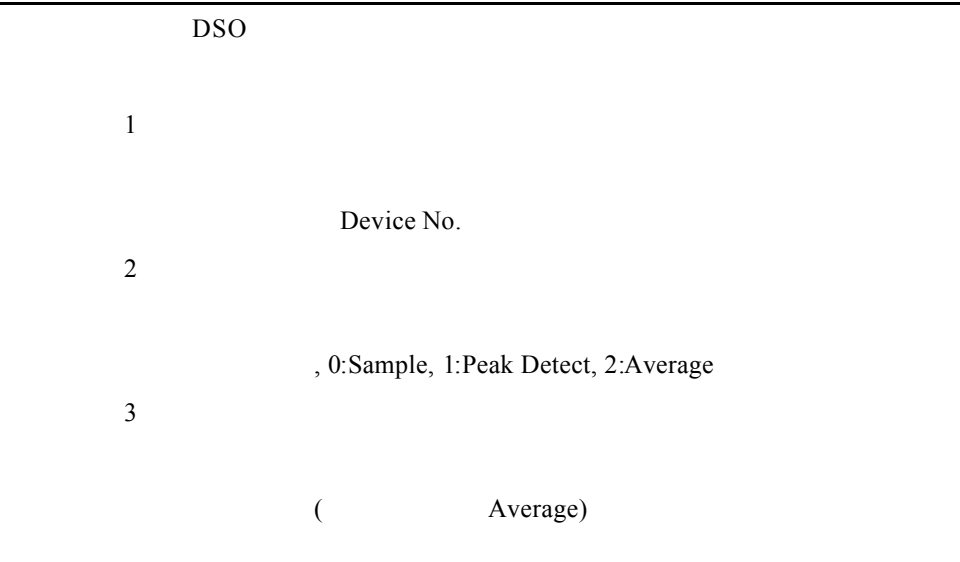

### SetDSODev\_AcquireState

功能描述:設定 DSO 資料擷取狀態

參數 1

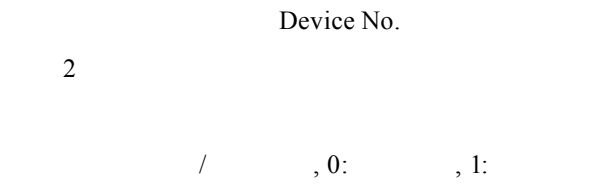

### SetDSODev\_AutoSetup

DSO

參數 1

Device No.

### SetDSODev\_ChannelCharacteristic

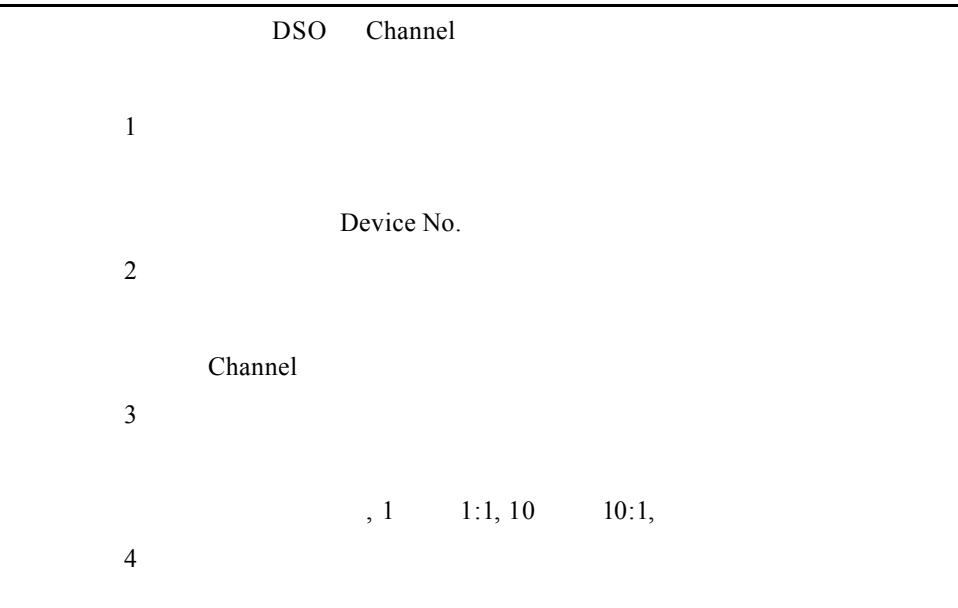

#### (Ohm), 1MOhm 50Ohm

# SetDSODev\_ChannelEnable

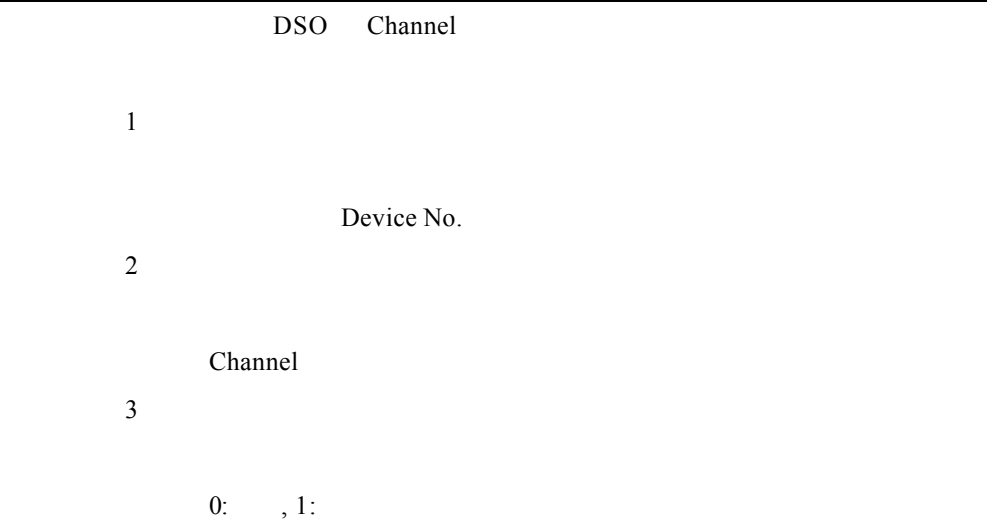

## SetDSODev\_ChannelParameter

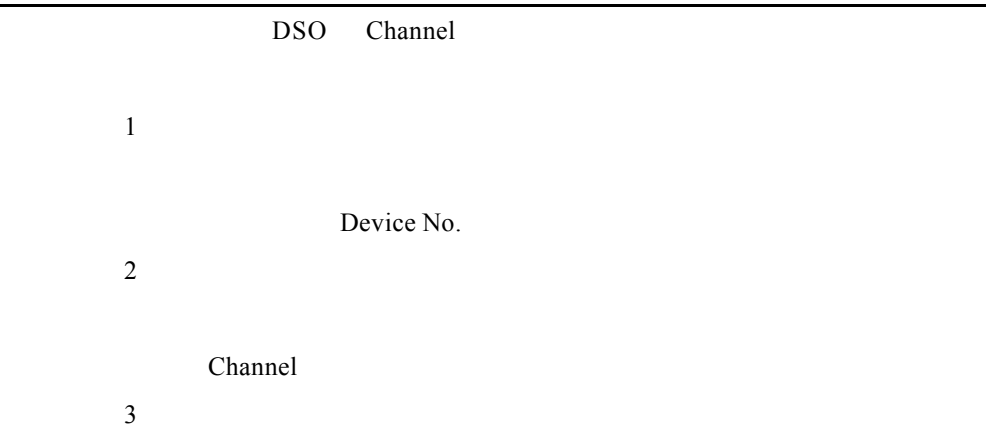

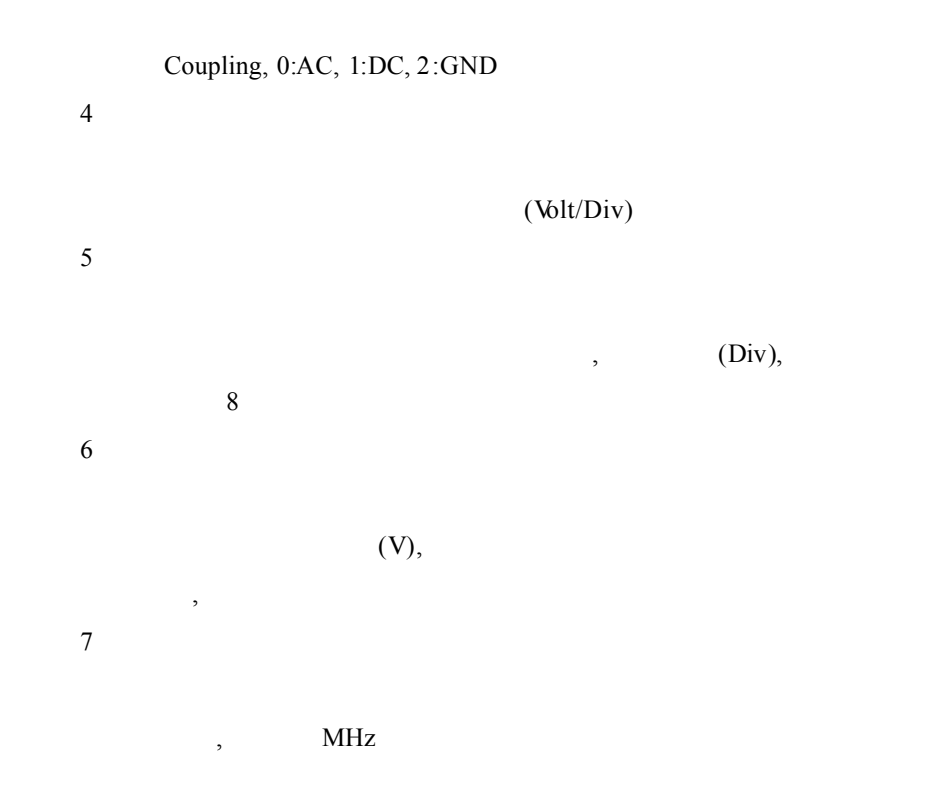

### SetDSODev\_FixedMeasurement

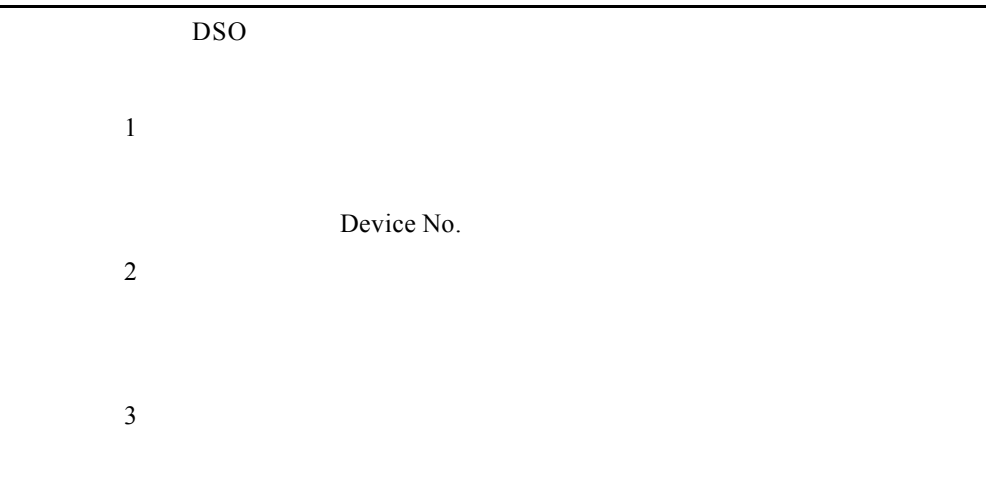

#### Channel, 1:CH1, 2:CH2, 3:CH3, 4:CH4

參數 4

說明:量測功能, -1:Off, 0:Frequency, 1:Period, 2:Mean, 3:Peak to Peak, 4:Max,

5:Min, 6:High, 7:Low, 8:RMS

### SetDSODev\_TimeParameter

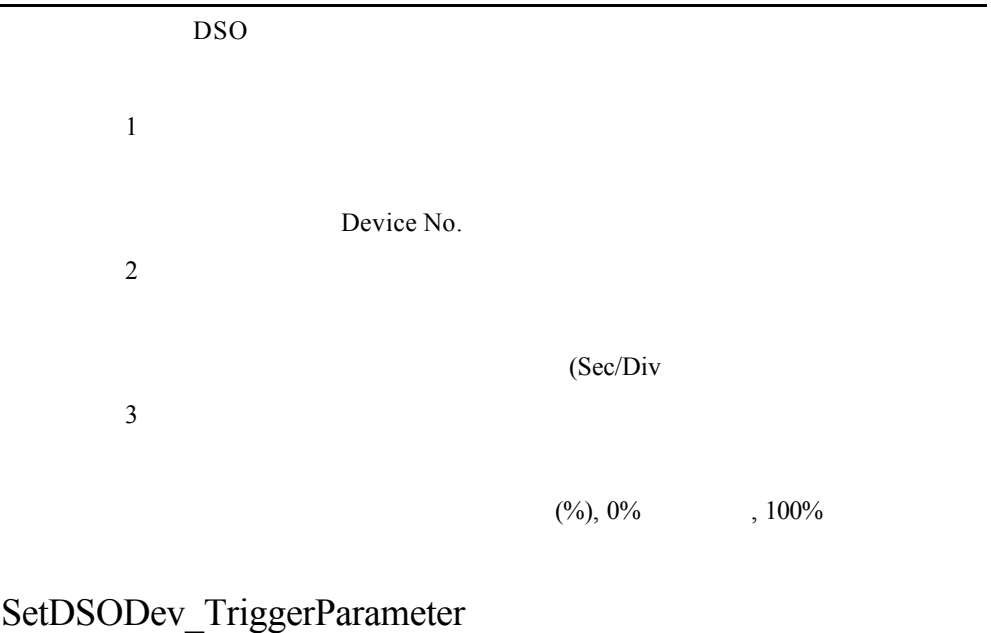

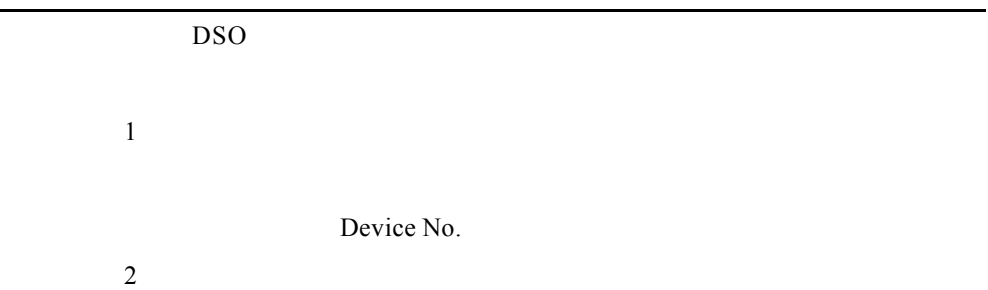

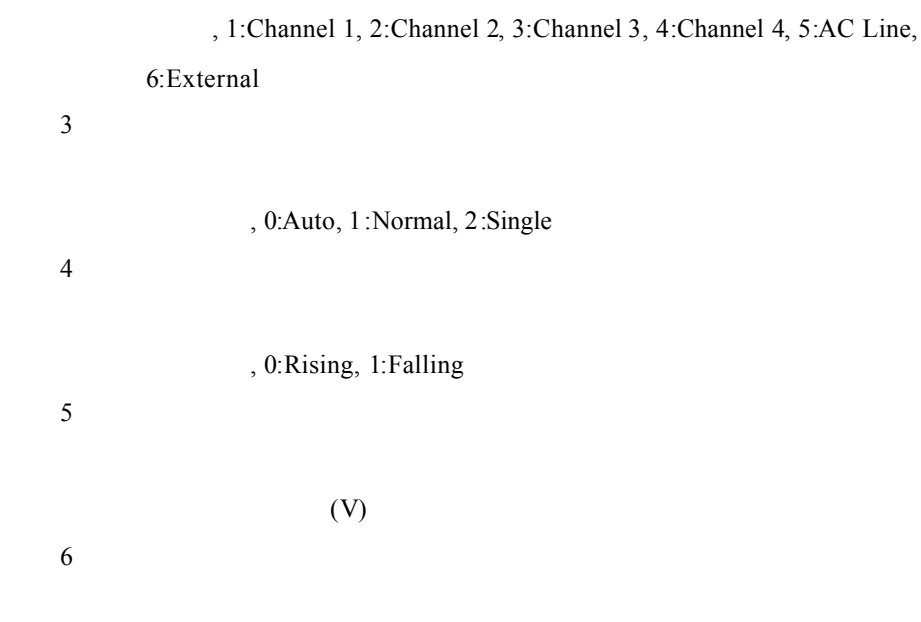

, 0:DC, 1:AC, 2:HF Reject, 3:LF Reject, 4:Noise Reject

### SetDSODev\_WaitForAcquireComplete

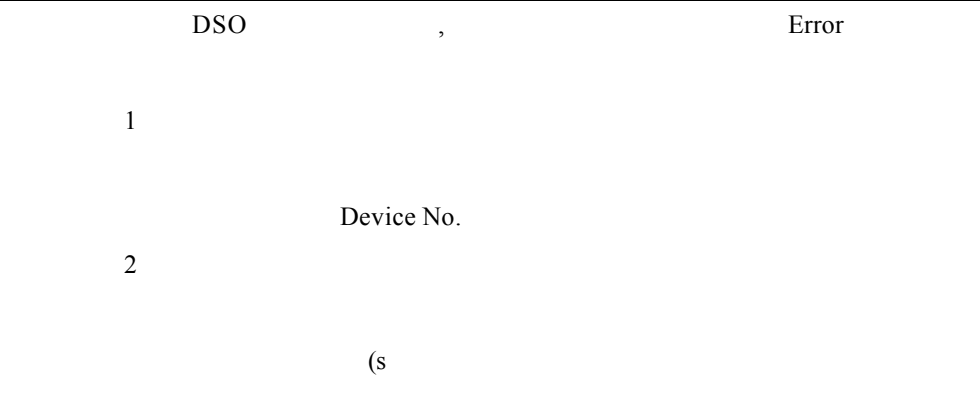

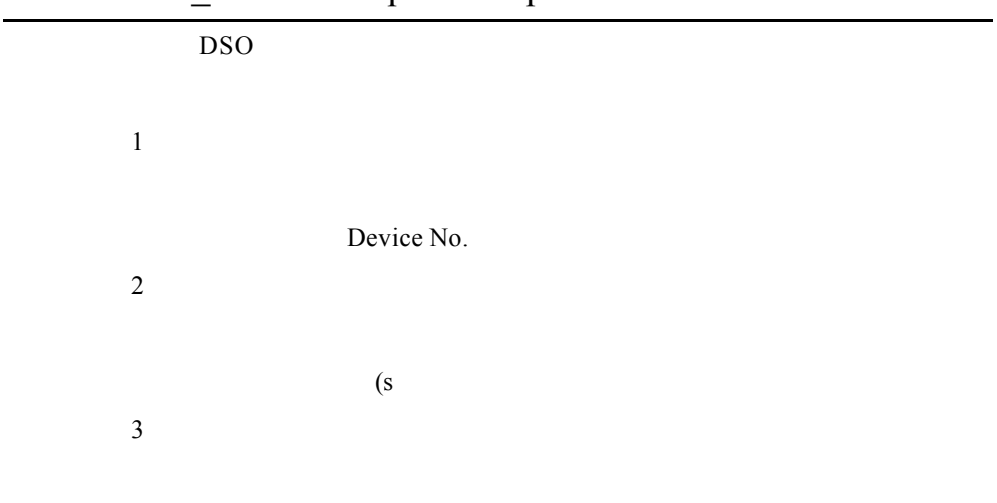

#### SetDSODev\_WaitForAcquireComplete2

 $,0:$ , 1:

### SetDSODev\_WaitForReadyToTrigger

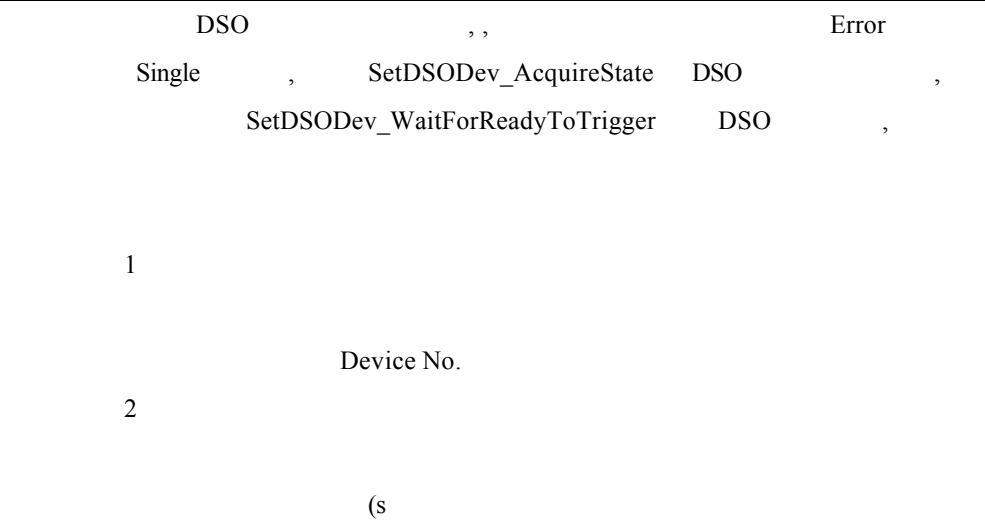

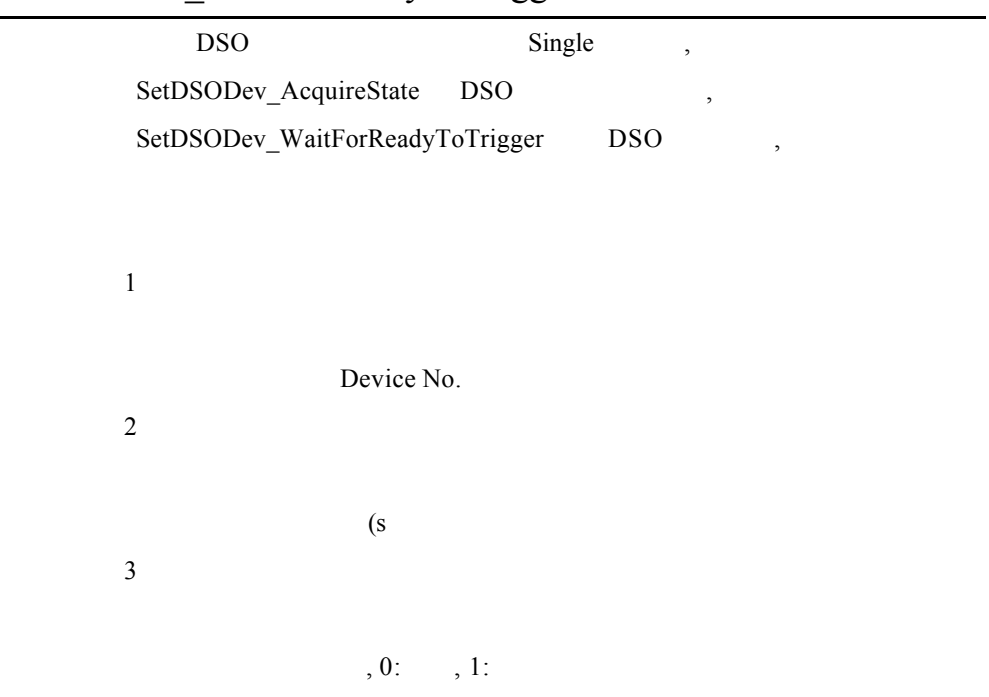

### SetDSODev\_WaitForReadyToTrigger2

### WriteDSODev\_CommandString

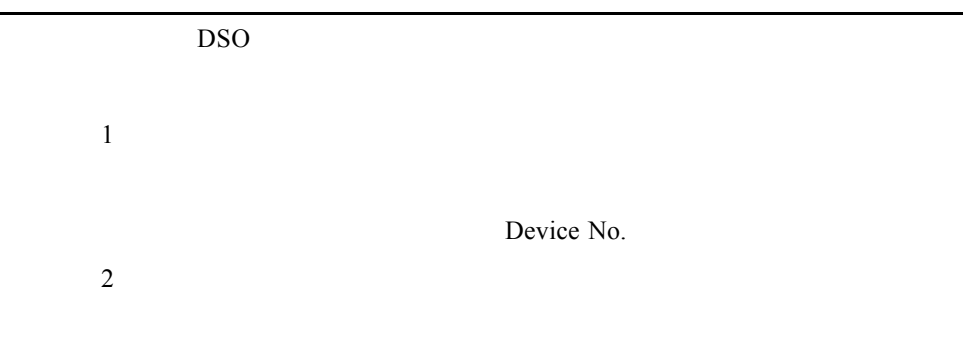

### **6. Load**

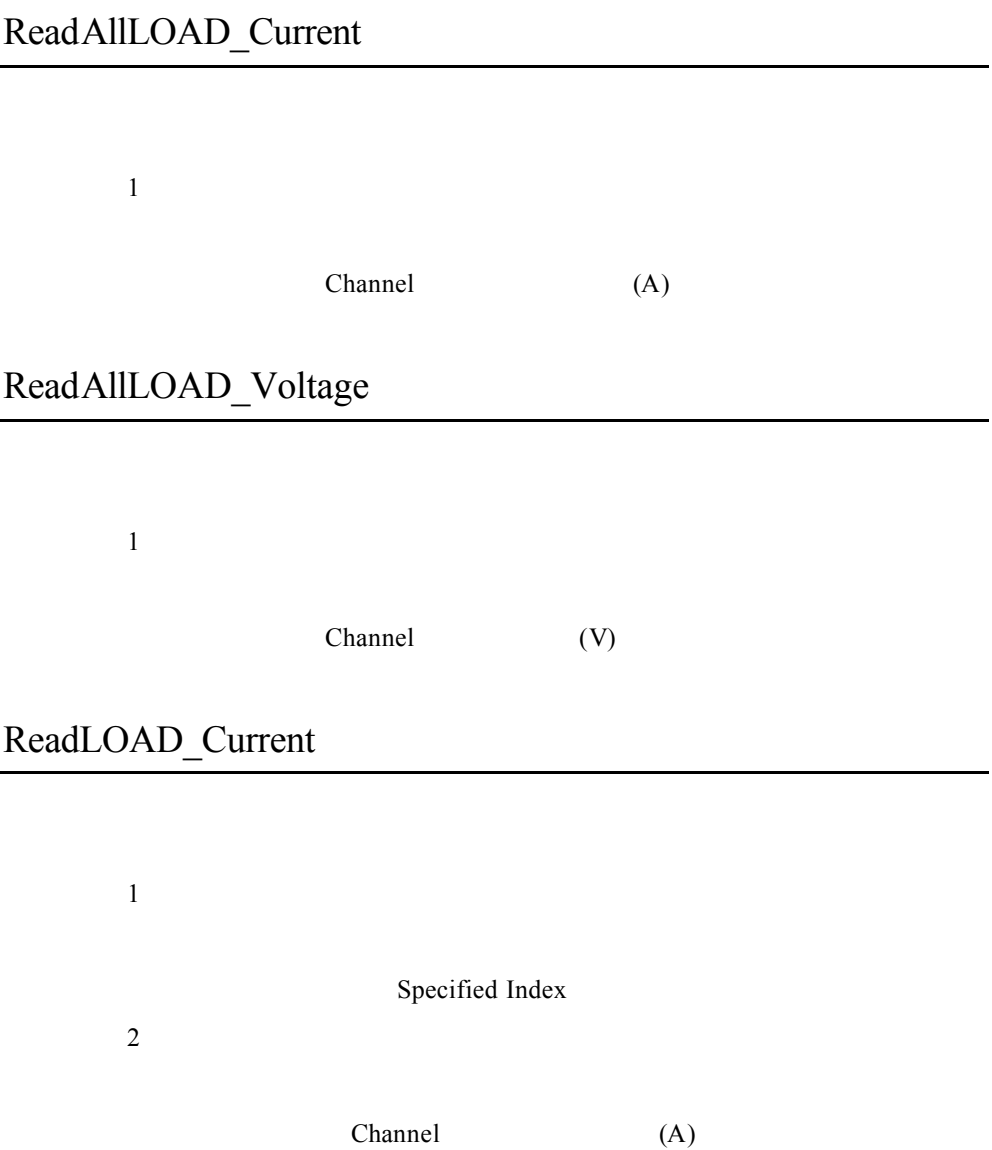

#### ReadLOAD\_Voltage

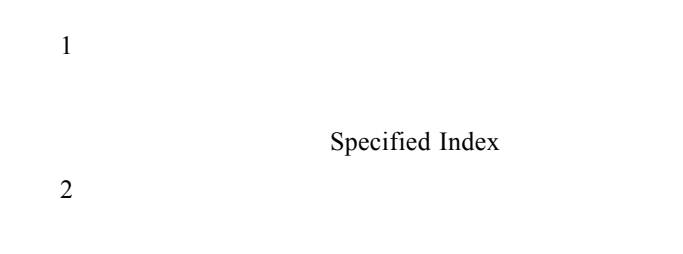

Channel

### ReadLOADDev\_ResponseString

WriteLOADDev\_CommandString

 $\mathbf{1}$ Device No.  $\overline{2}$ 

### SetAllLOAD\_DynamicParameter

SetAllLOAD\_DynamicState

 $\mathbf 1$ 

<sup>2</sup> 參數 3  $(ms)$ 參數 4  $(ms)$ 

SetAllLOAD\_DynamicState

功能描述:設定所有電子負載靜/動態拉載狀態

 $\overline{1}$ 

, 0:static, 1:dynamic

### SetAllLOAD\_InputState

 $\mathbf{1}$ 

 $, 0:$ ,  $, 1:$ 

#### SetAllLOAD\_Loading

 $\overline{1}$ 

: CC Mode:A, CR Mode:Ohm, CV

Mode:V

#### SetAllLOAD\_ModeRange

, 0:CC Mode, 1:CV Mode, 2:CV Mode

 $\overline{2}$ 

 $\mathbf{1}$ 

 $(A)$ 

參數 3

 $(V)$ 

### SetAllLOAD\_ResetVonLatch

Von Latch

#### SetAllLOAD\_SlewRate

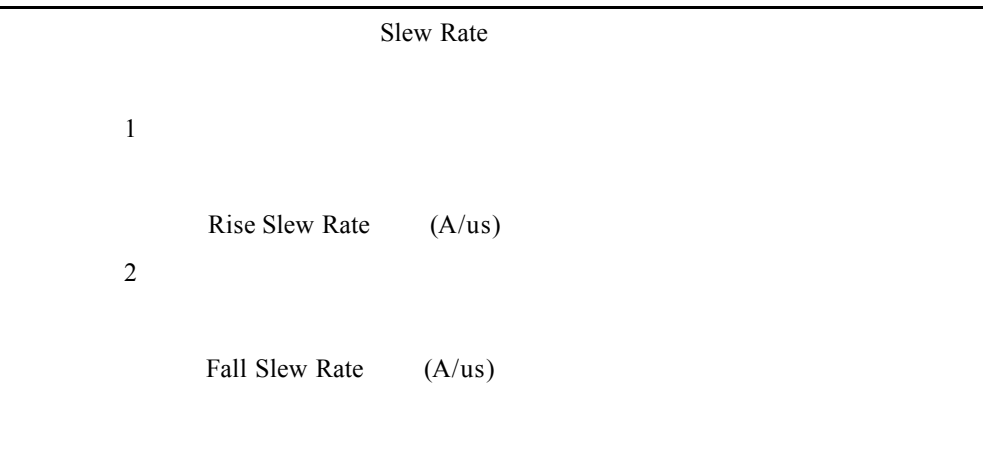

### SetAllLOAD\_Von

Von

 $\,$  1  $\,$ 

 $\overline{2}$ 

Von latch , 0:non-latched, 1:latched

Von (V)

### SetAllLOADDev\_SyncDynamicRunState

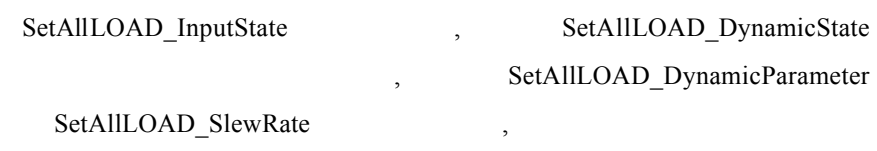

, ,

SetAllLOAD\_InputState  $\qquad \qquad$ ,

 $\overline{1}$ 

, 0:Disable, 1:Enable

### SetLOAD\_DynamicParameter

SetLOAD\_DynamicState

 $\mathbf{1}$ Specified Index  $\overline{2}$ 參數 3 參數 4  $(ms)$ 參數 5  $(ms)$ 

#### SetLOAD\_DynamicState

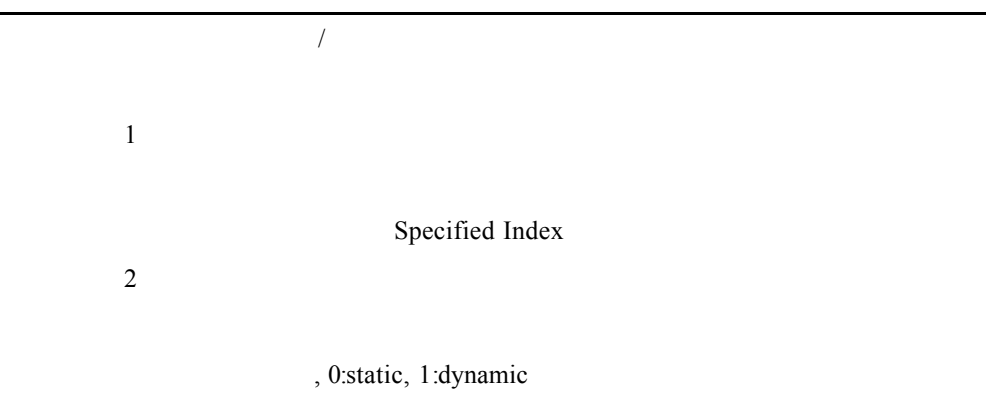

#### SetLOAD\_InputState

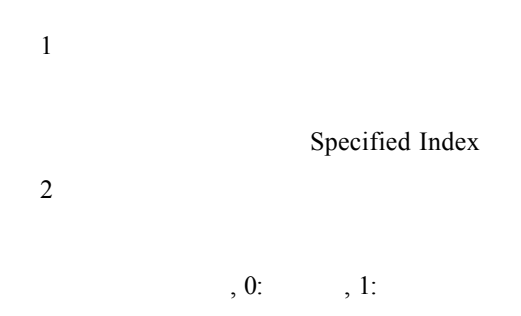

#### SetLOAD\_Loading

 $\,1$ 

Specified Index

<sup>2</sup>

: CC Mode:A, CR Mode:Ohm, CV

Mode:V

### SetLOAD\_ModeRange

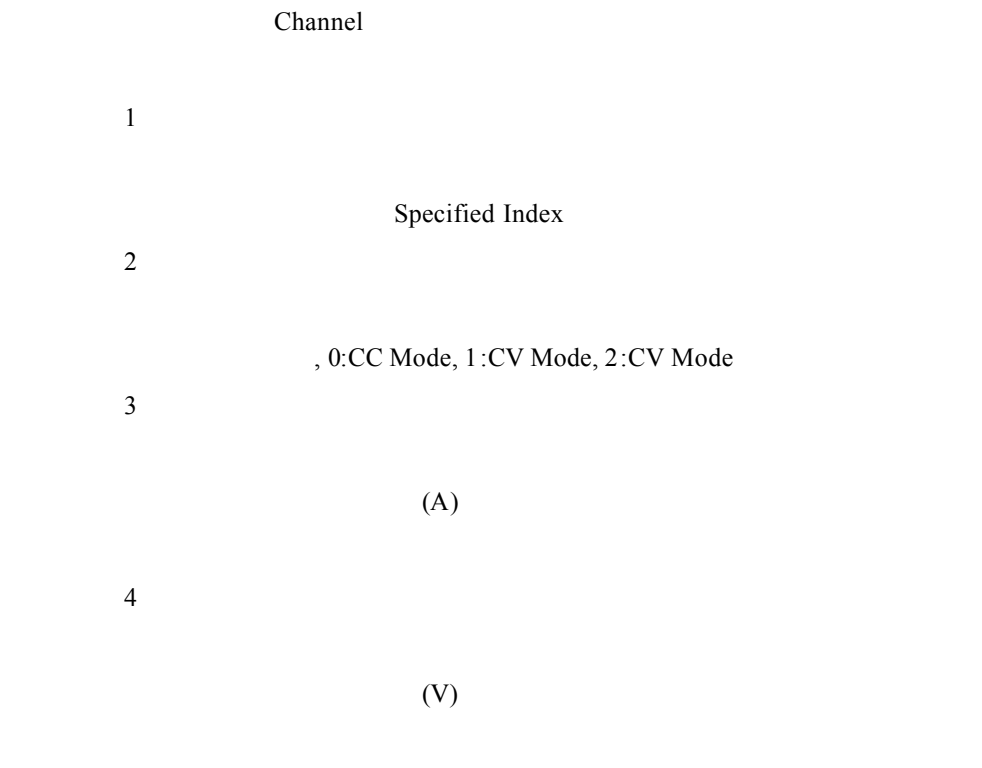

### SetLOAD\_ResetVonLatch

Von Latch

Specified Index

### SetLOAD\_ShortState

 $\overline{1}$ 

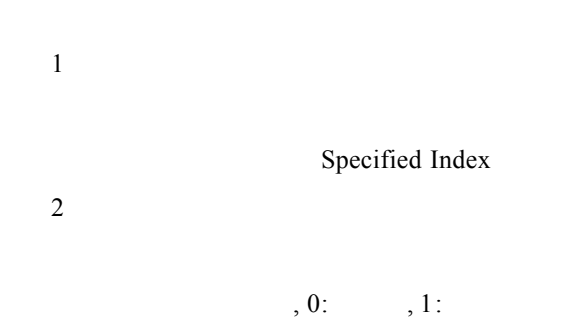

### SetLOAD\_SlewRate

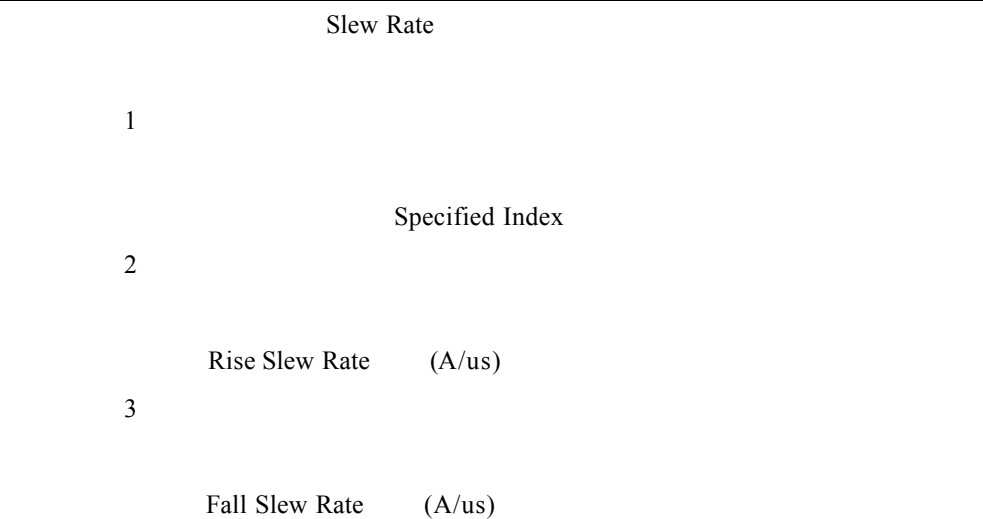

#### SetLOAD\_Von

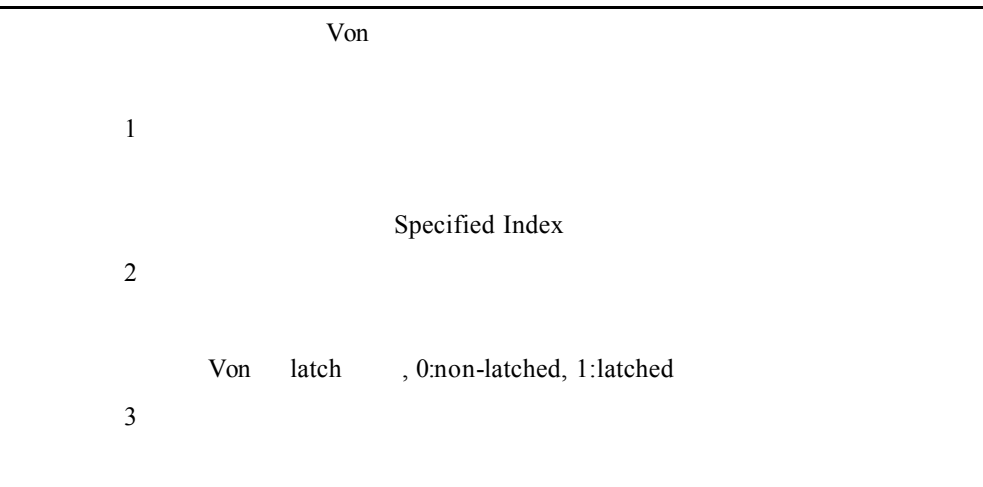

Von (V)

### SetLOADDev\_SyncChannel

參數 1 Device No.  $\overline{2}$ 

Channel

### SetLOADDev\_SyncDynamicRunState

Device No.

**2** 

 $\overline{1}$ 

 $,0:$ , 1:

### SetLOADDev\_SyncDynamicState

 $\mathbf{1}$ Device No.  $\overline{2}$ 

 $, 0:$ , 1:

### SetLOADDev\_SyncMasterSlave

Master, Slave

meter Slave Naster Slave

 $\mathbf{1}$ 

Device No.

**2** 

0:Slave, 1:Master

### WriteLOADDev\_CommandString

參數 1

Device No.

 $\overline{2}$
### **7. I/O Card**

# GetIO\_AllInputState I/O Card  $\mathbf{1}$

Specified Index

**2** 

HexString

HexString

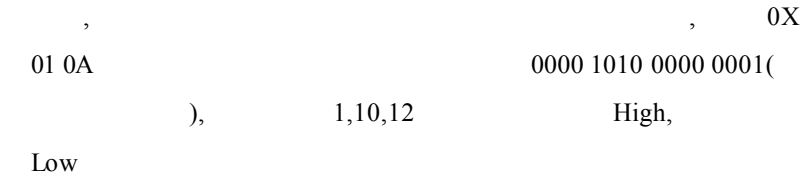

#### GetIO\_AllOutputState

I/O Card

 $\mathbf 1$ 

Specified Index

 $\overline{2}$ 

HexString

HexString

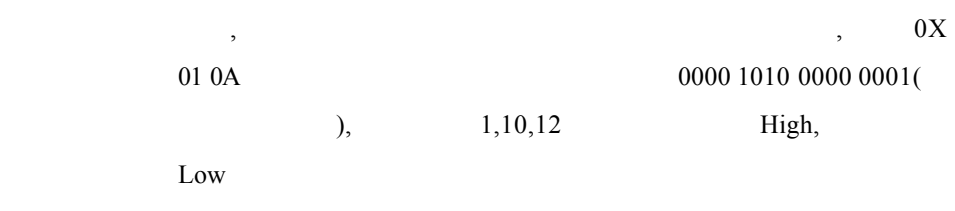

## GetIO\_InputState

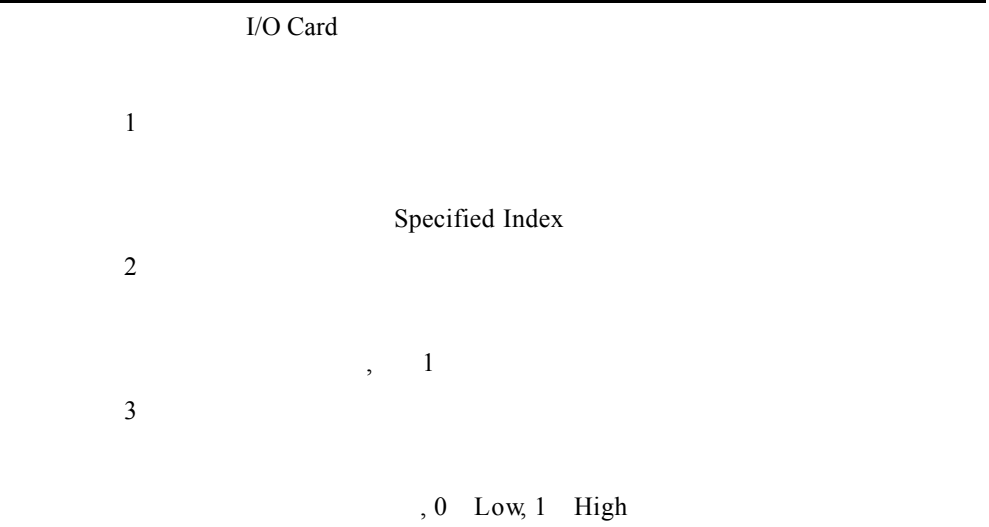

## GetIO\_OutputState

I/O Card

Specified Index

 $\overline{2}$ 

 $\mathbf 1$ 

 $, 1$ 參數 3 , 0 Low, 1 High

## SetIO\_AllOutputState

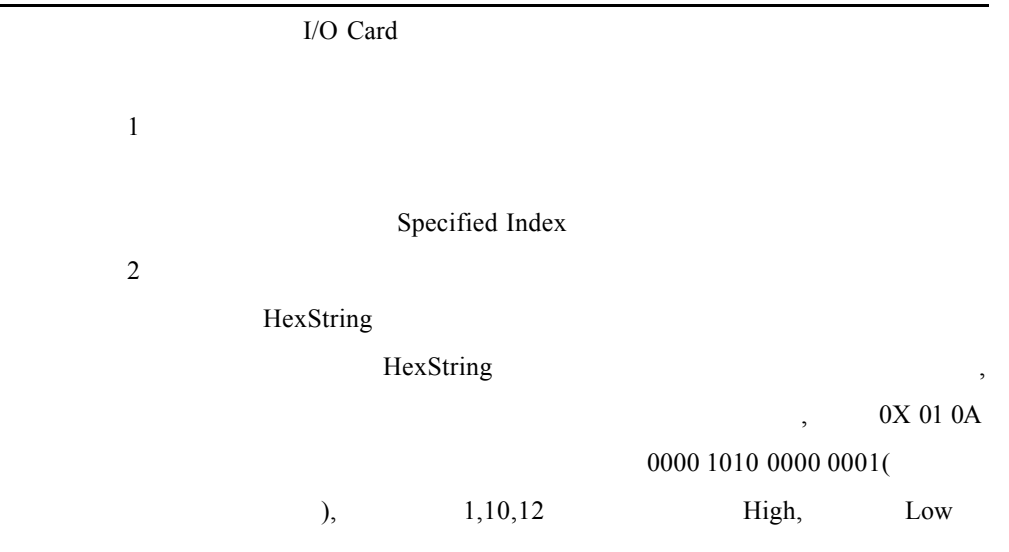

## SetIO\_OutputState

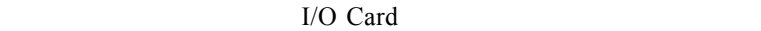

Specified Index

 $\mathbf 1$ 

參數 3

 $, 1$ 

, 0 Low, 1 High

## **8. RS232**

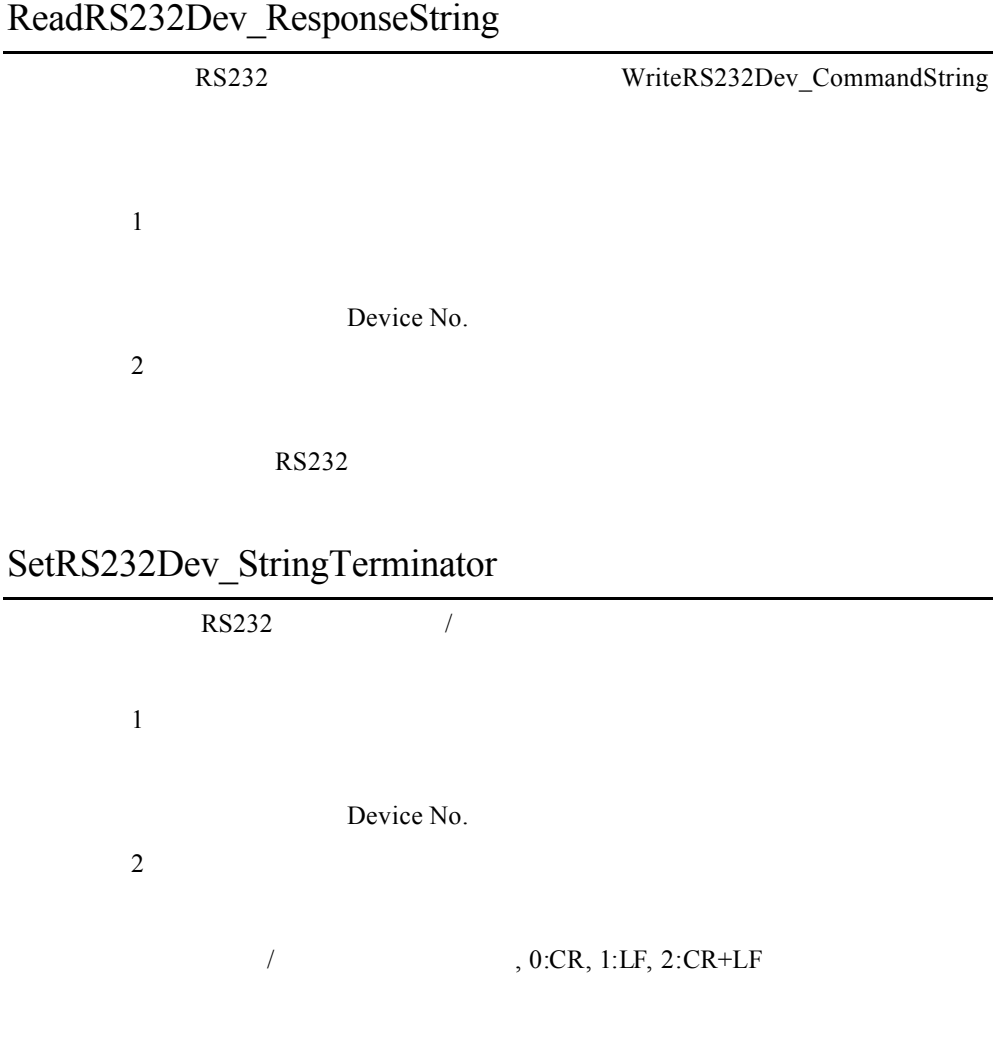

## WriteRS232Dev\_CommandString

RS232

Device No.

 $\overline{2}$ 

 $\overline{1}$ 

## **9. Input Source**

ReadINSRC\_Current

 $\mathbf{1}$ Specified Index **2** 說明:設定量測的模式, 0:RMS, 1:Peak+, 2:Peak-, 3:Inrush 參數 3 說明:回傳拉載的電流值(A

ReadINSRC\_Power

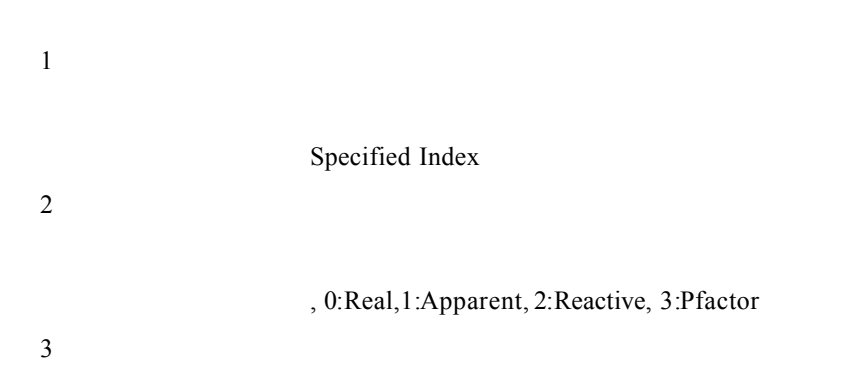

### ReadINSRC\_Voltage

 $\mathbf{1}$ Specified Index  $\overline{2}$ 

## ReadINSRCDev\_ResponseString

WriteINSRCDev\_CommandString 參數 1 Device No. **2** 

#### SetINSRC\_ActiveWaveform

Specified Index

 $\overline{2}$ 

 $\overline{1}$ 

## SetINSRC\_Frequency

 $\mathbf{1}$ Specified Index  $\overline{2}$ 

 $Hz$ 

## SetINSRC\_IInrushDuration

Specified Index

 $\overline{2}$ 

參數 1

#### SetINSRC\_Ilimit

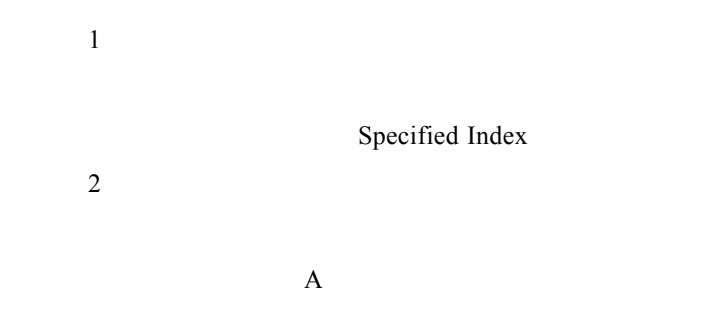

SetINSRC\_OutputState

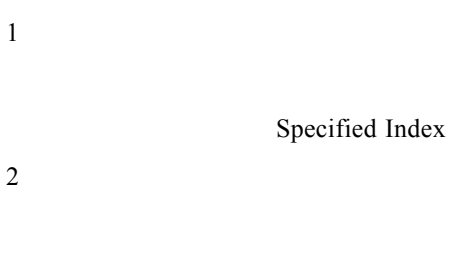

說明:輸出的狀態, 0:Off, 1:On

## SetINSRC\_PhaseAngle

 $\,$  1  $\,$ 

Specified Index

 $, 0:N<sub>0</sub>, 1:Yes$ 

**2** 

參數 3

Degree

## SetINSRC \_PLDLoopParameter

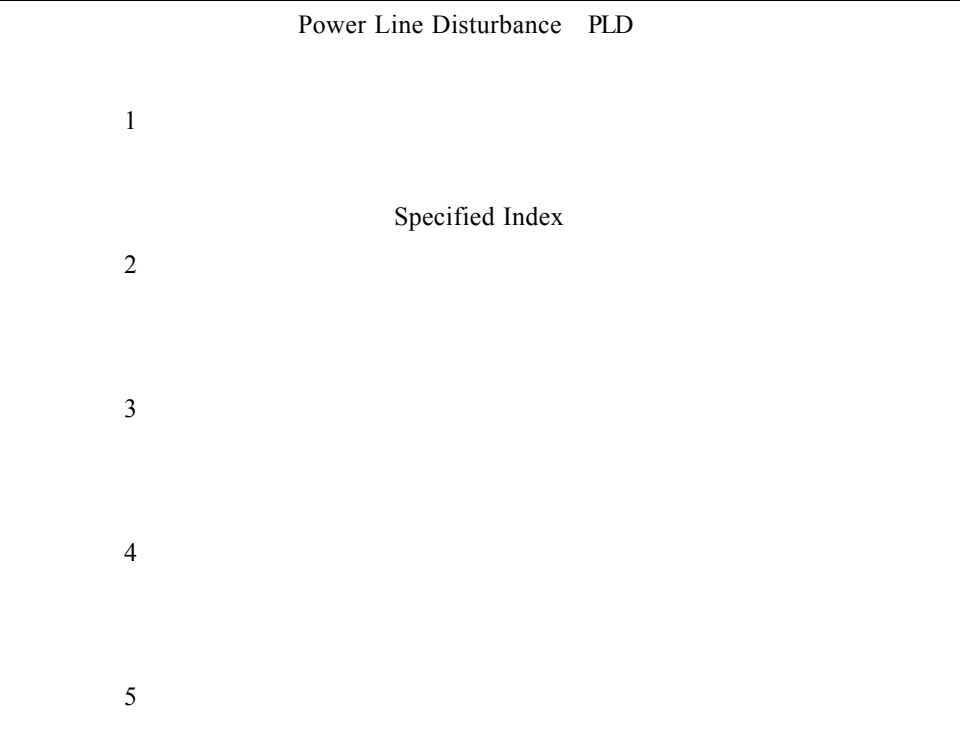

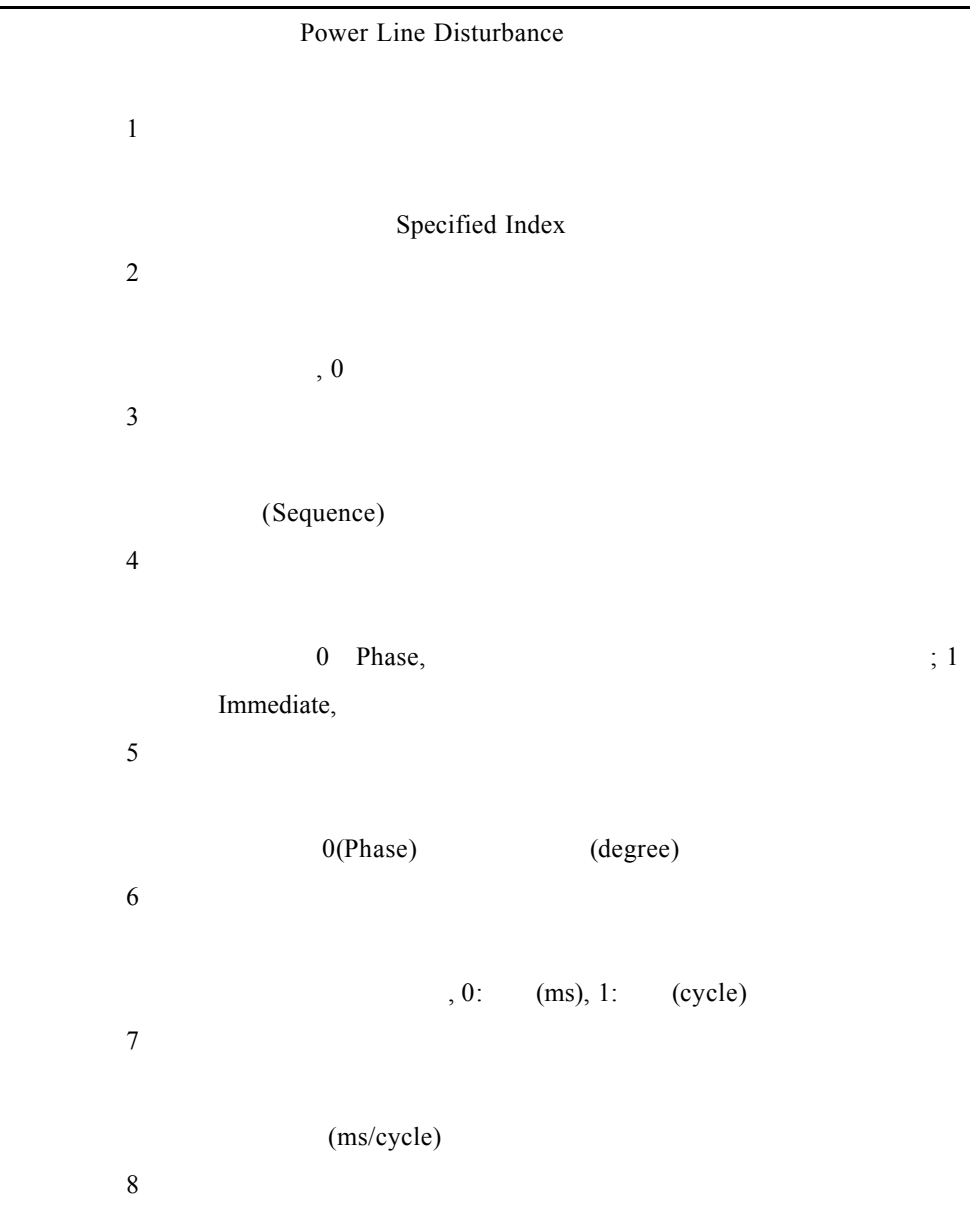

÷.

# SetINSRC \_PLDParameter

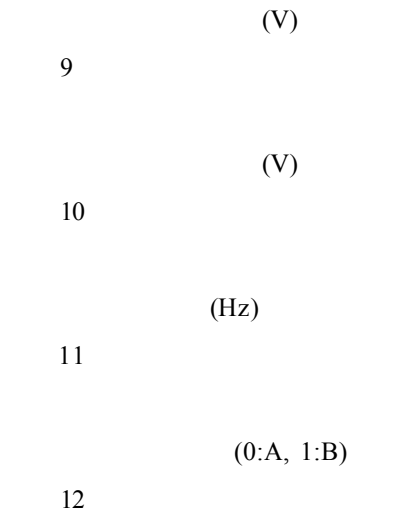

## SetINSRC \_VoltageRange

參數 1 Specified Index  $\overline{2}$  $(V)$  $, 0$ 

#### SetINSRC\_Vout

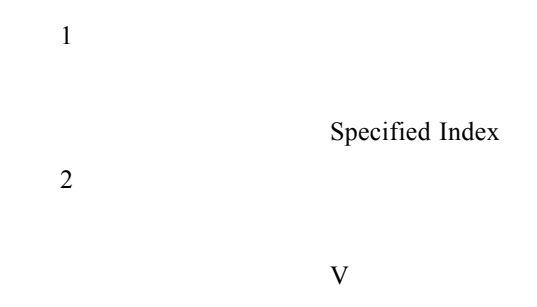

### SetINSRC\_WaveformParameter

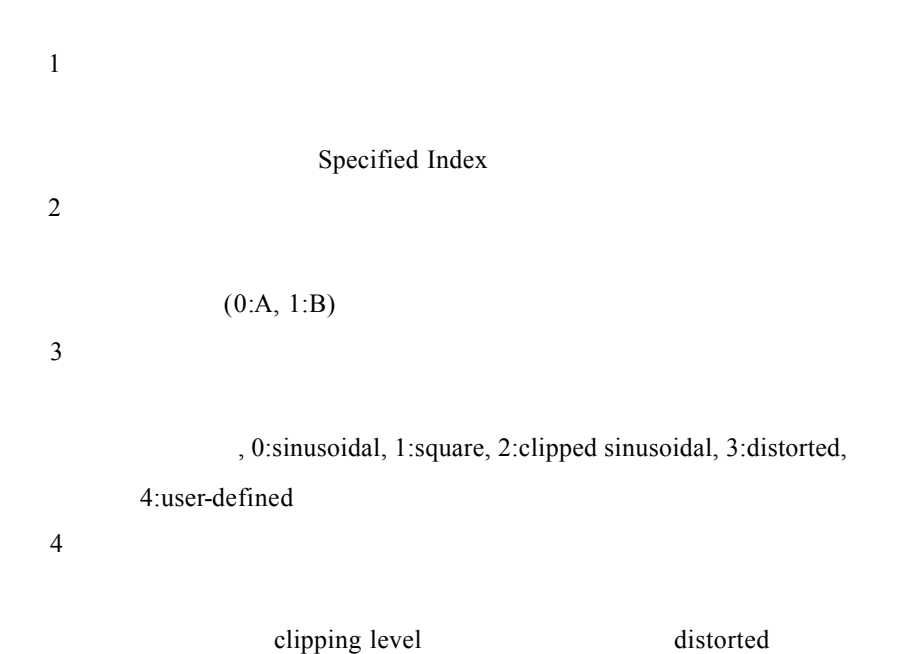

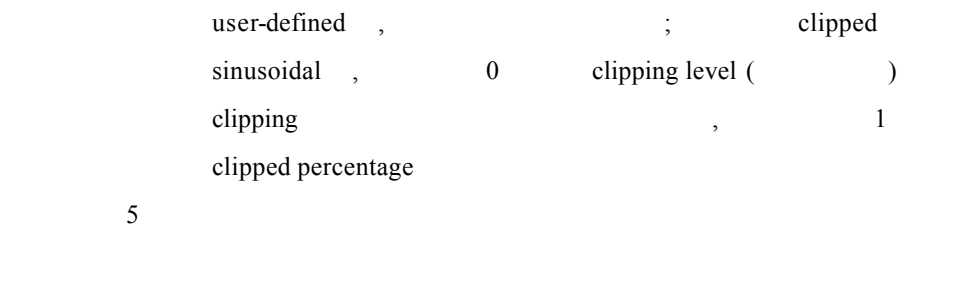

 $clipping level (%)$ ,  $clipped sinusoidal$ 

## WriteINSRCDev\_CommandString

參數 1

Device No.

 $\overline{2}$ 

## **10. I2C**

| ReadI2CDev_HexString |                   |            |                            |                          |                   |
|----------------------|-------------------|------------|----------------------------|--------------------------|-------------------|
|                      | $_{\mathrm{I2C}}$ |            |                            |                          |                   |
| $\,1\,$              |                   |            |                            |                          |                   |
|                      |                   | Device No. |                            |                          |                   |
| $\sqrt{2}$           |                   |            |                            |                          |                   |
|                      | $_{\mathrm{I2C}}$ |            | LSB(least-significant-bit) | $\overline{\phantom{a}}$ | $_{\mathrm{I2C}}$ |
| $\mathfrak{Z}$       |                   |            |                            |                          |                   |
| $\overline{4}$       |                   |            |                            |                          |                   |
| 5                    |                   | , 0: , 1:  |                            |                          |                   |
|                      | HexString         |            |                            |                          |                   |

ReadI2CDev\_HexString\_RepeatedStart

 $I2C$ 

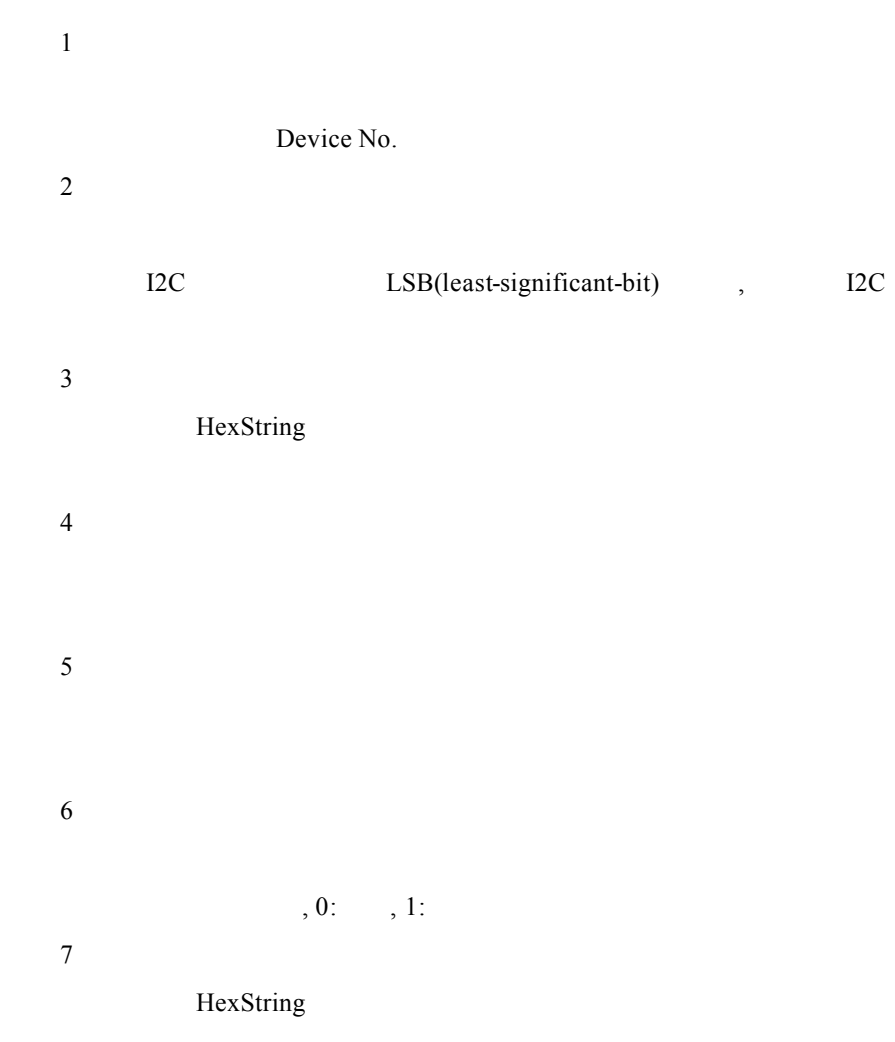

## WriteI2CDev\_HexString

 $I2C$ 

 $\mathbf{1}$ 

Device No.

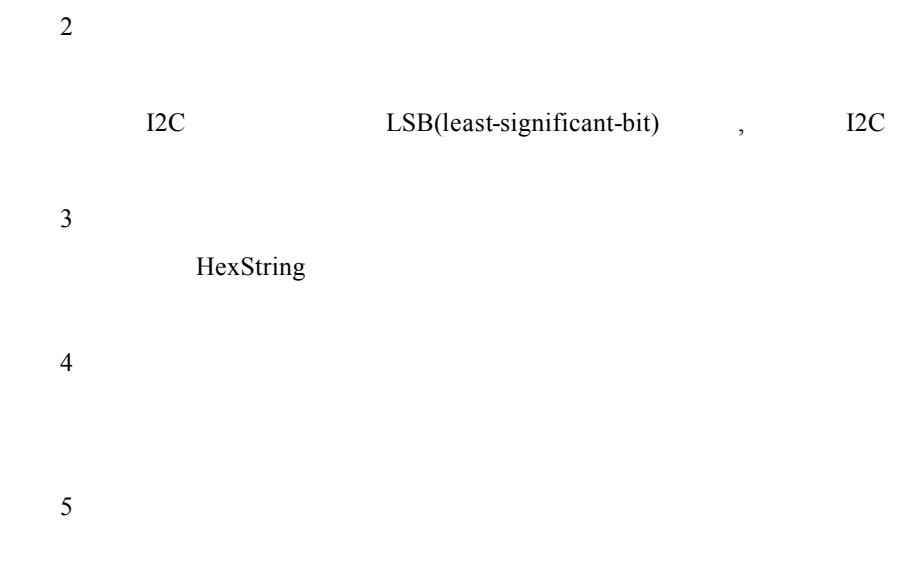

 $,0:$ , 1:

## **11.Timing / Noise Analyzer**

#### Fetch6011\_Noise

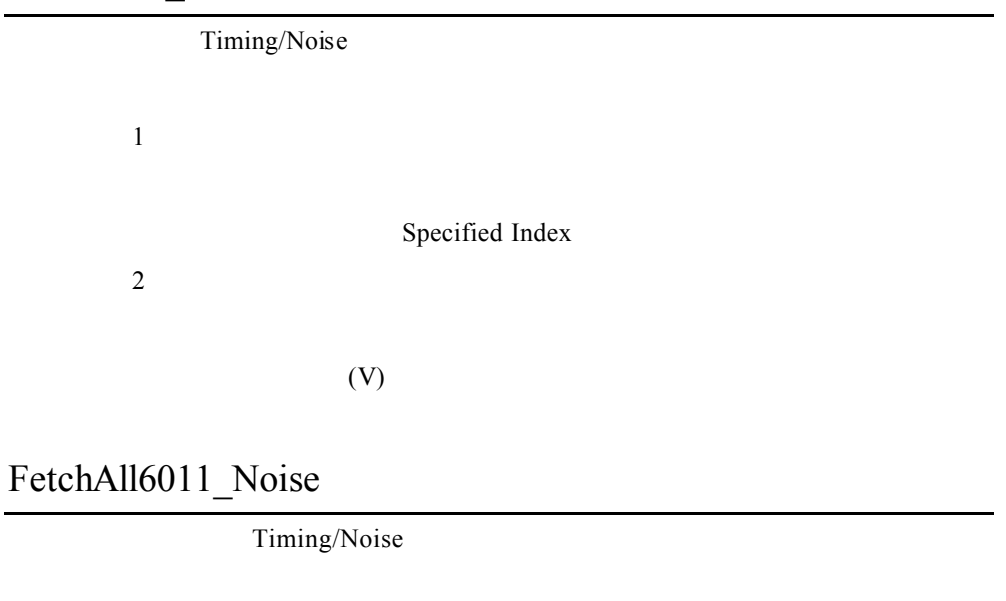

 $\overline{1}$ 

 $(V)$ 

Get6011\_Noise

Timing/Noise ,

 $\,1$ 

Specified Index

 $(V)$ 

## Get6011\_Timing

 $\overline{2}$ 

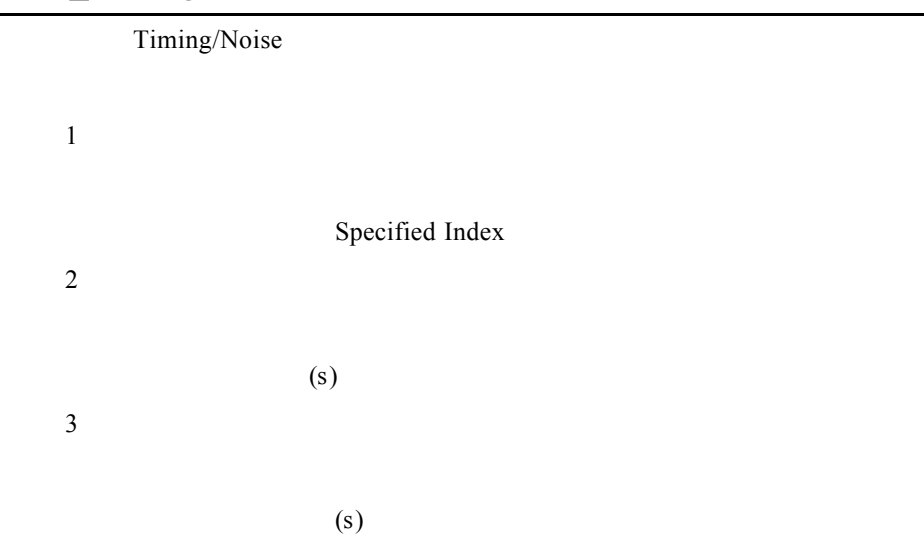

### Get6011\_TransitionResult

Timing/Noise

 $\mathbf 1$ 

Specified Index

 $\overline{2}$ 

 $, 0:$ ,  $, 1:$ 

#### GetAll6011\_Noise

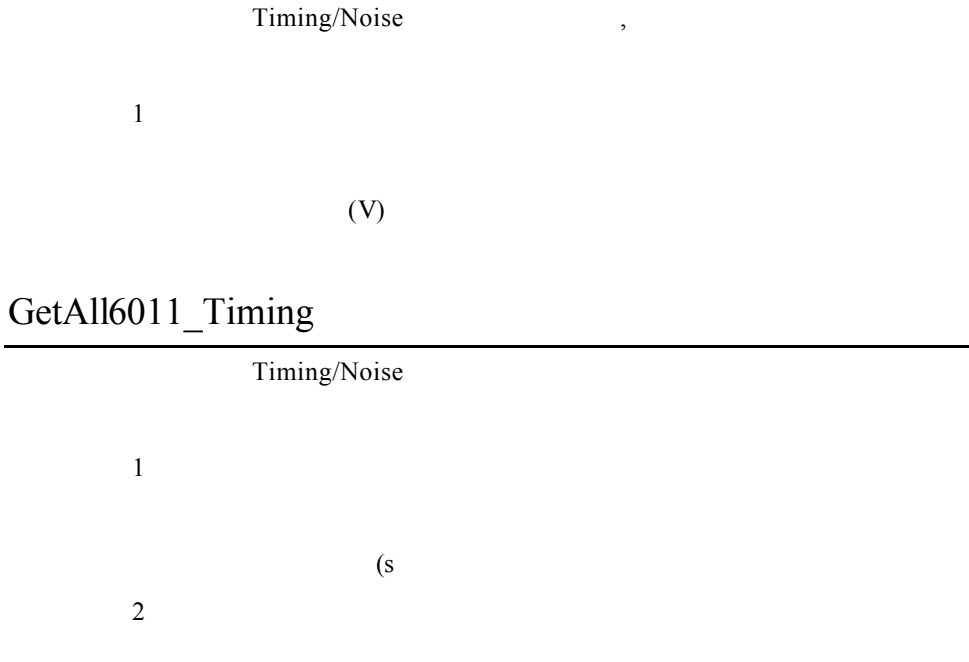

 $(s)$ 

#### GetAll6011\_TransitionResult

Timing/Noise

 $\mathbf 1$ 

 $, 0:$ ,  $, 1:$ 

Read6011Dev\_ResponseString

Timing/Noise Analyzer

Write6011Dev\_CommandString

 $\overline{1}$ 

Device No.

 $\overline{2}$ 

Timing/Noise Analyzer

#### Set6011\_InitiateNoiseMeas

Timing/Noise

 $\mathbf 1$ 

Specified Index

#### Set6011\_NoiseParameter

Timing/Noise  $\mathbf 1$ Specified Index  $\overline{2}$  $(MHz)$ 參數 3

#### $(V)$

### Set6011\_SoftwareState

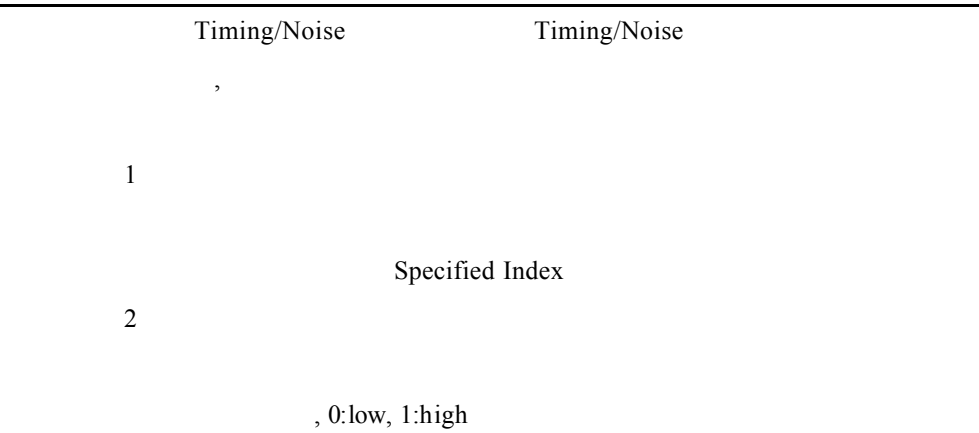

### Set6011\_TimingMeasState

Timing/Noise

參數 1

Specified Index

 $\overline{2}$ 

 $, 0:$ , 1:

## Set6011\_TimingTriggerSource

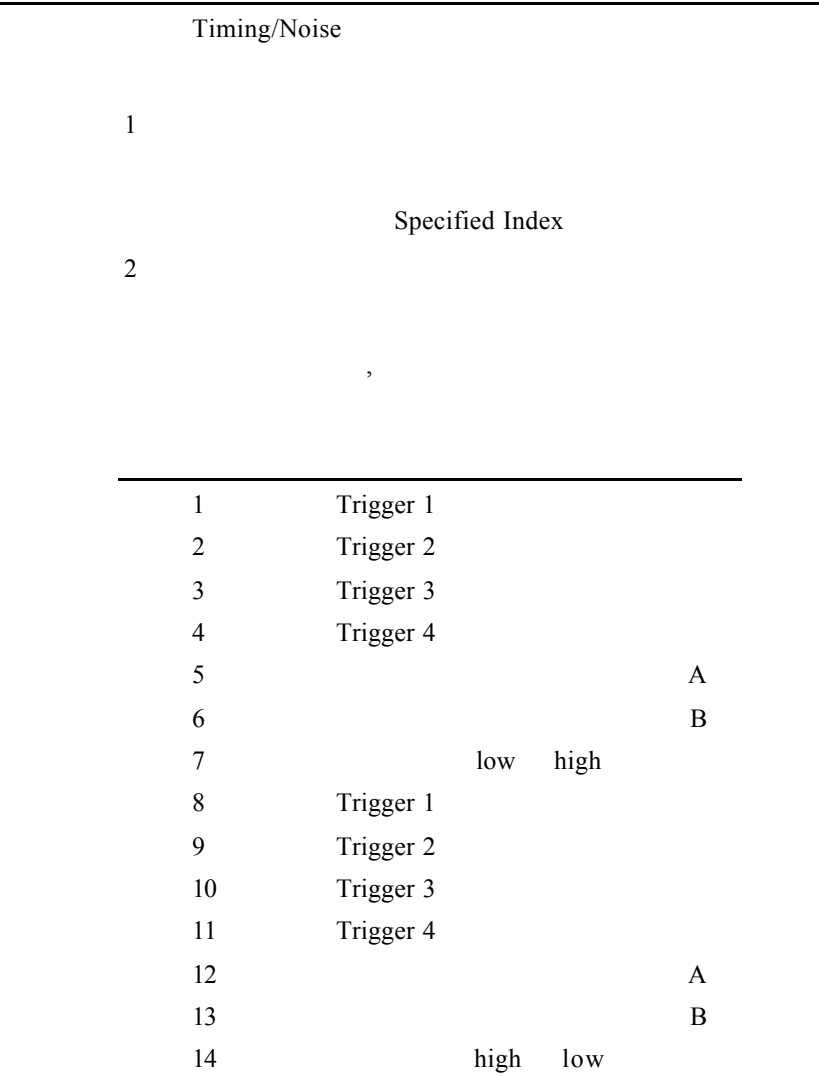

,  $\sim$  2

## Set6011\_TimingVoltageParameter

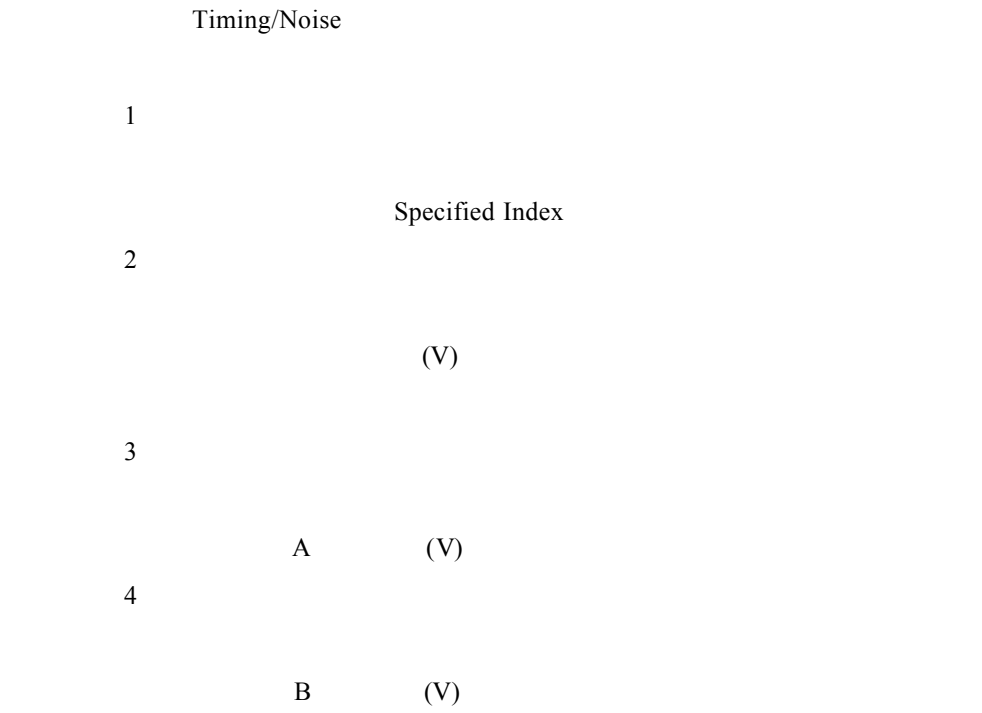

## Set6011\_TransitionSource

Timing/Noise

 $\mathbf{1}$ 

Specified Index

 $\overline{2}$ 

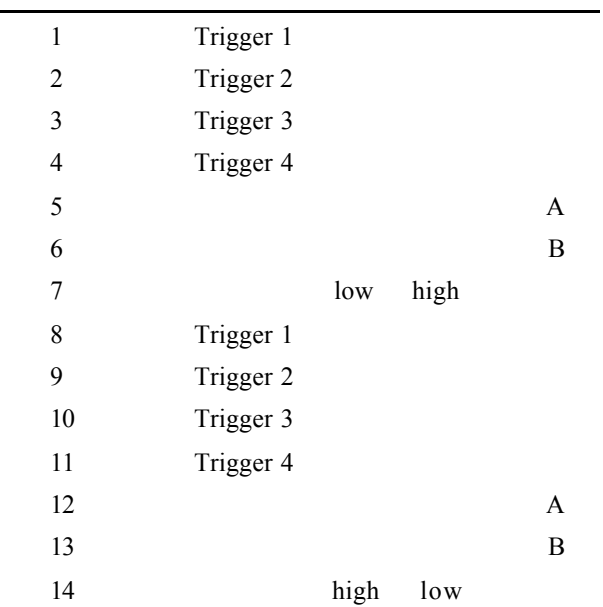

 $,$ 

Set6011\_TransitionState

Timing/Noise

 $\mathbf 1$ 

Specified Index

 $\overline{2}$ 

### Set6011Dev\_AllRelayOnOff

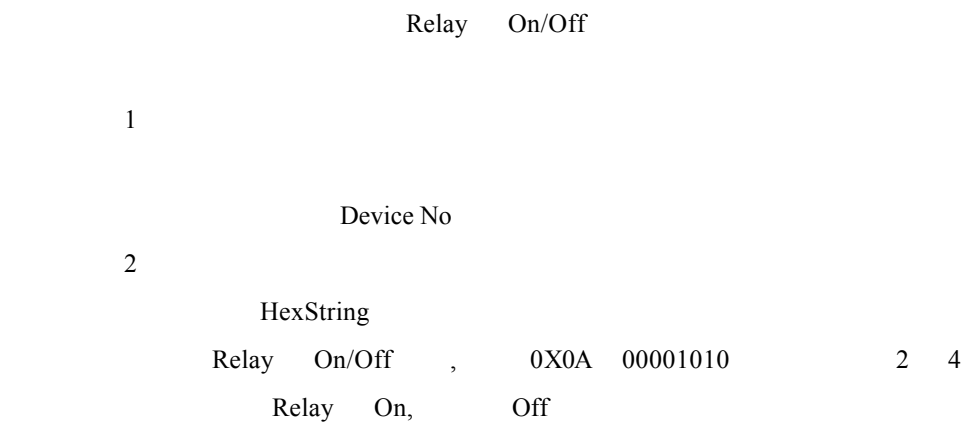

## Set6011Dev\_AllTriggerInputLevel

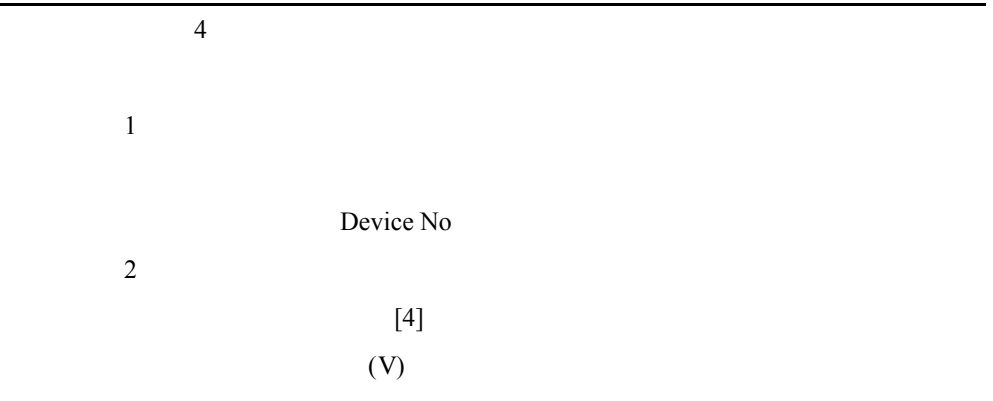

#### Set6011Dev\_AllTTLState

功能描述:設定指定的儀器中所有 TTL 輸出的狀態

參數 1

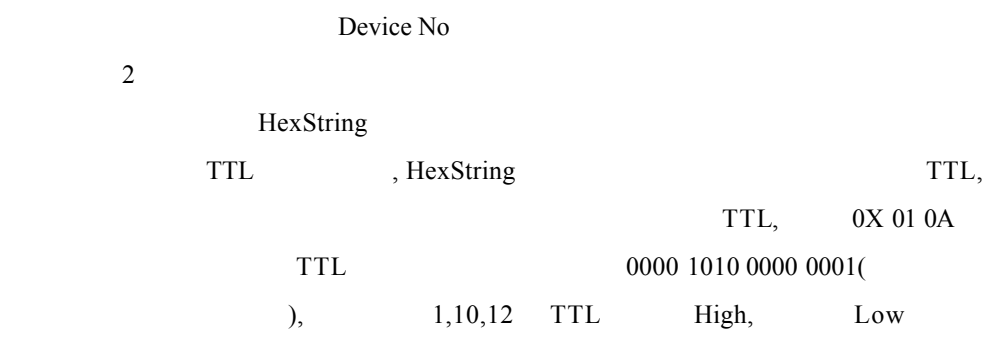

## Set6011Dev\_DSORouting

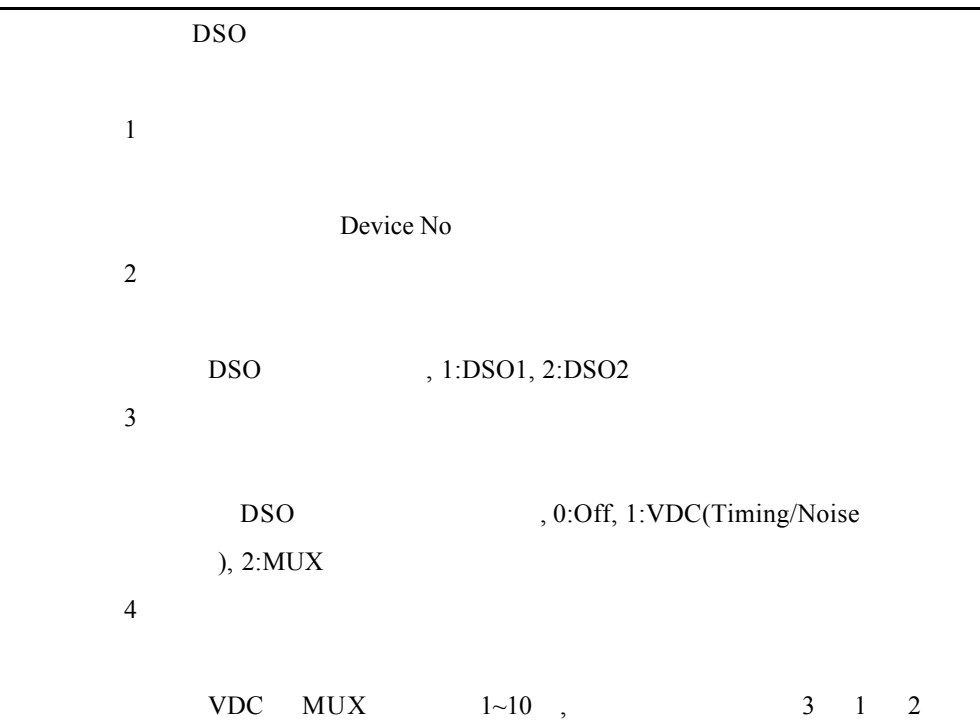

## Set6011Dev\_DVMRouting

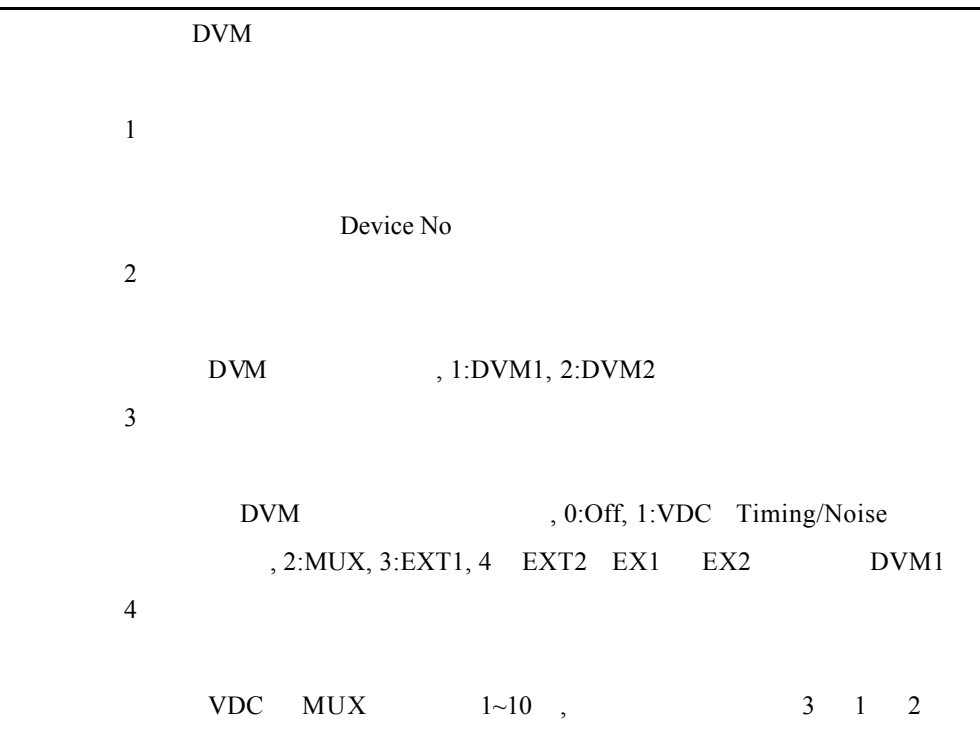

## Set6011Dev\_RelayOnOff

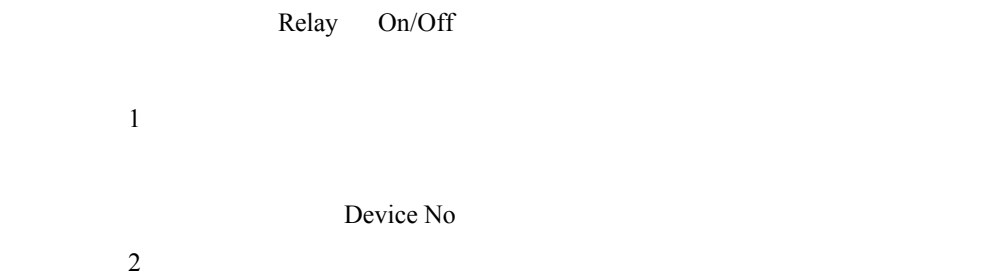

Relay  $1 \sim 6$ 參數 3 Relay On/Off , 0:Off, 1:On

## Set6011Dev\_TriggerInputLevel

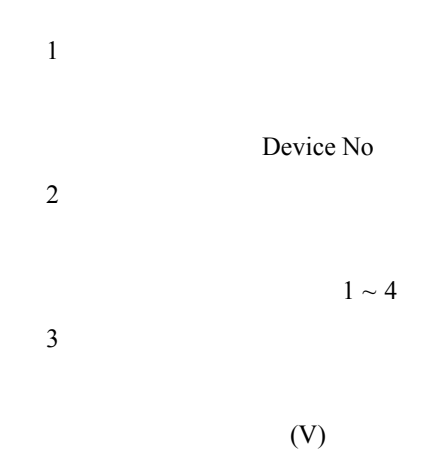

### Set6011Dev\_TTLState

功能描述:設定某一 TTL 的輸出狀態

 $\mathbf{1}$ 

Device No

 $\overline{2}$ 

TTL  $1 \sim 16$ 

參數 3

TTL  $0:Low, 1:High$ 

#### SetAll6011\_InitiateNoiseMeas

Timing/Noise

#### SetAll6011\_NoiseParameter

Timing/Noise  $(MHz)$ 

 $(V)$ 

#### SetAll6011\_TimingMeasState

Timing/Noise

 $\mathbf 1$ 

 $\mathbf{1}$ 

參數 3

參數 1

### SetAll6011\_TimingTriggerSource

Timing/Noise

1 Trigger 1 2 Trigger 2 3 Trigger 3 4 Trigger 4  $5$  A  $6$  B 7 low high 8 Trigger 1 9 Trigger 2 10 Trigger 3 11 Trigger 4  $12 \,$ 13 量測電壓由大變小通過比較點 B 14 high low

 $\overline{\phantom{a}}$ 

 $\overline{2}$ 

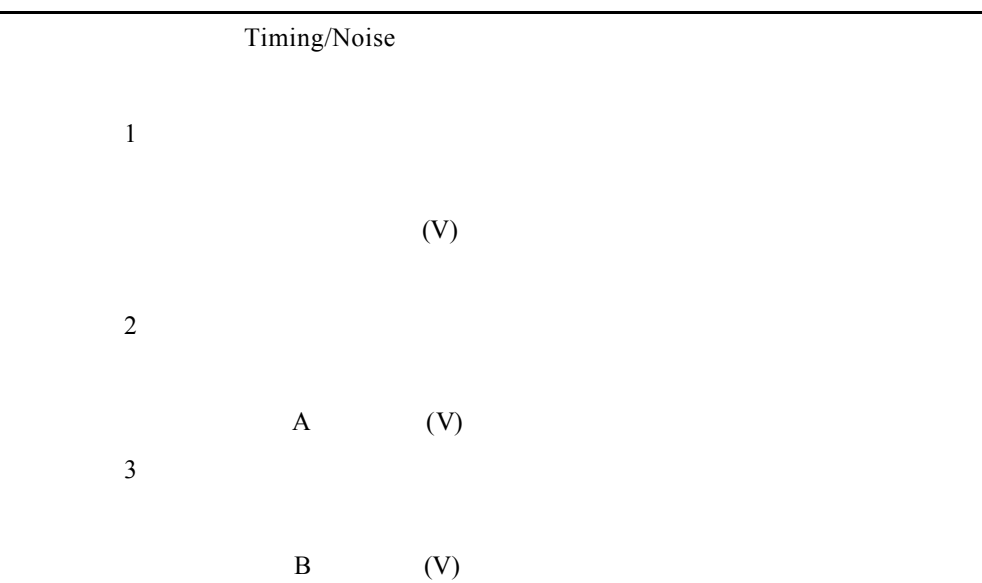

# SetAll6011\_TimingVoltageParameter

## SetAll6011\_TransitionSource

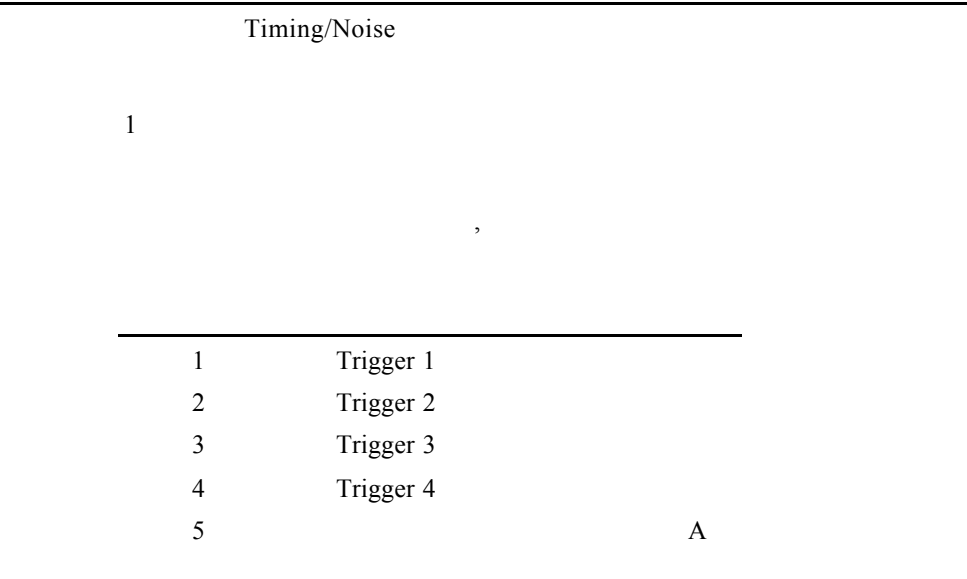

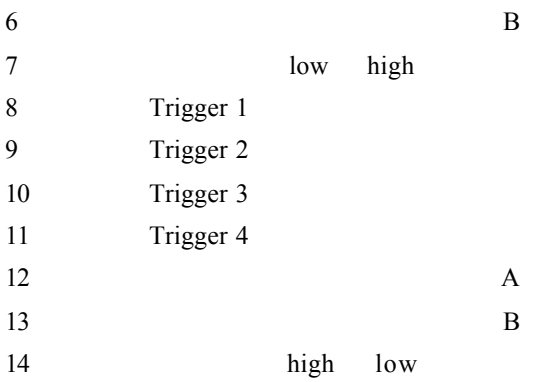

## SetAll6011\_TransitionState

Timing/Noise

 $\mathbf{1}$ 

 $, 0:$ , 1:

## Write6011Dev\_CommandString

6011

Device No.

 $\overline{2}$ 

 $\mathbf{1}$
## **12.Short Circuit / OVP Tester**

## Set6012\_OVPState

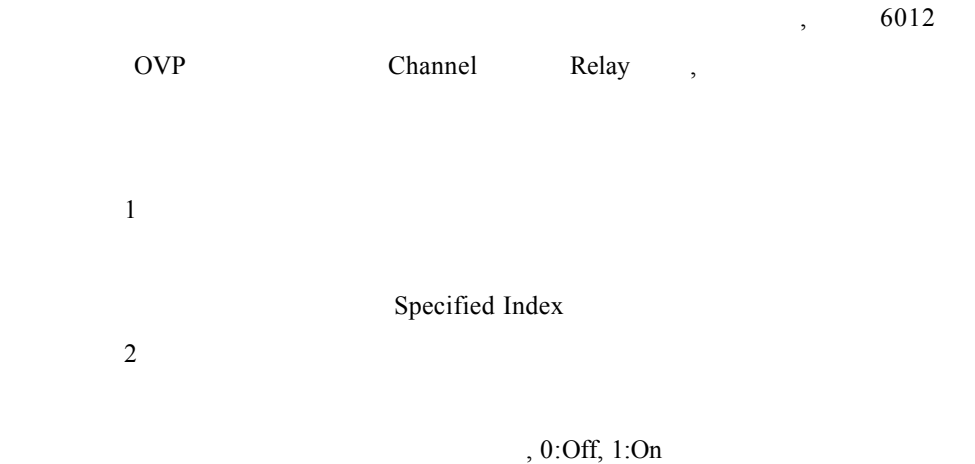

#### Set6012\_ShortCircuit

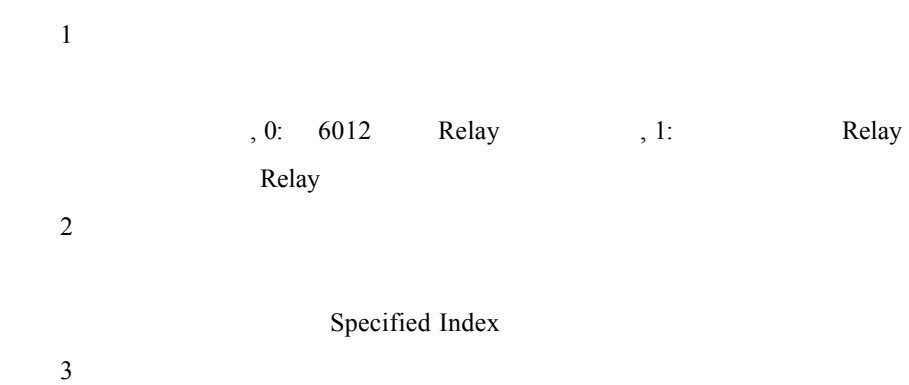

說明:短路狀態, 0:Off, 1:On

## Set6012Dev\_ProgResistorParameter

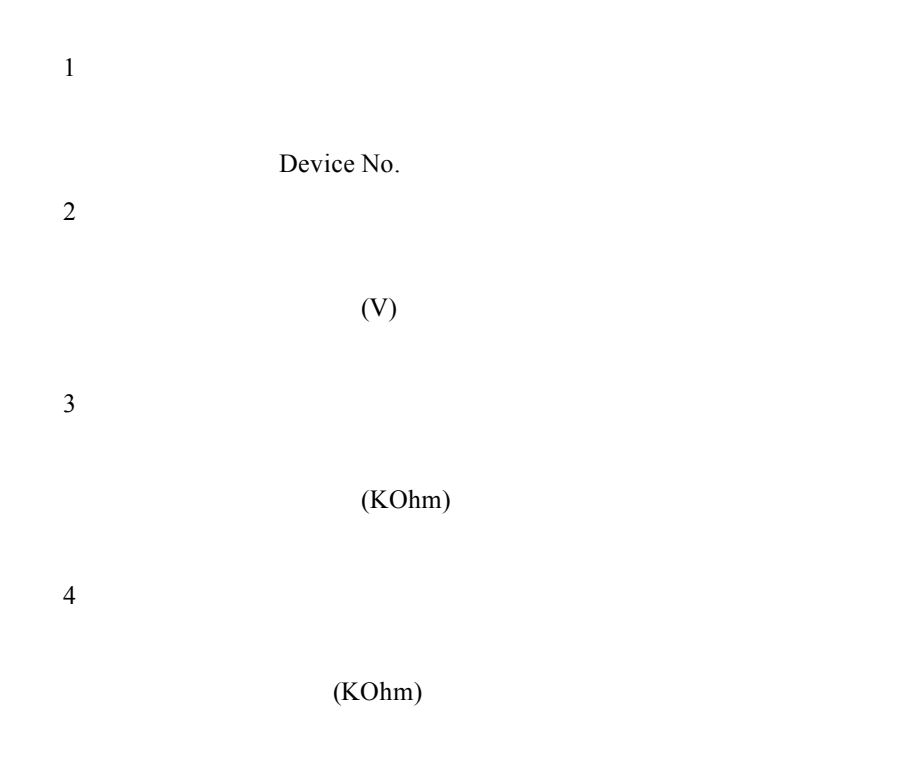

## Set6012Dev\_ProgResistorPort

 $\mathbf 1$ 

Device No.

參數 2

,  $0 \sim 6$ , 0:Off

## **13.ON / OFF Controller**

## Set6013\_ACDropParameter

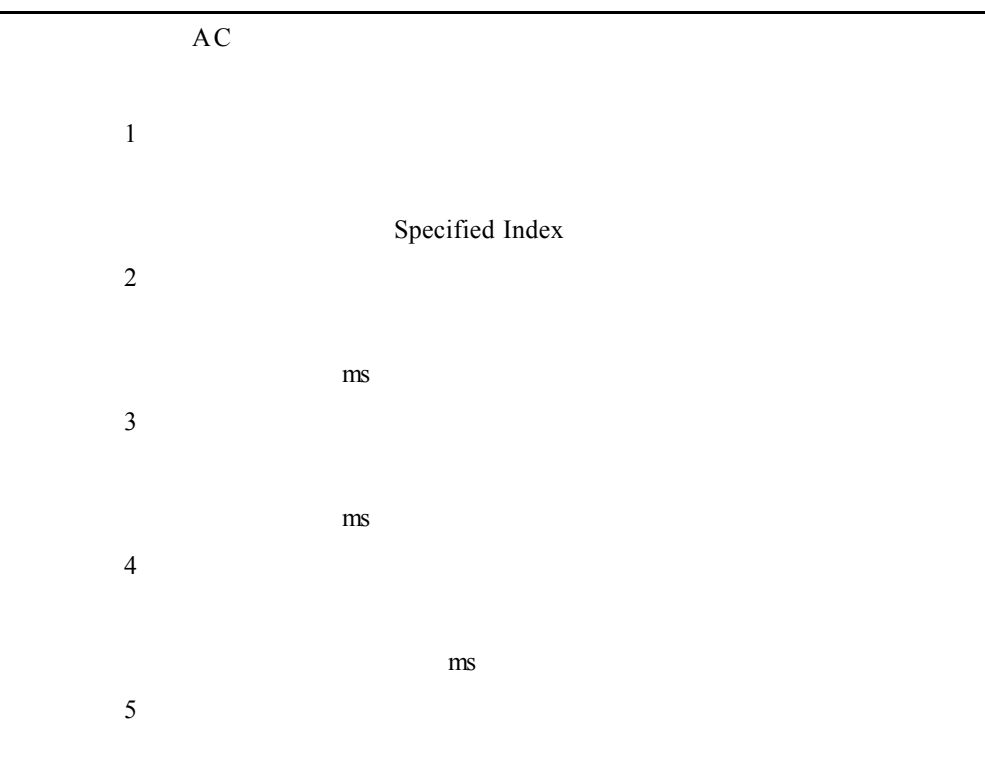

#### Set6013\_ACDropState

 $AC$ 

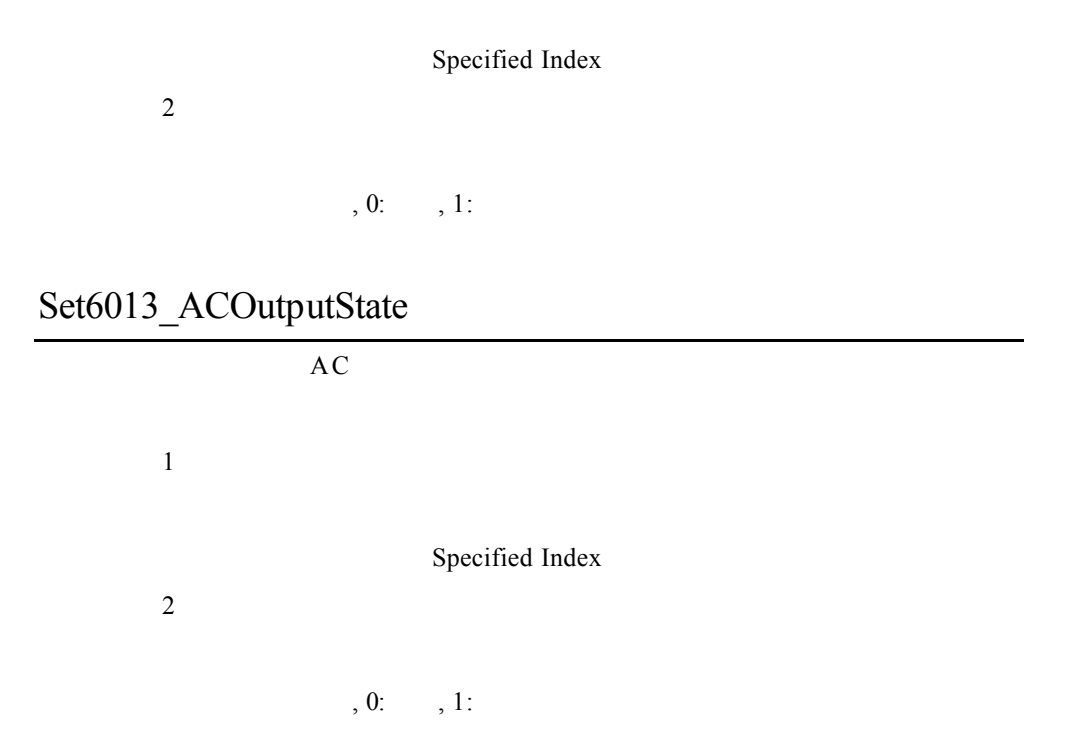

Set6013\_ACPhaseParameter

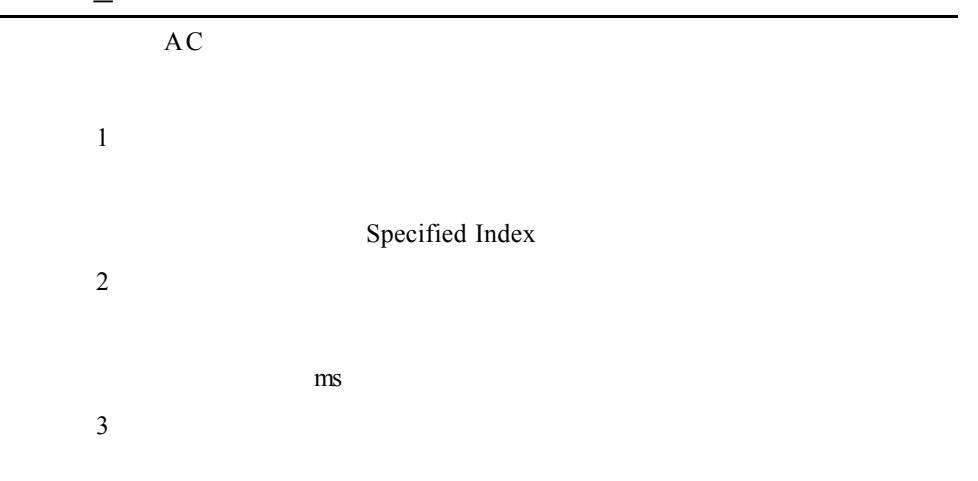

ms

#### Set6013\_ACSurge

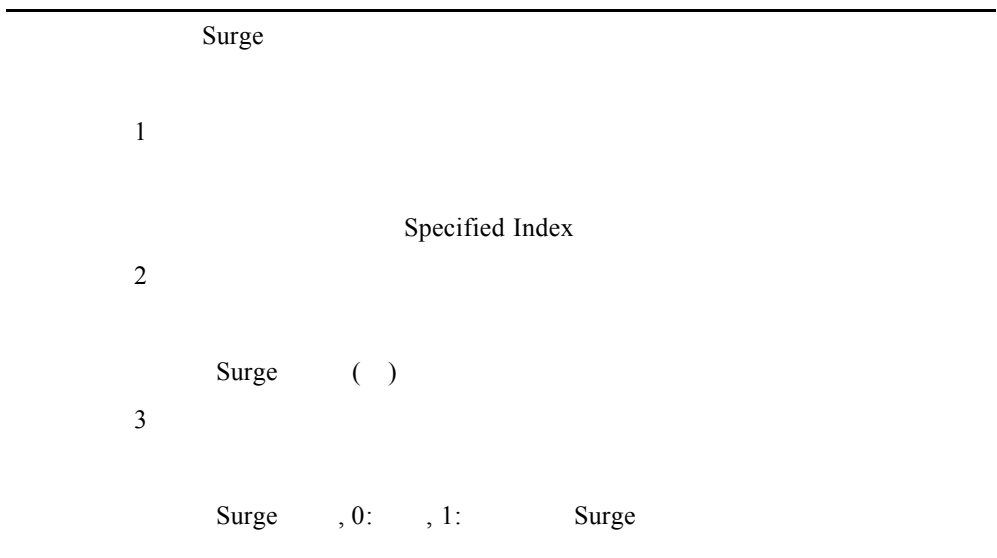

## Set6013\_DCOutputState

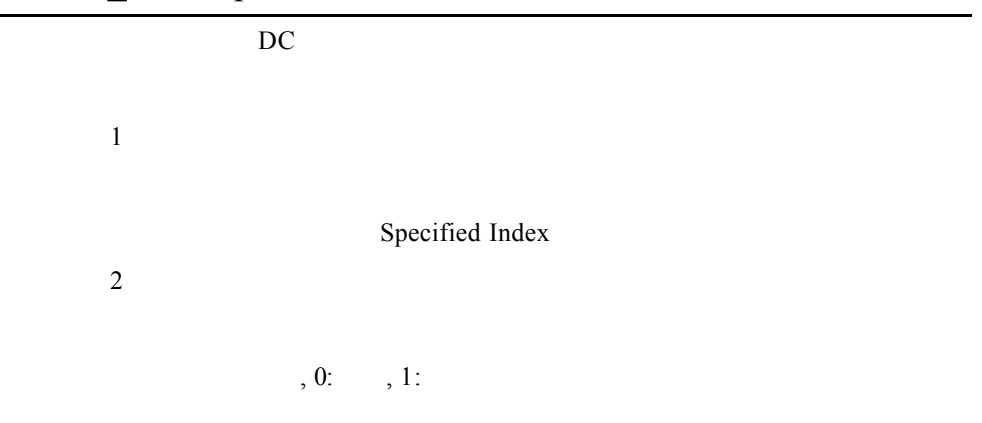

#### Set6013\_MeasureRouting

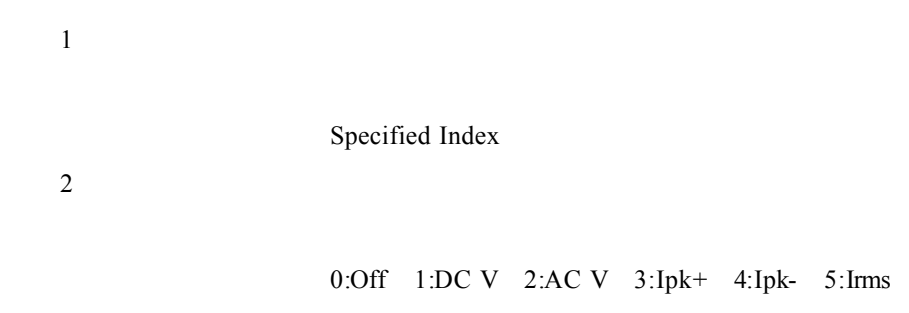

#### Set6013\_OCPParameter

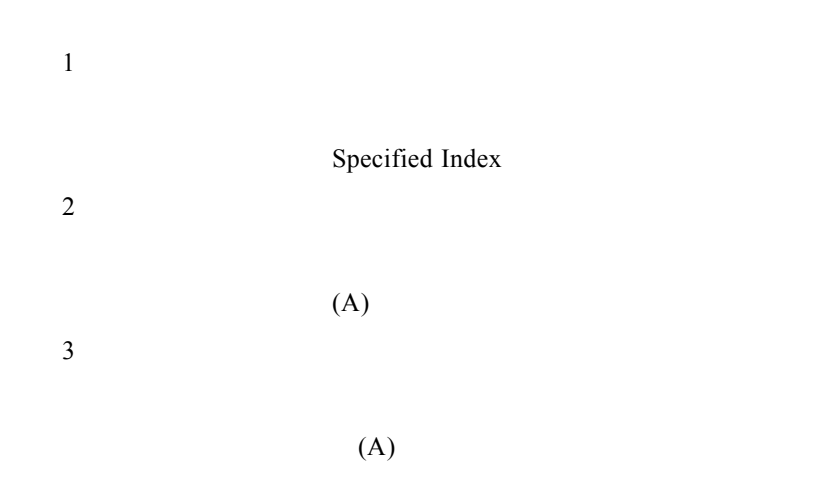

#### Set6013\_OutputState

AC DC

參數 1 AC DC 0:AC 1:DC **2** Specified Index 參數 3 說明:開關狀態,0:關閉,1:開啟

## **14.EEPROM**

## ReadEEPROM\_HexString

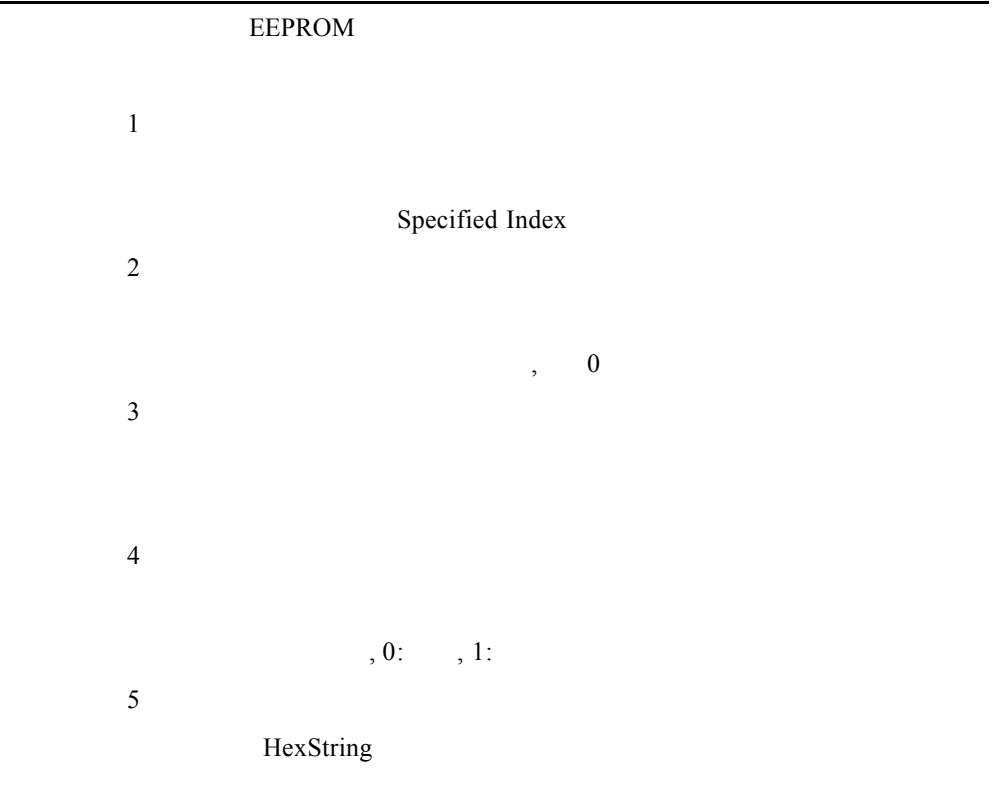

#### ReadEEPROM\_String

 $EEPROM$  and  $ACSII$ 

ReadEEPROM\_HexString

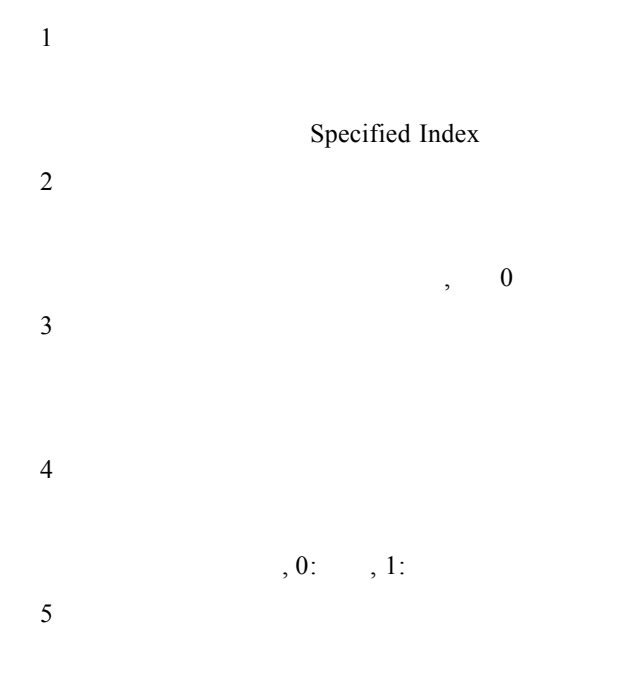

# WriteEEPROM\_HexString

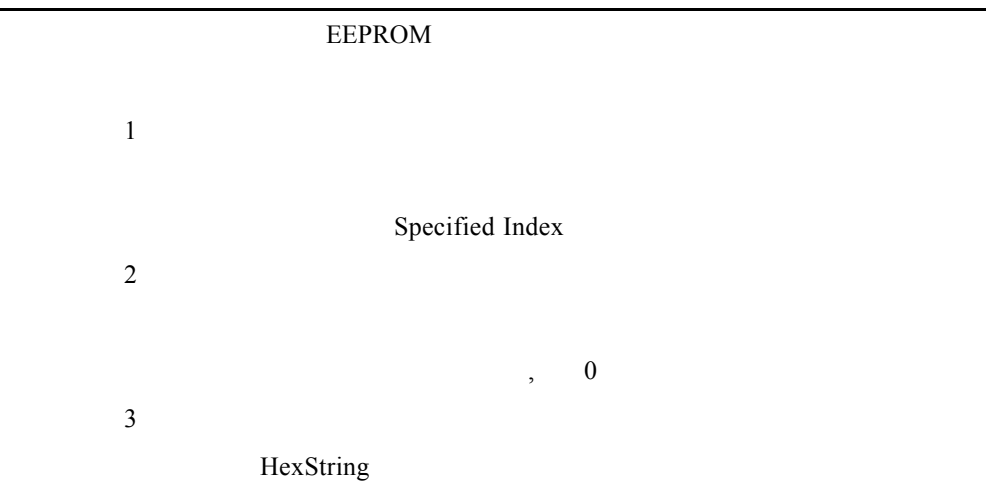

參數 4 參數 5

 $, 0: , 1:$ 

## WriteEEPROM\_String

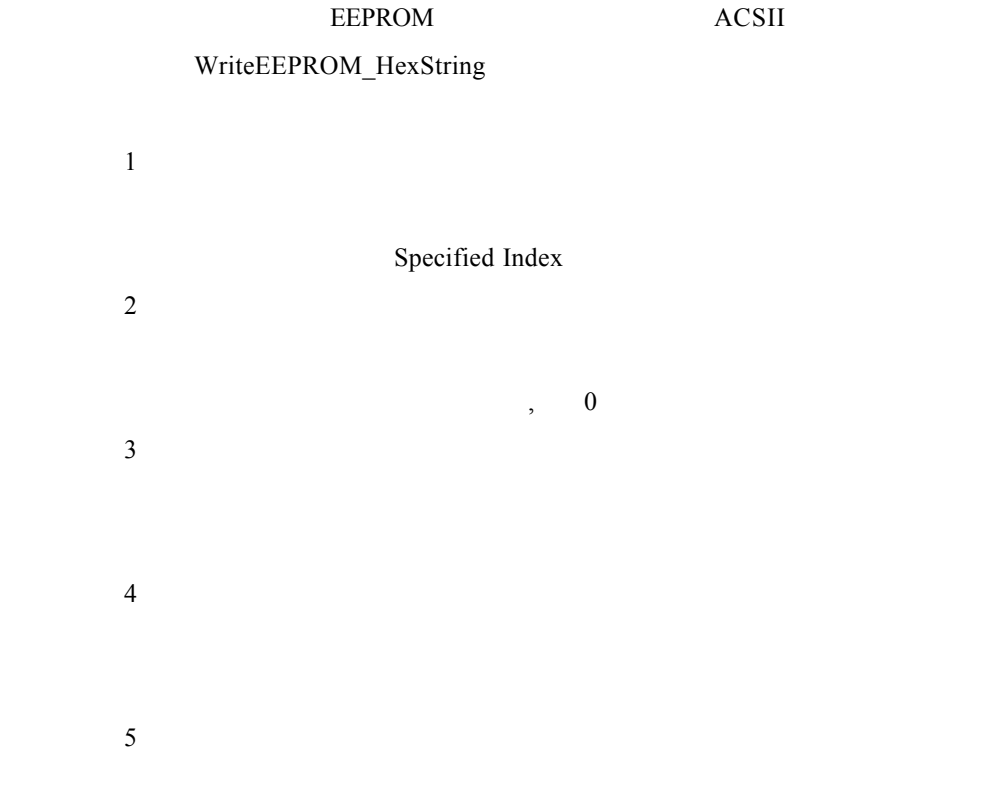

## **15.GPIB**

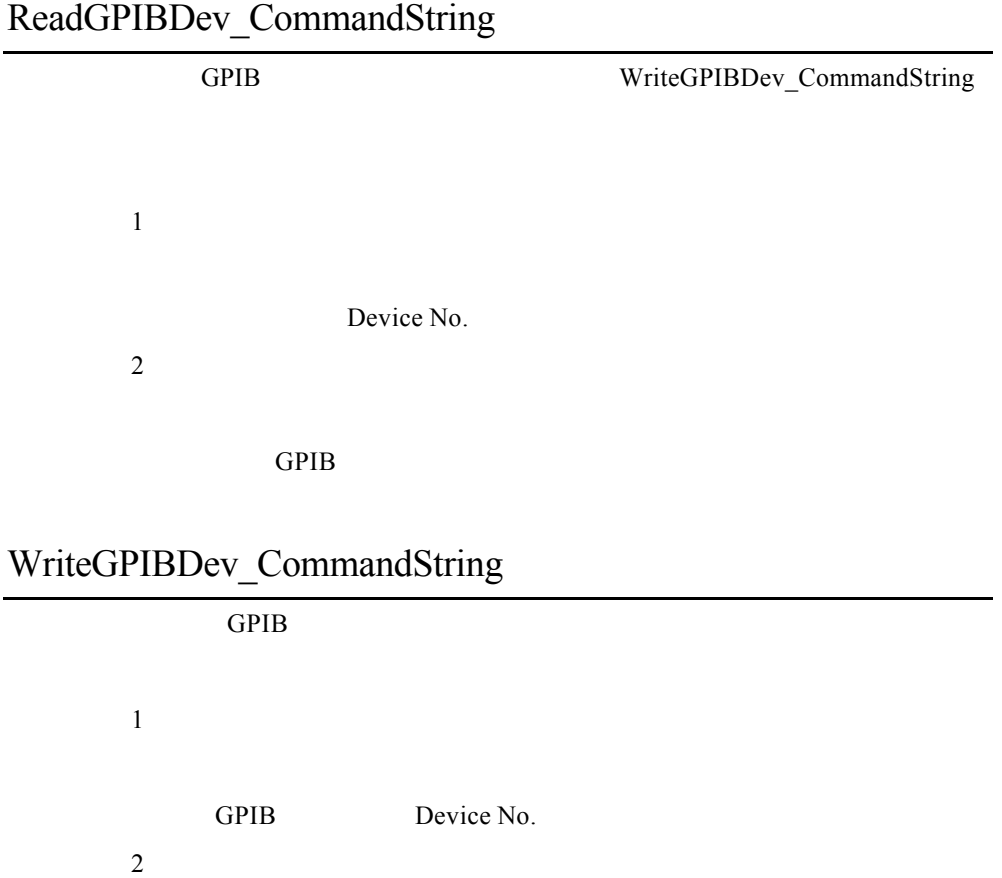

## **16.System, Flow Control**

#### CheckVarSpec

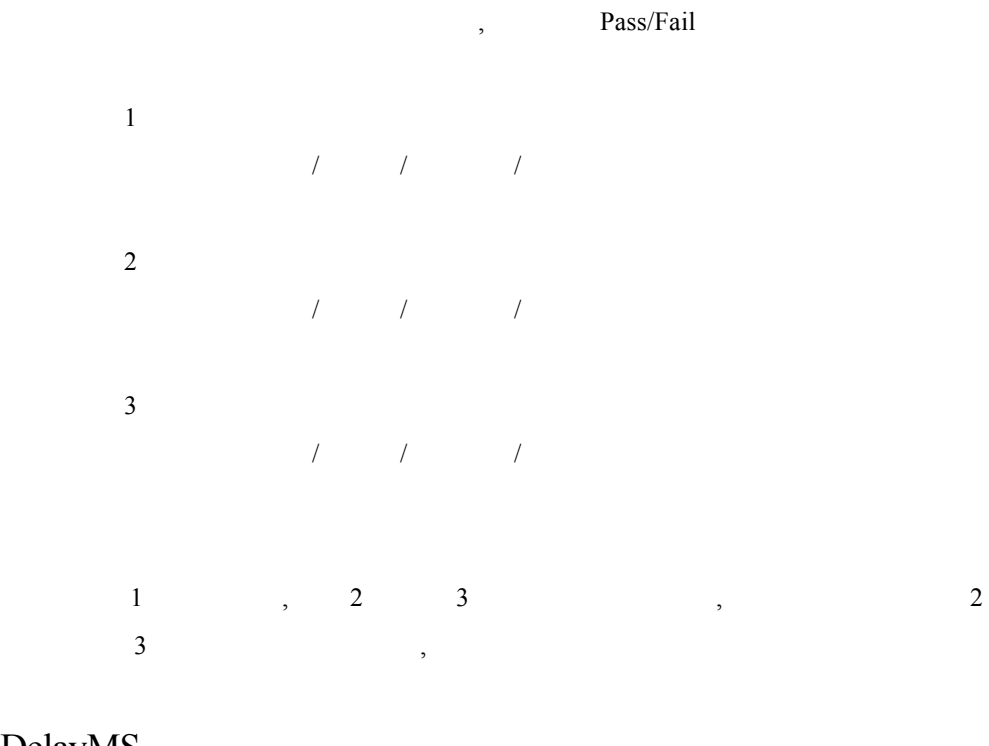

DelayMS

 $\overline{1}$ 

 $(ms)$ 

## DelayS

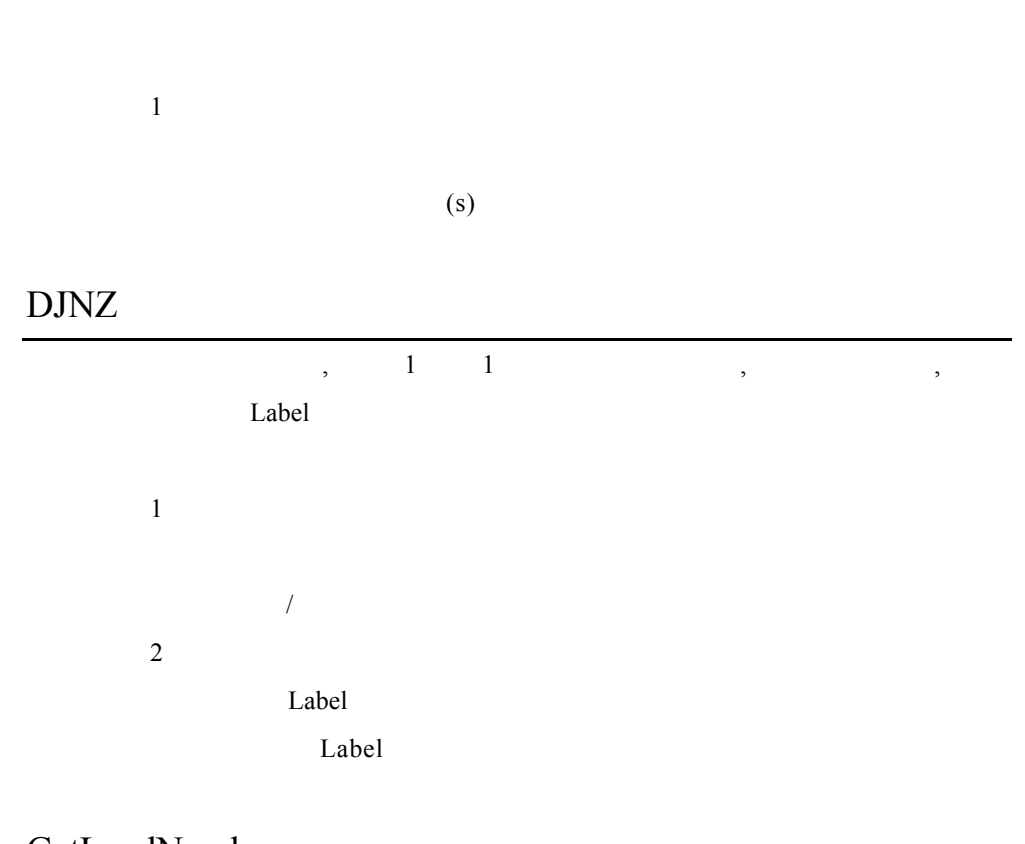

GetLoadNumber

 $\mathbf 1$ 

#### GetLoadPolar

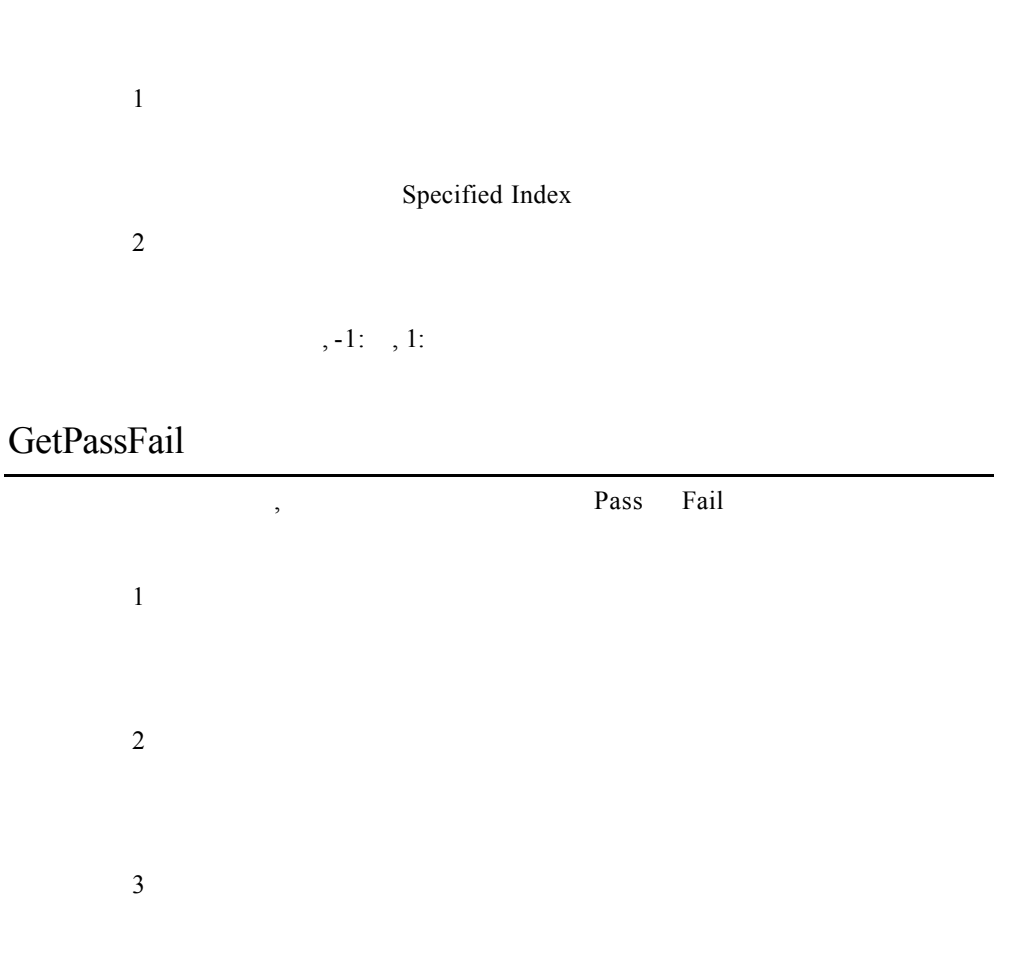

, 0 Fail, 1 Pass

## GetSysCurrentDate

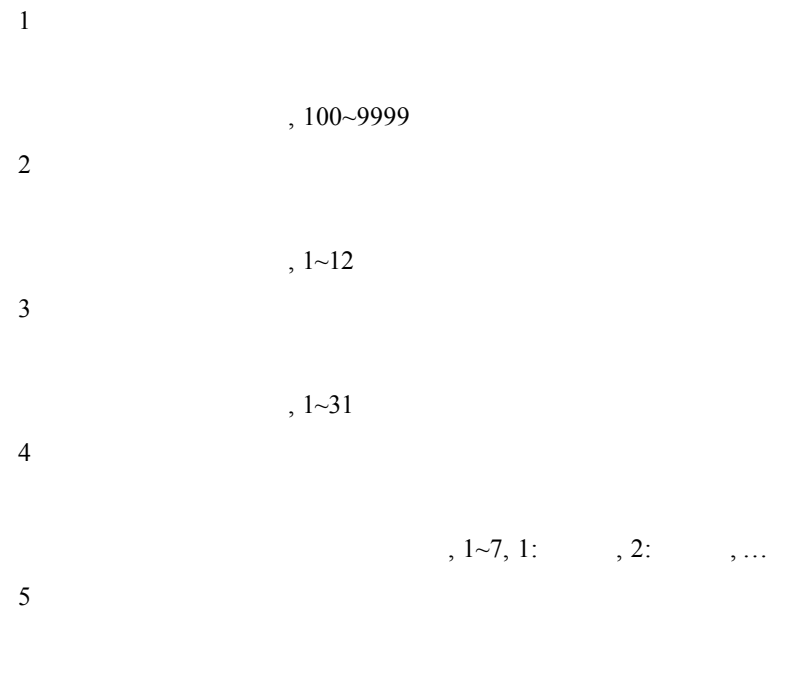

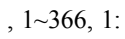

## GetSysCurrentDateTime

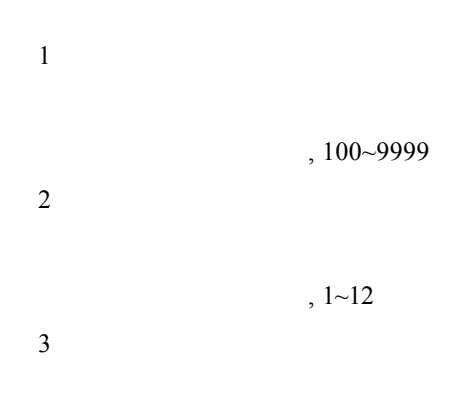

|                  | $, 1 - 31$          |  |                    |  |  |            |
|------------------|---------------------|--|--------------------|--|--|------------|
| $\overline{4}$   |                     |  |                    |  |  |            |
|                  |                     |  |                    |  |  |            |
|                  |                     |  | $, 1~7, 1:$ $, 2:$ |  |  | $, \ldots$ |
| $\sqrt{5}$       |                     |  |                    |  |  |            |
|                  |                     |  |                    |  |  |            |
|                  | $, 1 \sim 366, 1$ : |  |                    |  |  |            |
| $\sqrt{6}$       |                     |  |                    |  |  |            |
|                  |                     |  |                    |  |  |            |
|                  | $, 0 - 23$          |  |                    |  |  |            |
| $\boldsymbol{7}$ |                     |  |                    |  |  |            |
|                  |                     |  |                    |  |  |            |
|                  | $, 0 - 59$          |  |                    |  |  |            |
| $\,8\,$          |                     |  |                    |  |  |            |
|                  |                     |  |                    |  |  |            |
|                  | $, 0 - 59$          |  |                    |  |  |            |
|                  |                     |  |                    |  |  |            |

GetSysCurrentTime

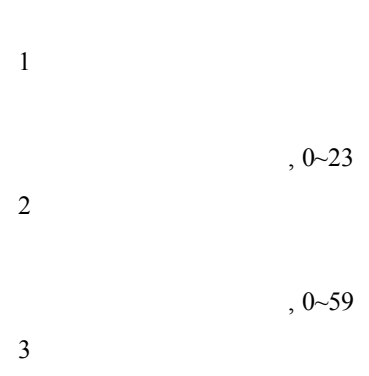

 $, 0$ ~59

## GetTimer

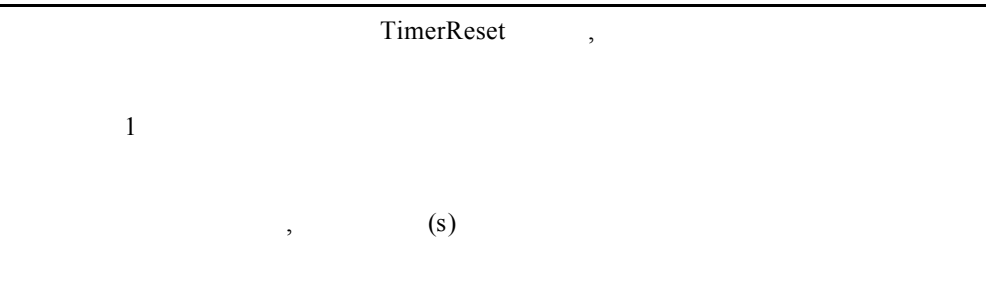

#### GetUUTSN

參數 1

Goto

Label

 $\mathbf 1$ 

Label, Label  $Label$  "TestPass"

"TestFail", Test Item

Pass Fail

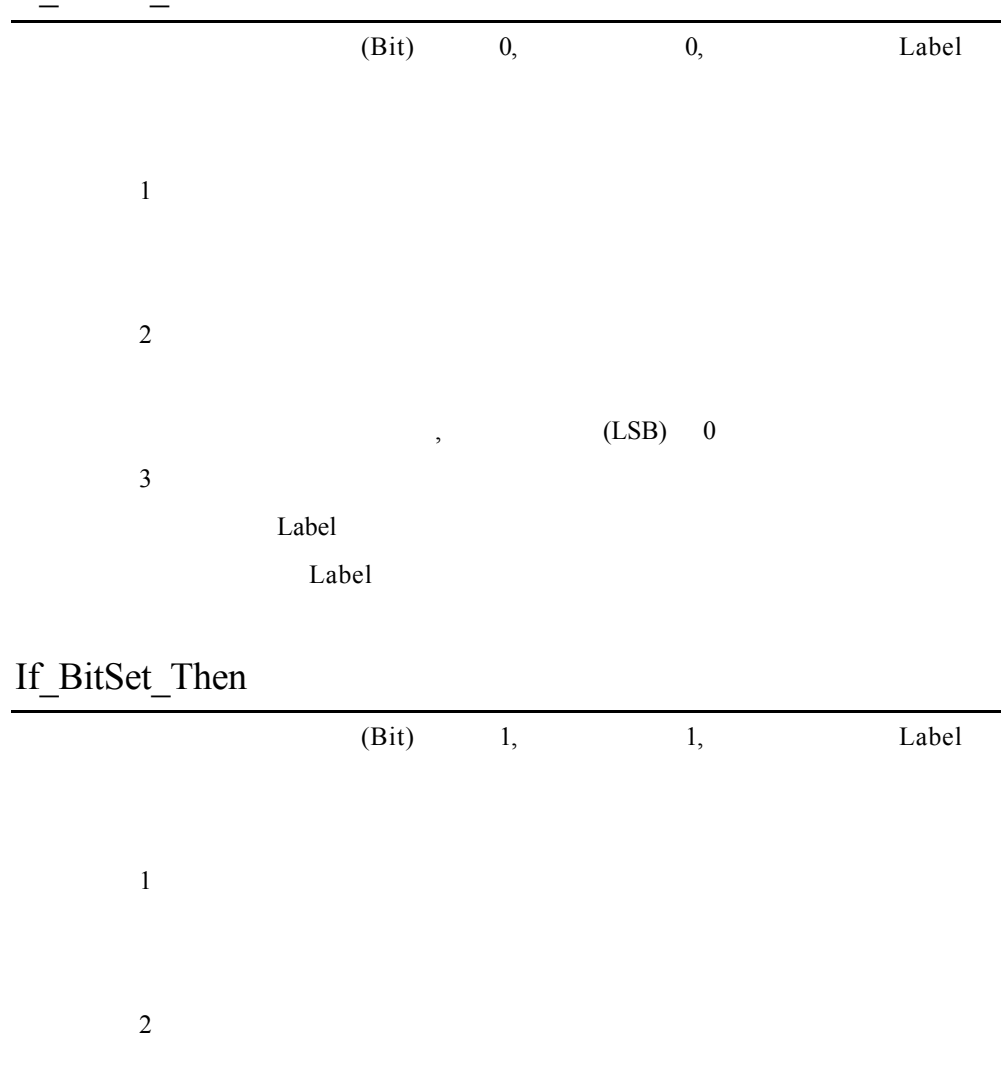

#### If BitClr Then

參數 3

 $(LSB)$  0

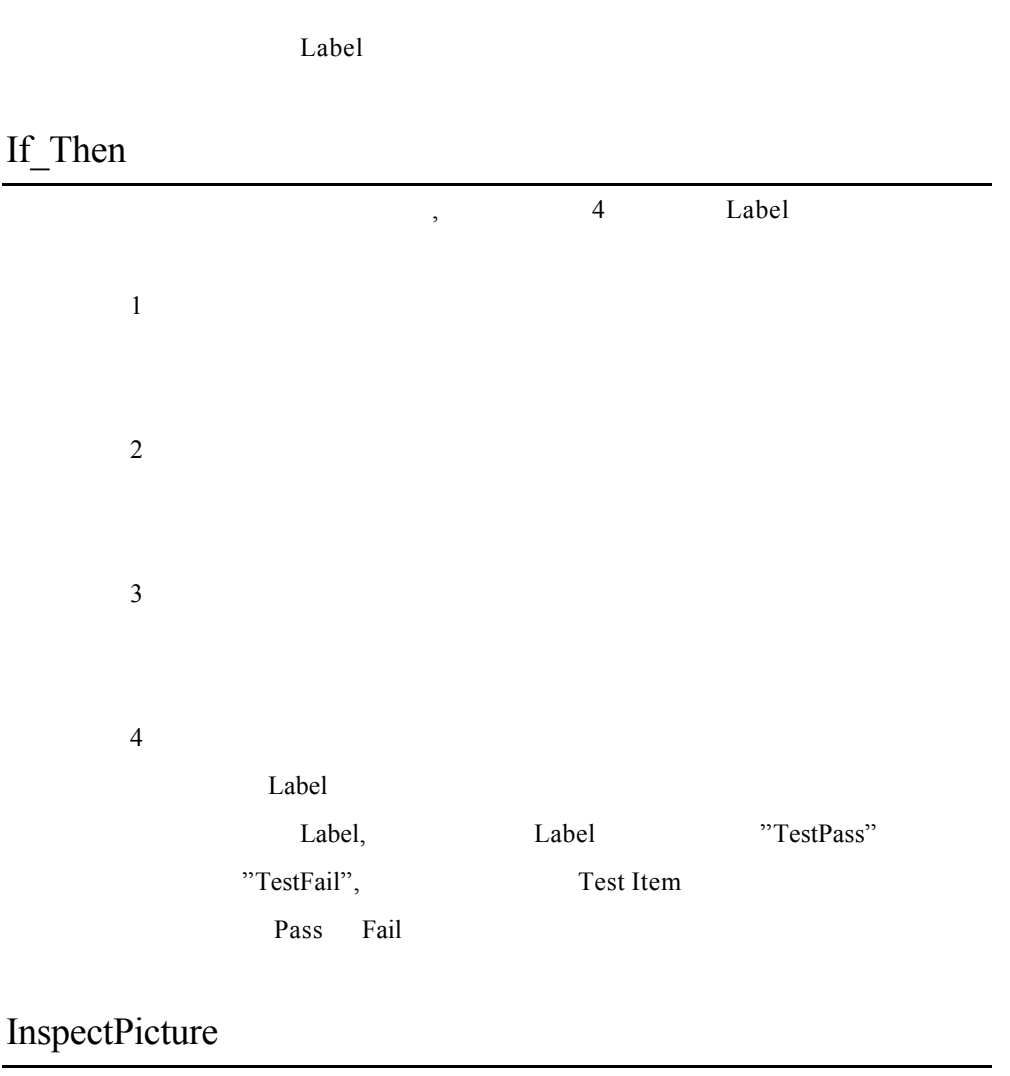

Pass Fail

參數 1

, 0 Fail,1 Pass

## PauseMsg

參數 1

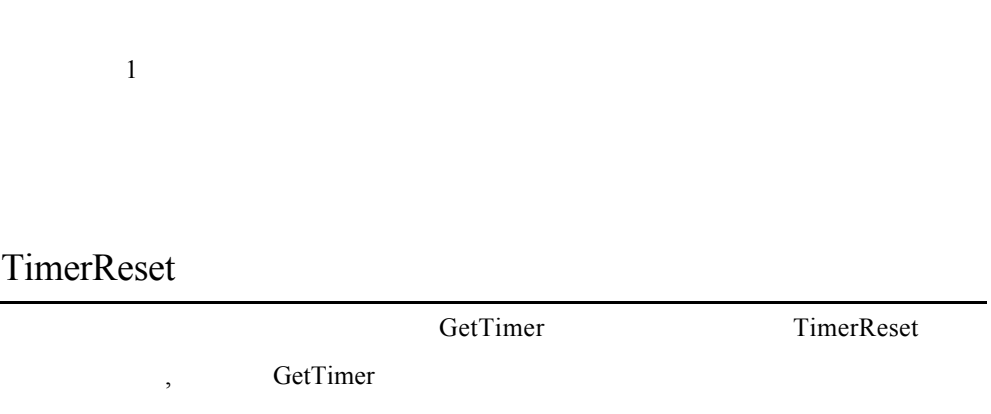

## **17.Arithmetic**

 $\overline{1}$ 

 $\overline{2}$ 

參數 1

 $\overline{2}$ 

參數 3

ABS

ADD

說明:回傳參數 1 加參數 2 之結果

 $, 1$ 

#### ASUM

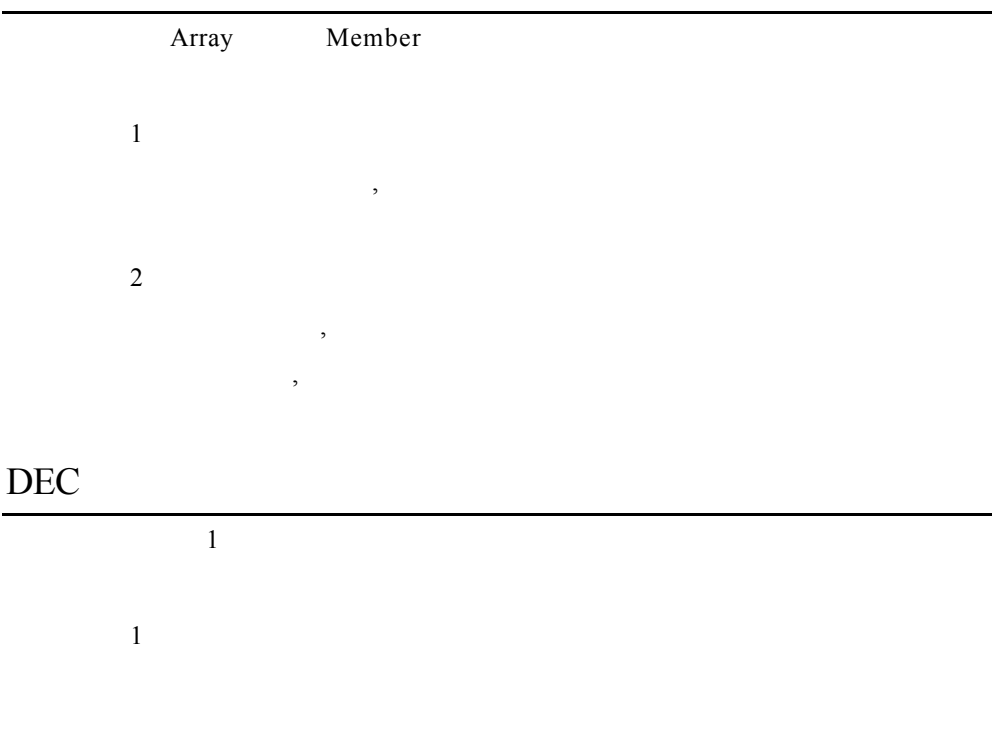

#### DIV

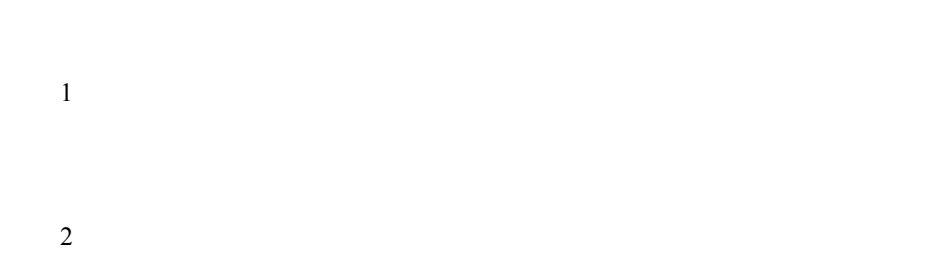

參數 3

 $,$ 

#### EXP

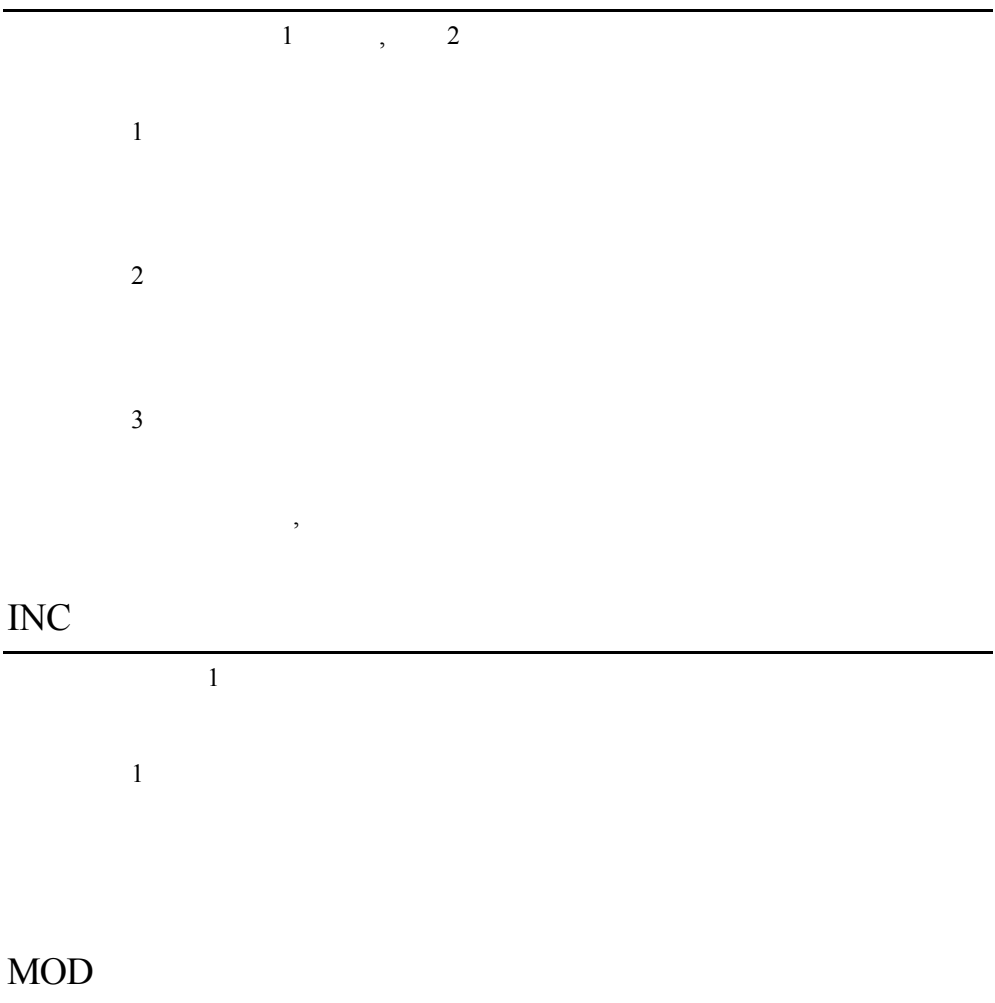

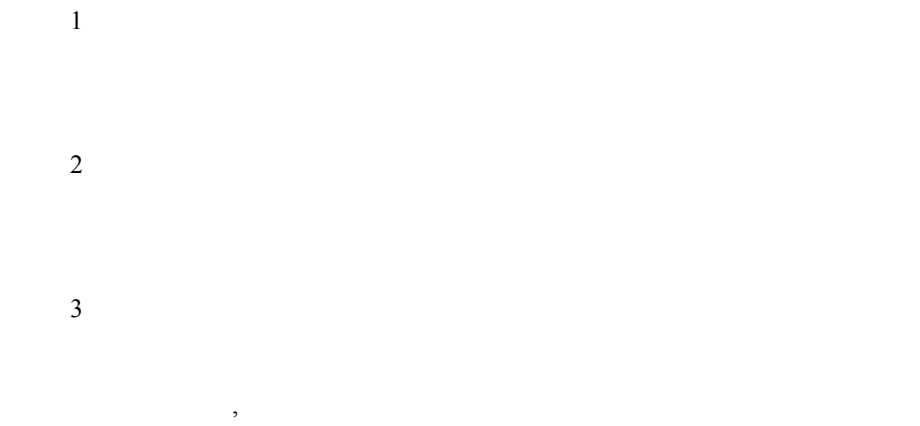

#### MUL

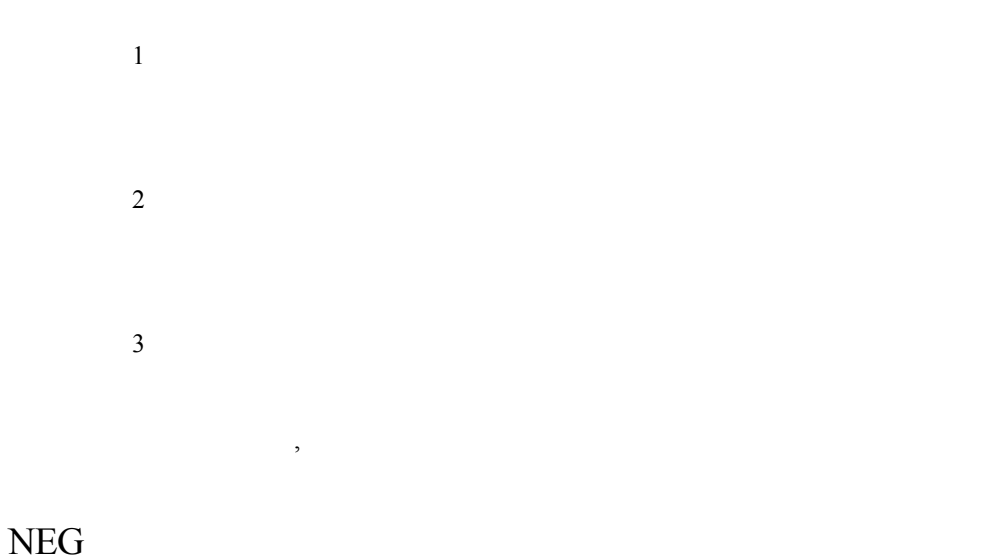

RAND

 $\overline{1}$ 

 $\overline{2}$ 

 $,$ 

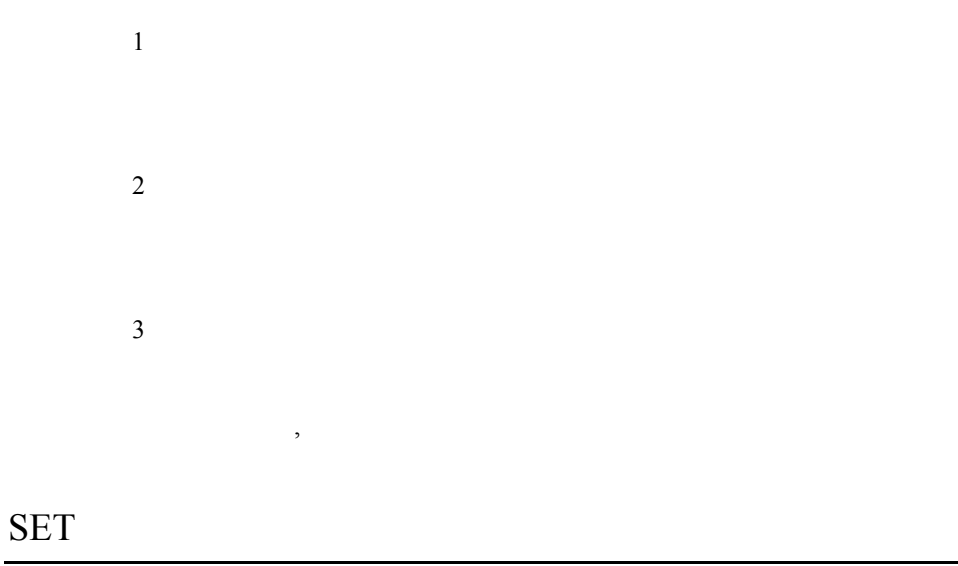

 $\mathbf 1$ 

 $\overline{2}$ 

#### SUB

- 參數 1  $\overline{c}$
- 參數 3

 $\cdot$ 

## **18.String**

## ATOF

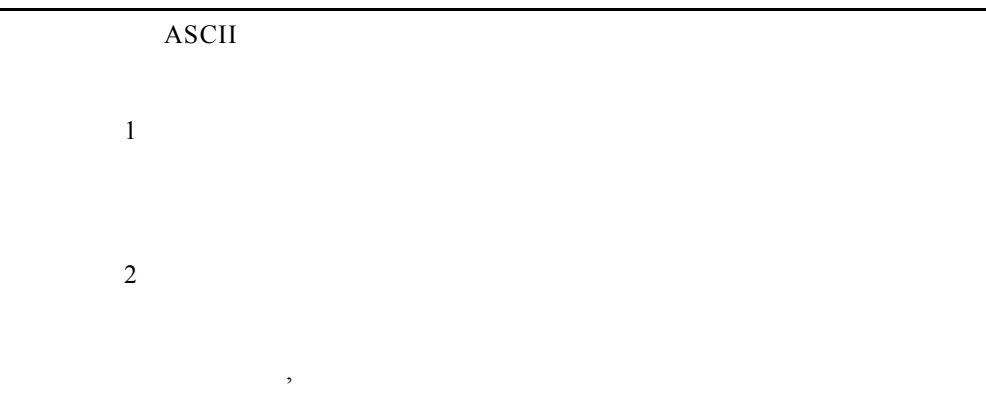

#### ATOI

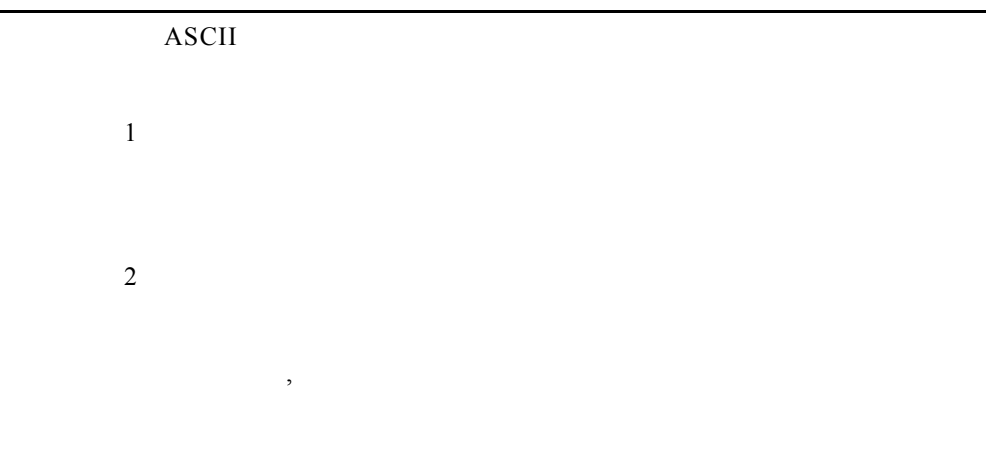

#### FTOA

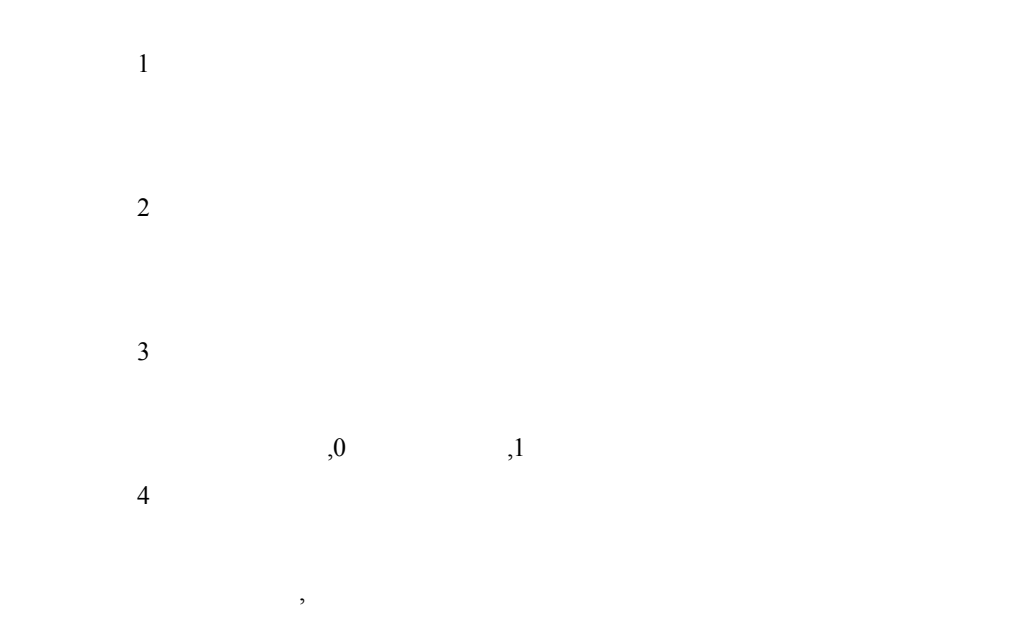

ITOA

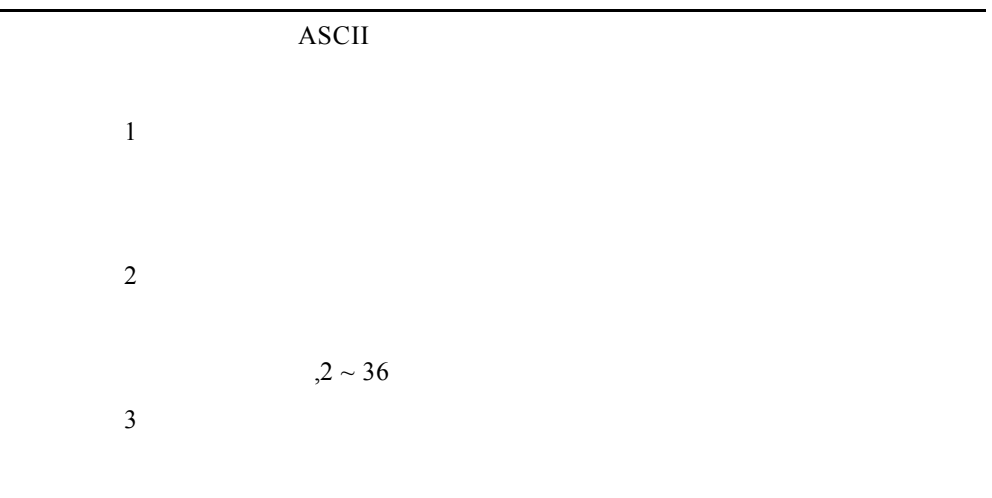

 $\qquad \qquad$ 

#### SETS

 $\overline{1}$  $\overline{c}$ StrCat

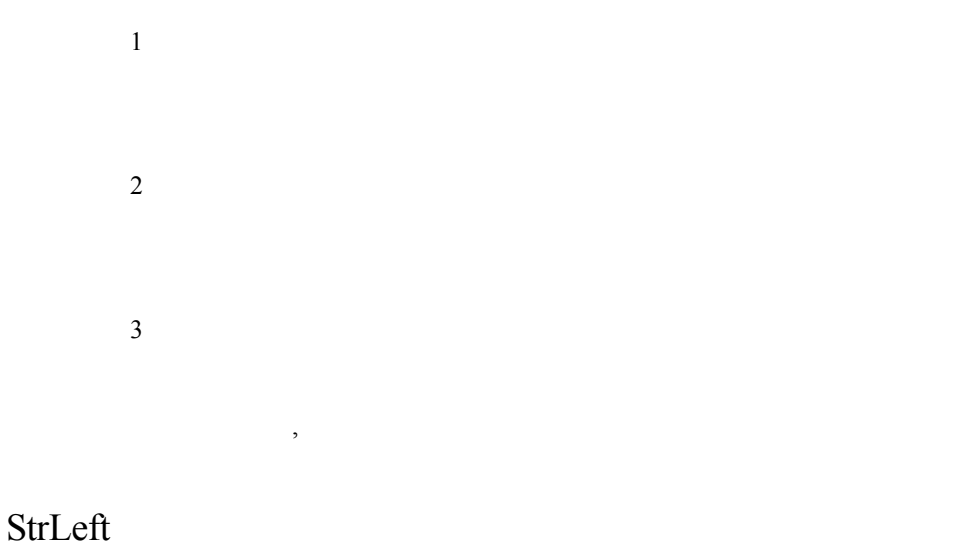

參數 1

參數 2 參數 3

#### StrMid

 $\mathbf{1}$  $\overline{2}$  $\,$ , 1 參數 3 參數 4
## StrRight

參數 3

 $\overline{1}$  $\overline{2}$ 

## **19.Hold On Adjust**

| InsertADJUST_Condition |      |     |                  |  |
|------------------------|------|-----|------------------|--|
|                        |      |     | (Test Condition) |  |
| 1                      |      |     |                  |  |
| $\overline{2}$         |      |     |                  |  |
|                        | ,, 0 | , 1 |                  |  |

InsertADJUST\_Reading

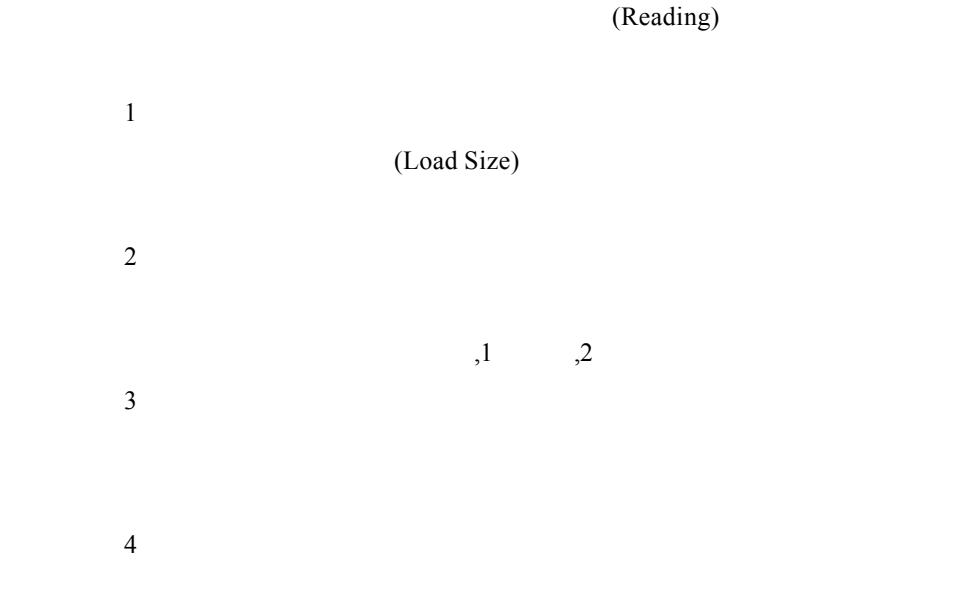

### InsertADJUST\_Result

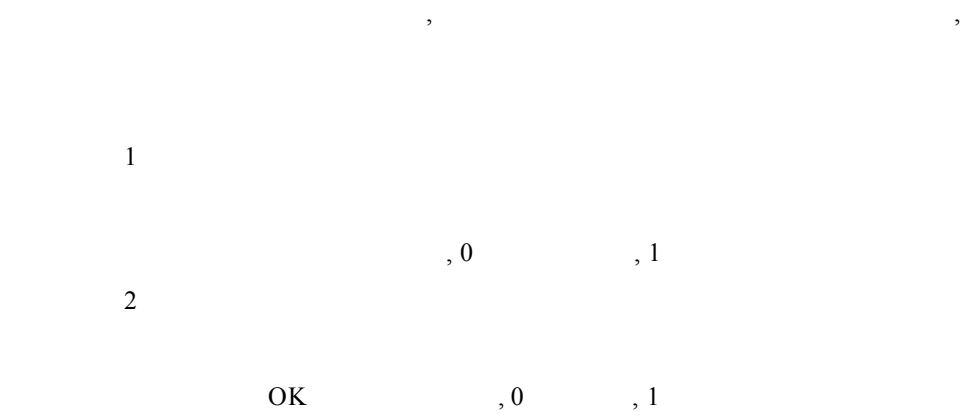

#### InsertADJUST\_Setting

參數 1

## ResetADJUST\_Window

 $,$ 

#### ShowADJUST\_Window

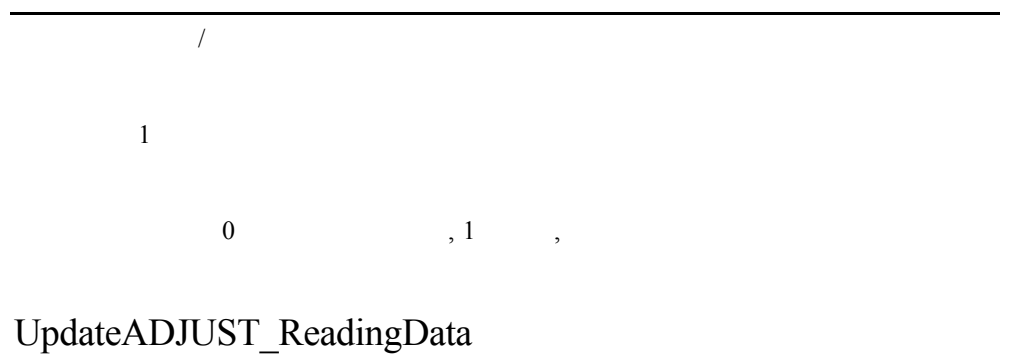

UpdateADJUST\_SettingData

#### **20.Miscellaneous**

#### Chart\_GetPeakValue

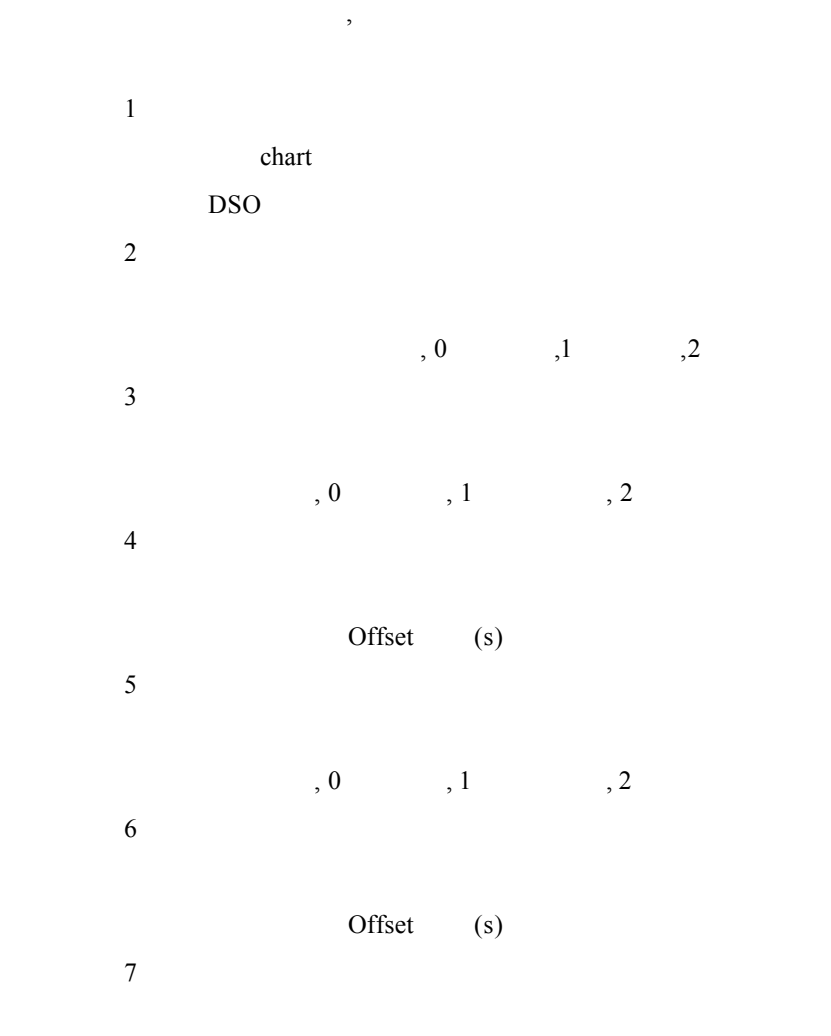

參數 8

 $($   $)(s)$ 

Chart\_GetTimeEnterRefBand

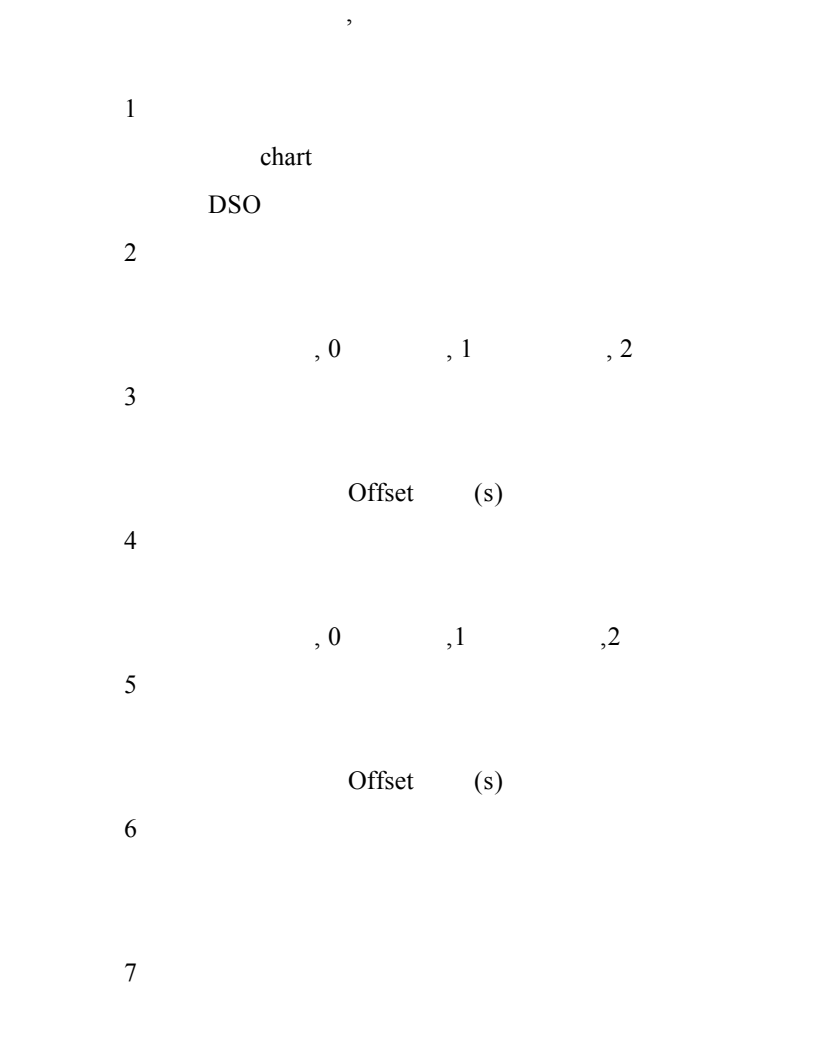

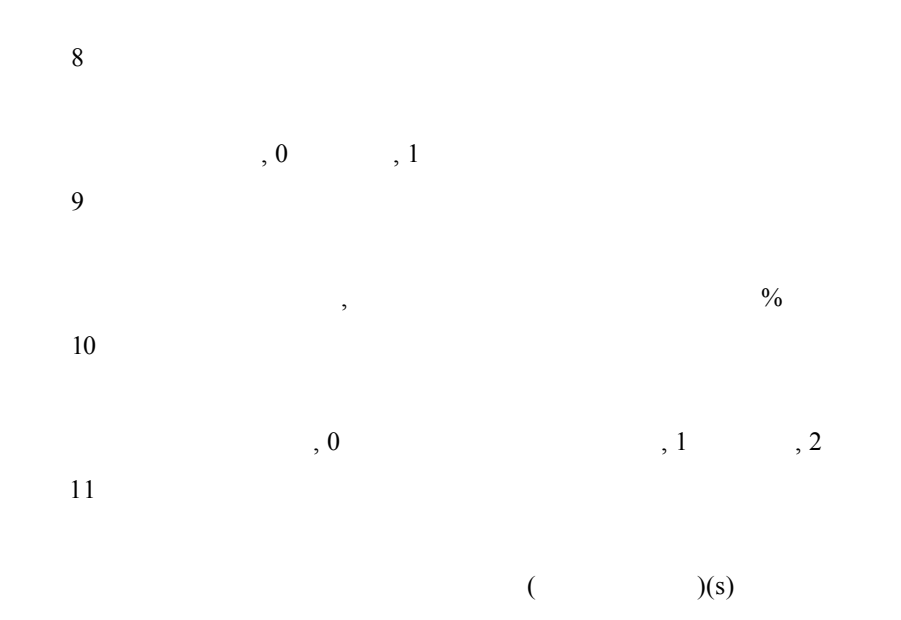

 $\overline{a}$ 

Chart\_GetTimeFallAcrossRefLevel

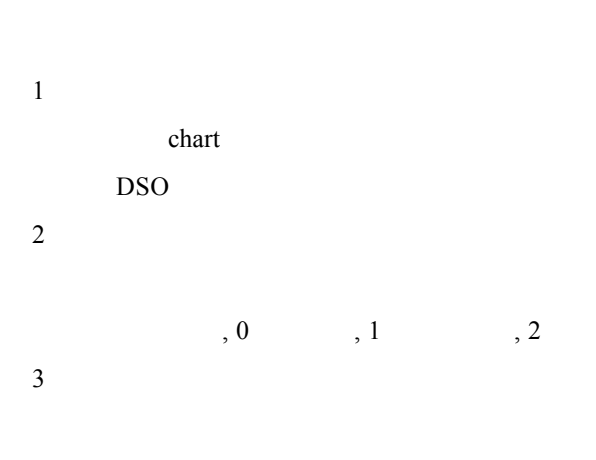

Offset (s)

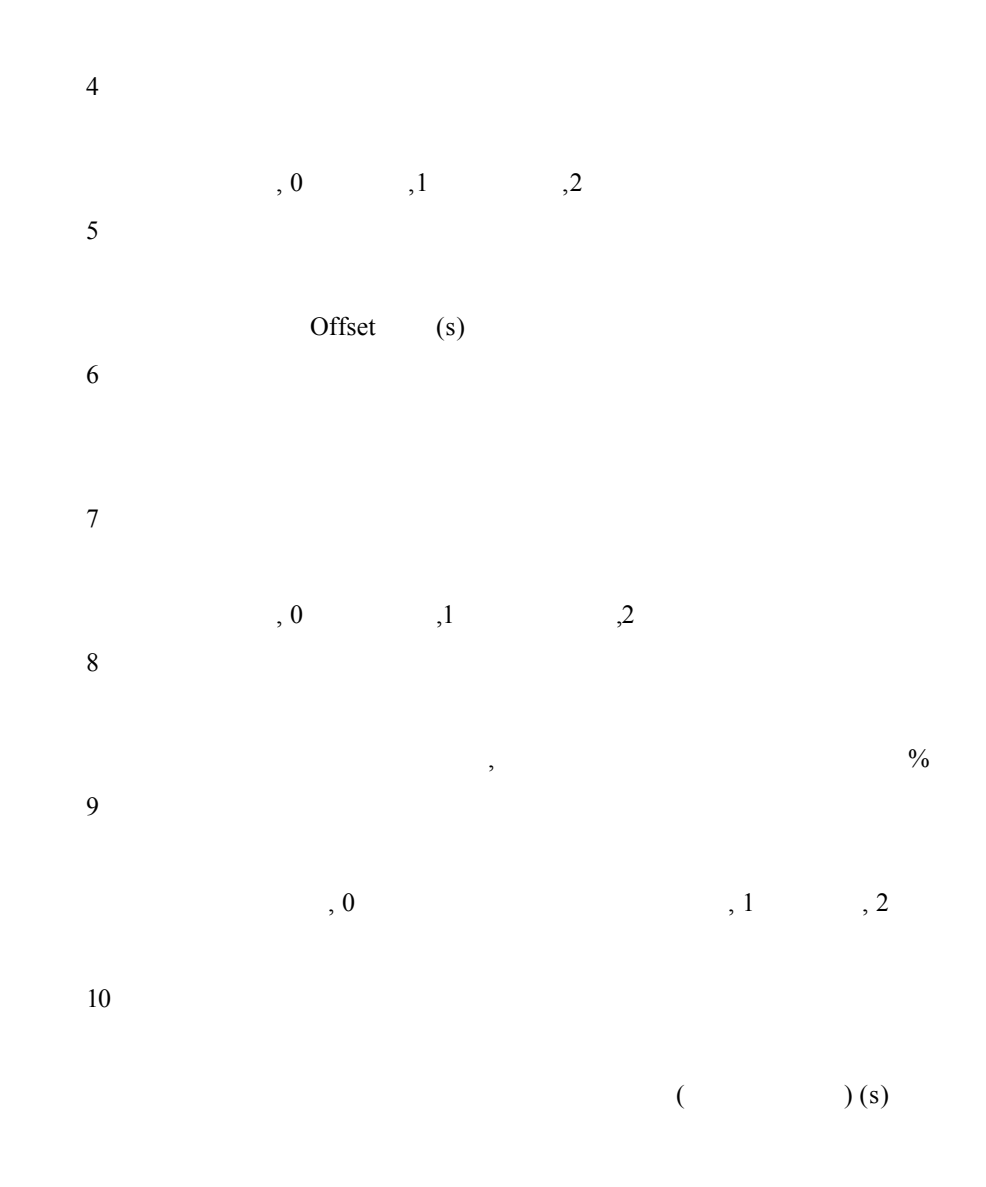

### Chart\_GetTimeLeaveRefBand

 $,$ 

參數 1

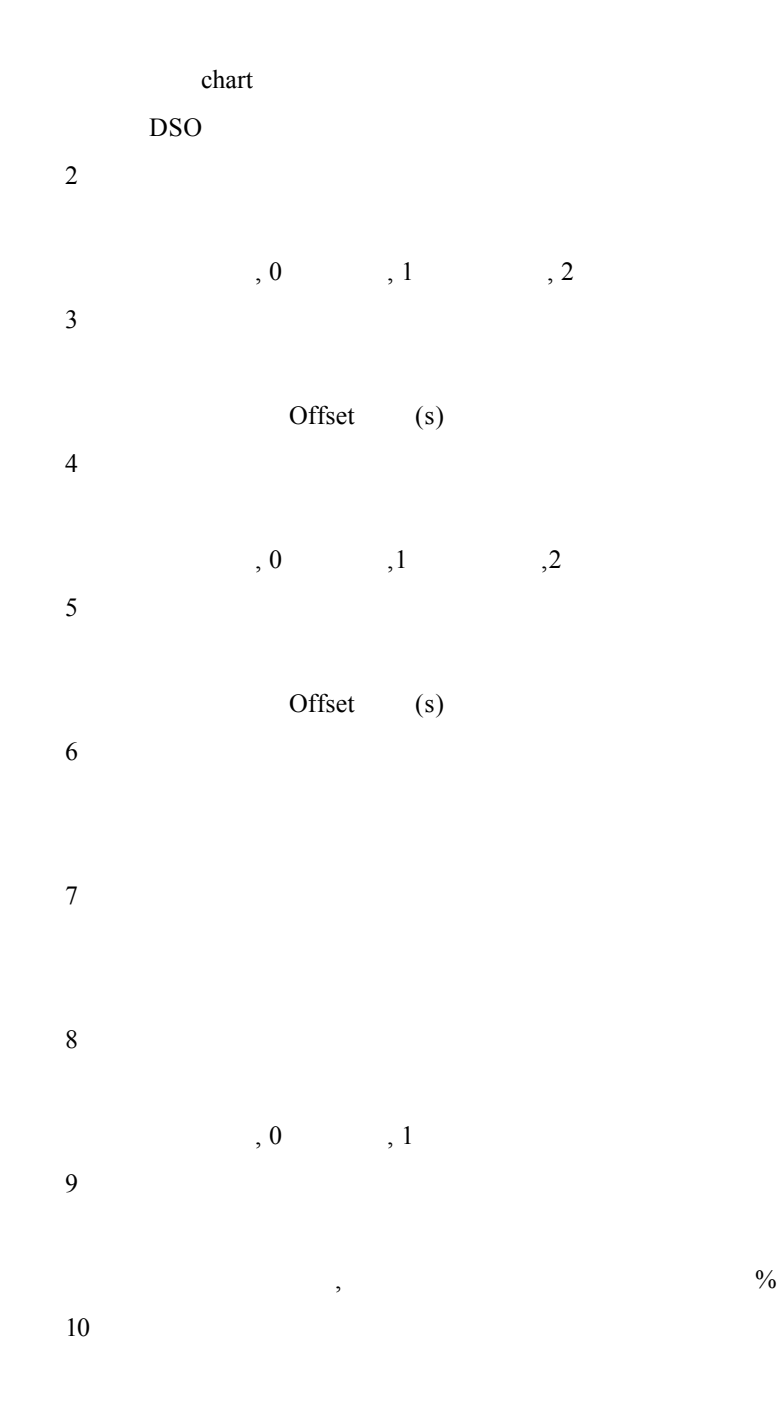

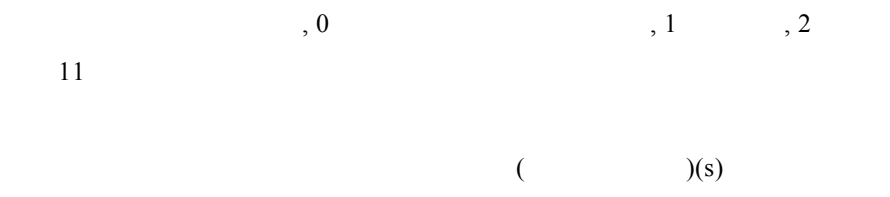

 $\overline{a}$ 

## Chart\_GetTimeRiseAcrossRefLevel

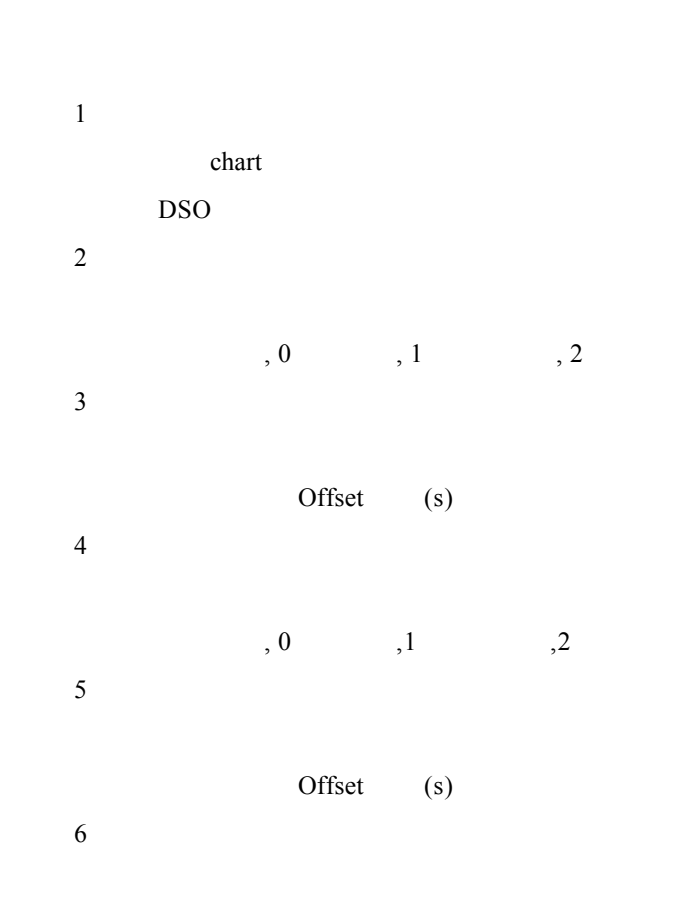

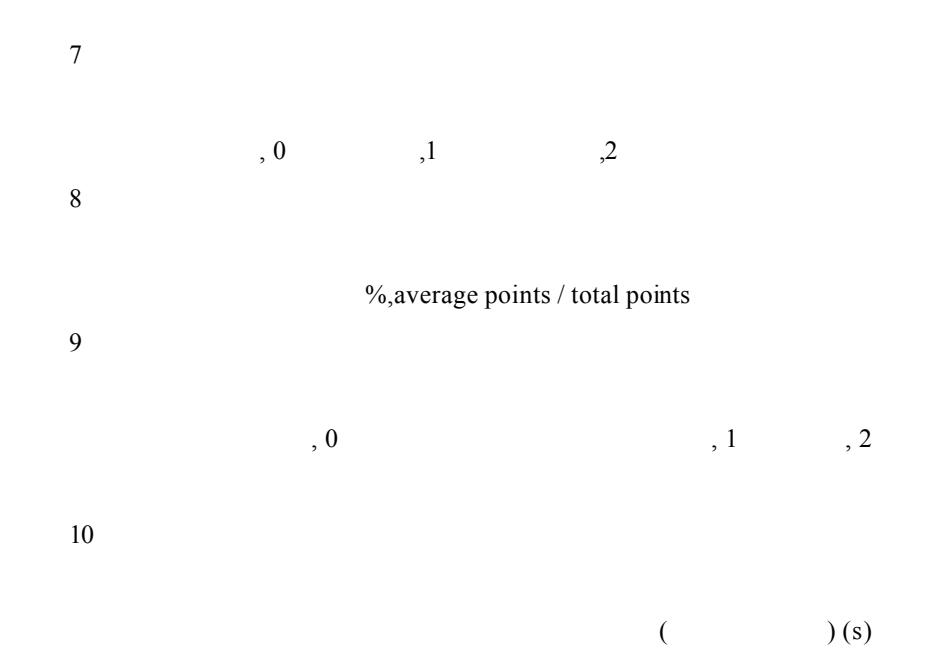

### Chart\_GetValue

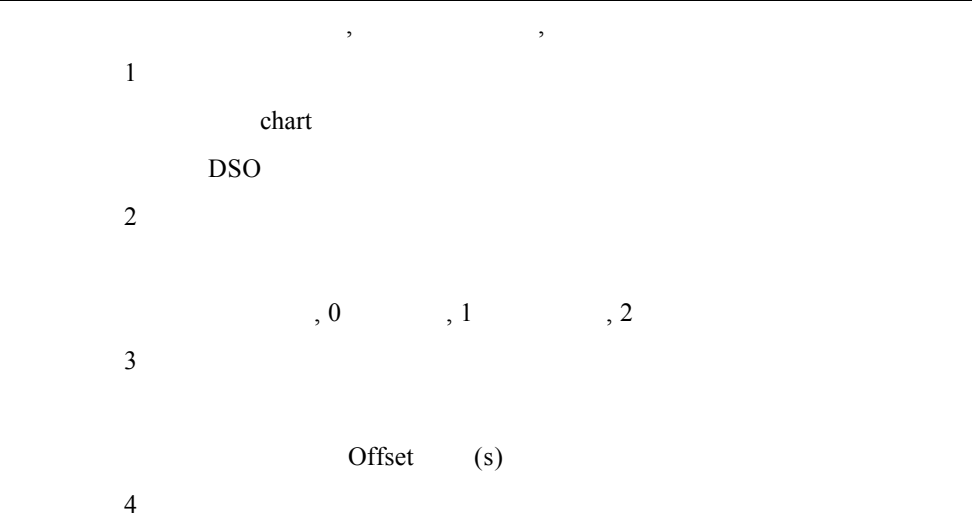

參數 5

```
\% ,0
```
## Chart\_PassThroughFIRLPF

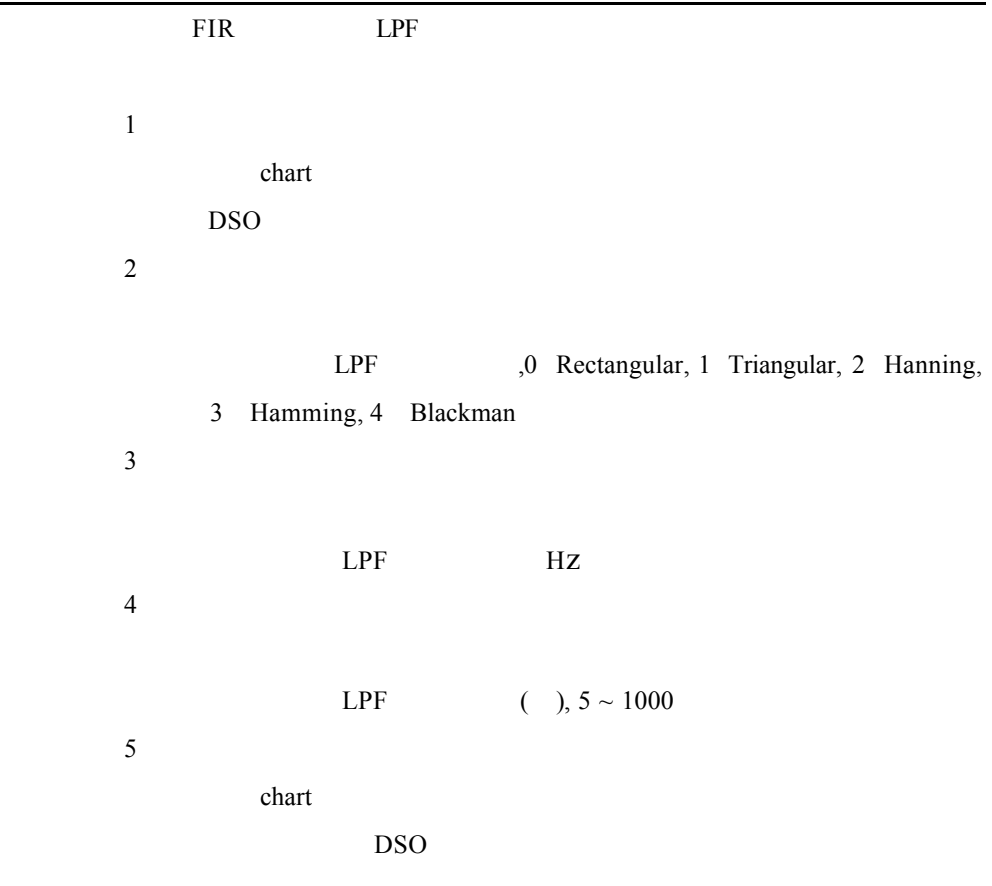

### CheckExternalProgramStatus

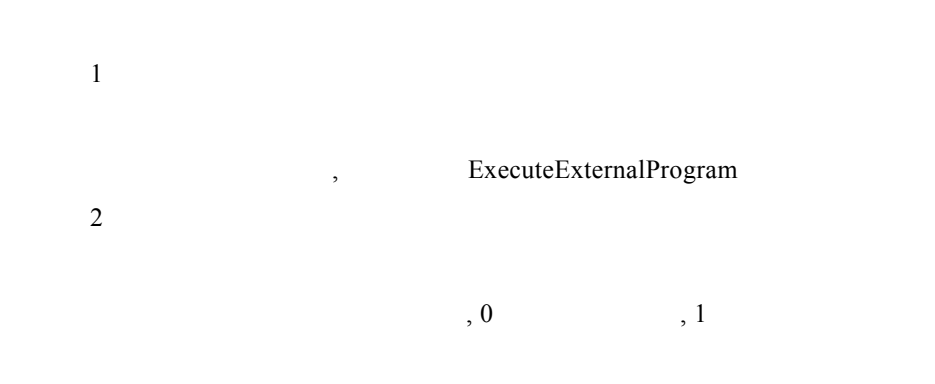

ExecuteExternalProgram

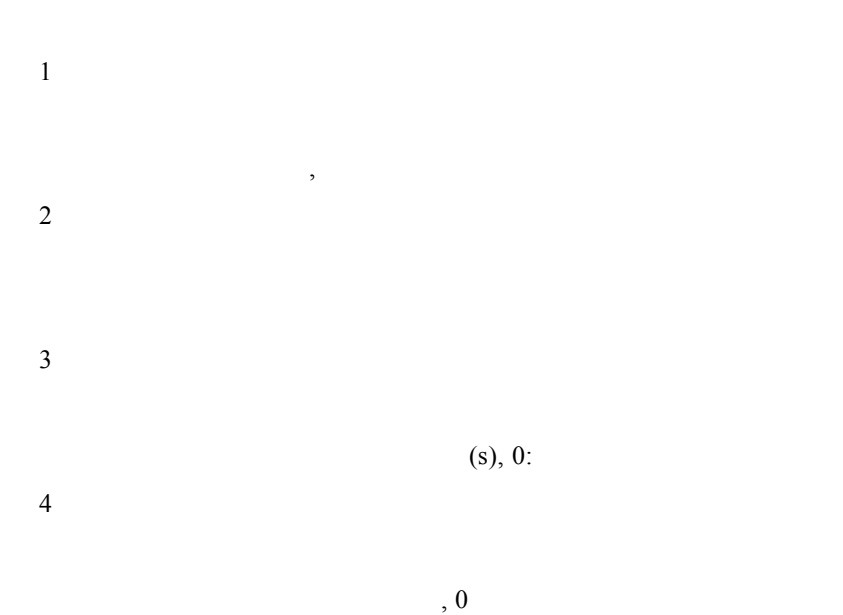

#### GetArrayElement

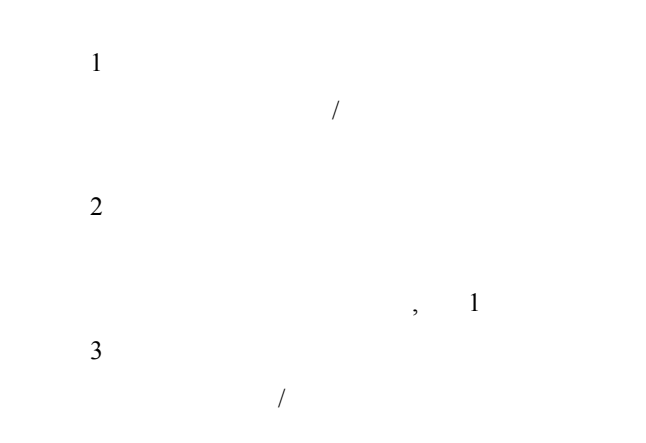

#### GetArraySize

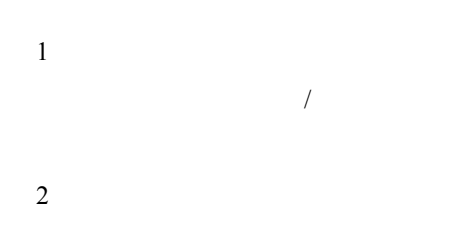

### GetLoadingForTotRegState

Total Regulation

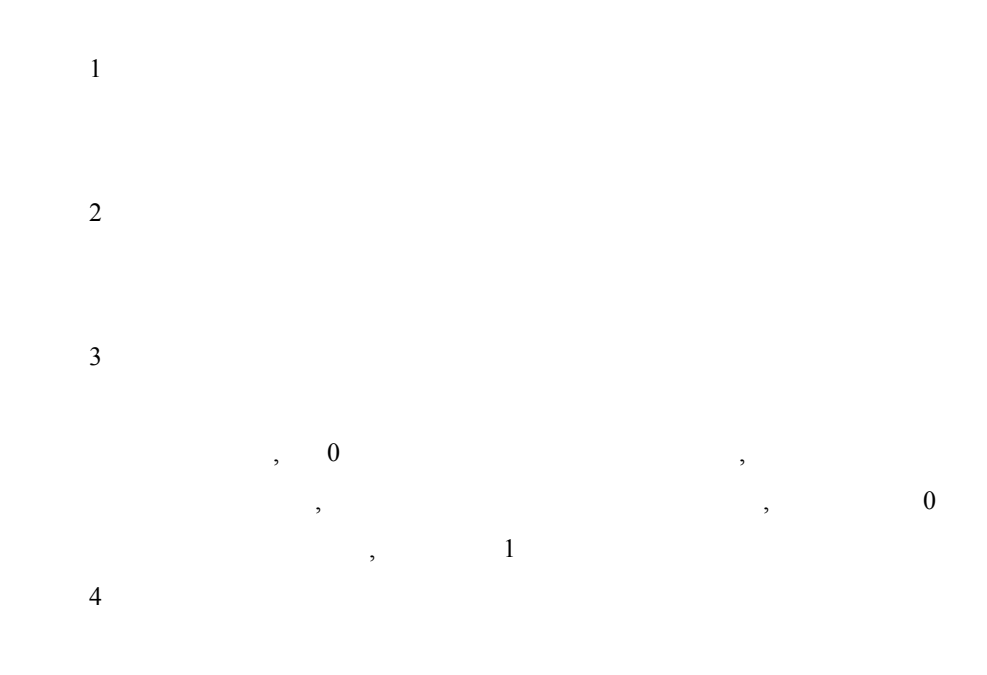

 $,$ 

## GetMaxArray

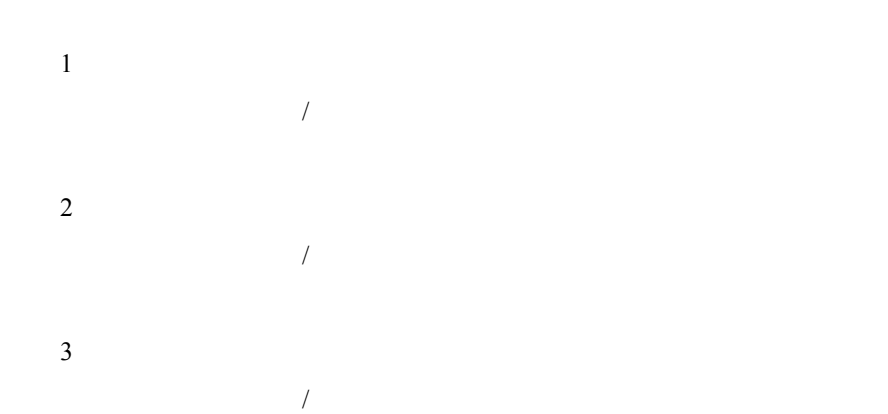

### GetMaxArrayByAbs

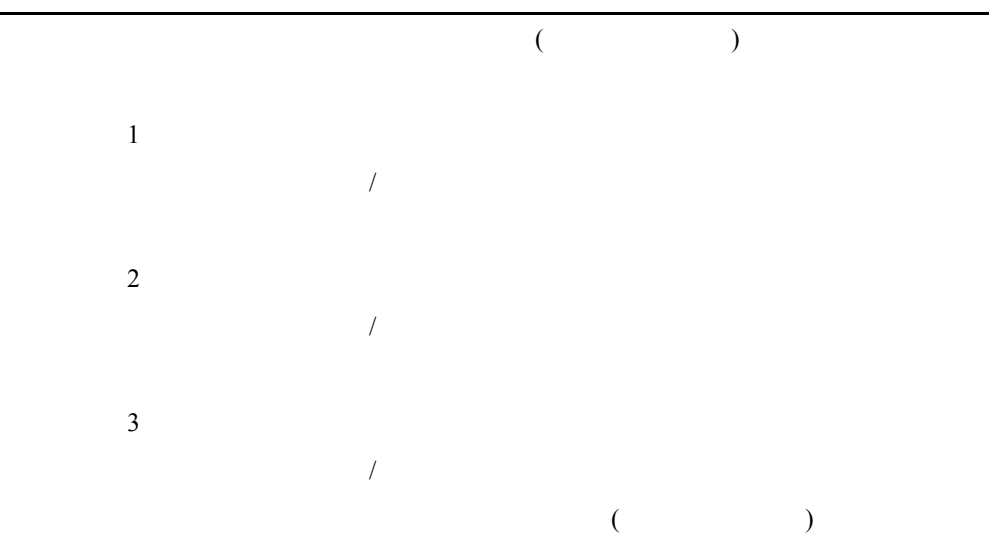

### GetMaxInArray

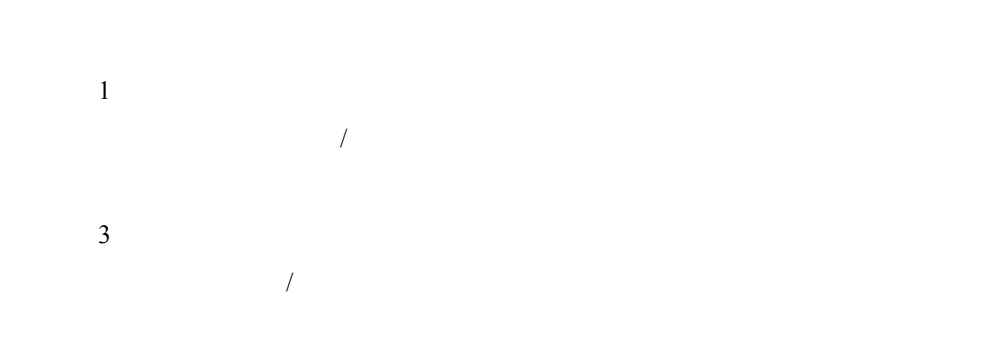

#### GetMinArray

參數 1  $\frac{1}{2}$ **2**  $\frac{1}{2}$ 參數 3  $\frac{1}{2}$ 

# GetMinArrayByAbs

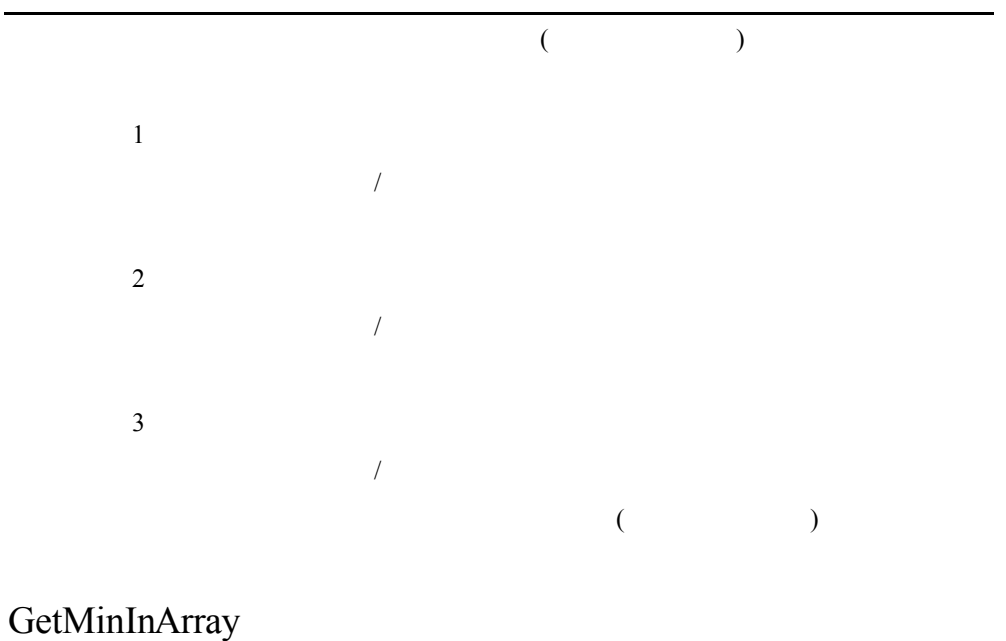

參數 1  $\frac{1}{2}$ 參數 3  $\overline{z}$ 

## GetNextTotRegLoadState

Total Regulation  $\overline{a}$  $\overline{1}$  $\overline{2}$ 參數 3  $\, , \quad 0 \qquad \qquad ,$  $\overline{\phantom{a}}$  $0 \qquad \qquad , \qquad \qquad 1$ 參數 4

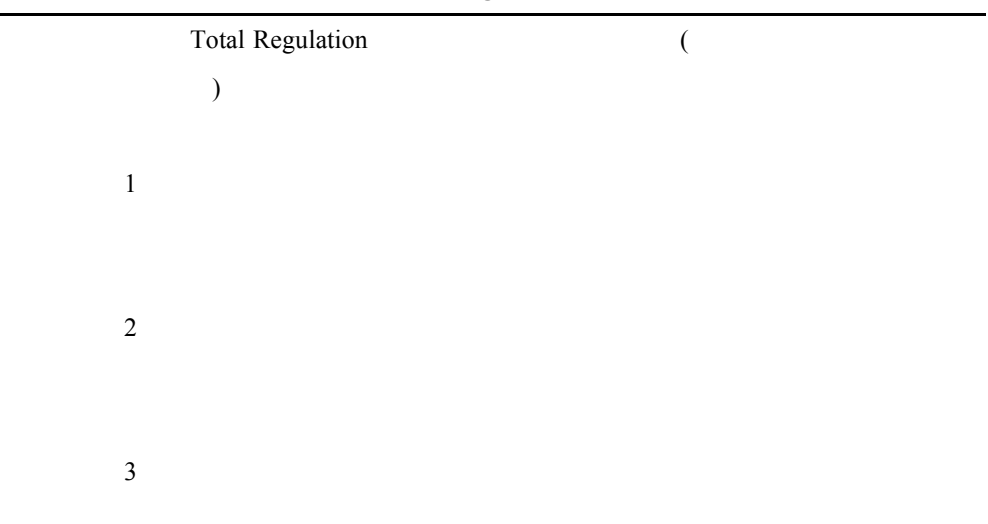

### GetNumOfLoadStatesForTotReg

## GetTimingDifference

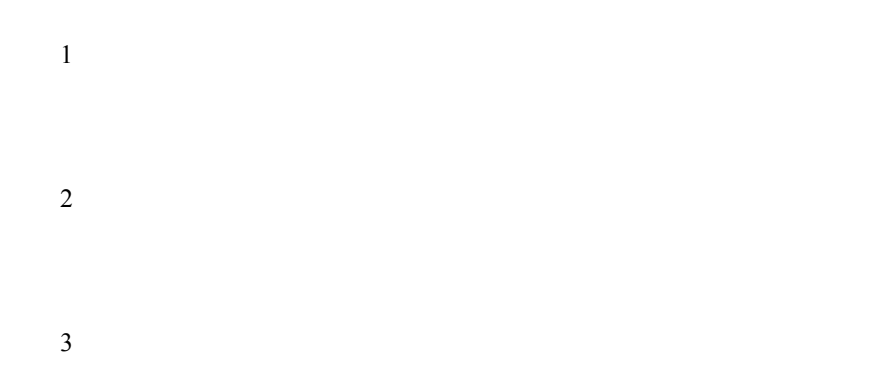

## GetTimingMaxMin

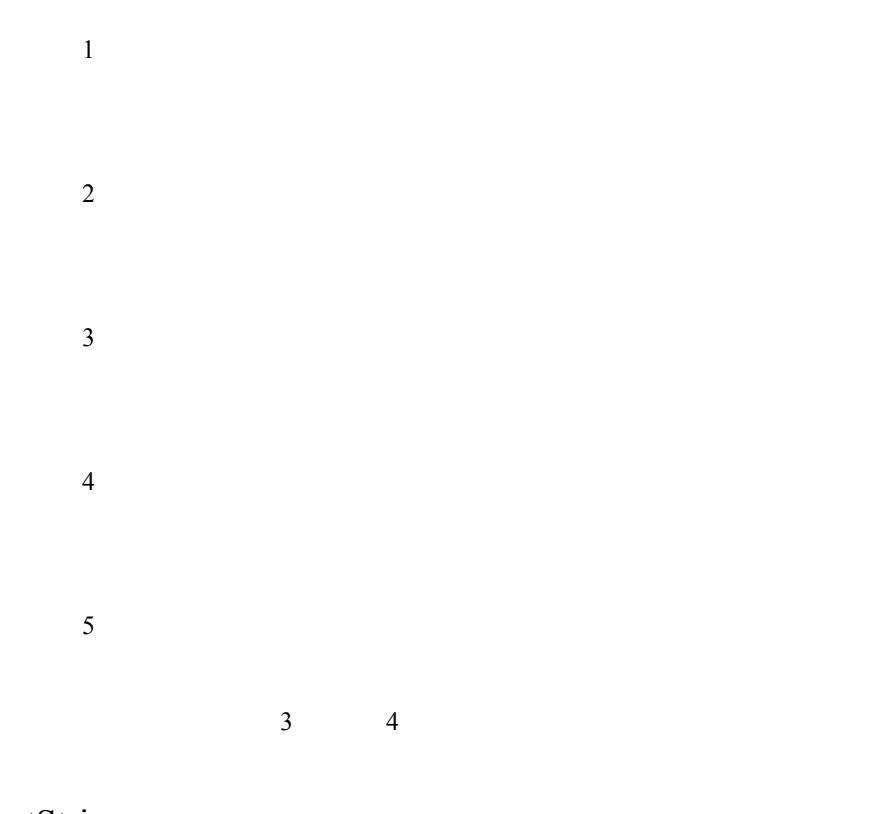

## InputString

 $\overline{1}$  $\overline{2}$ 

,

20-16

#### ReadControlFileInt

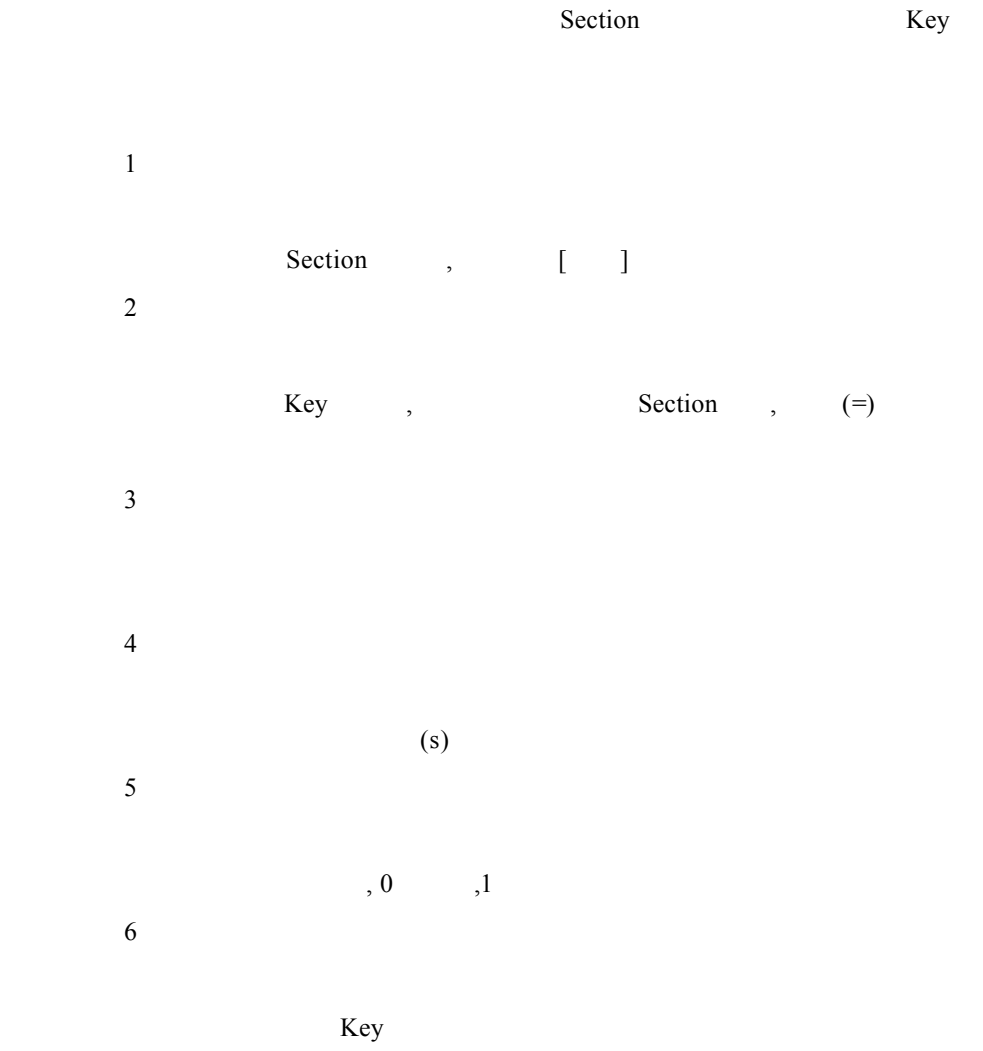

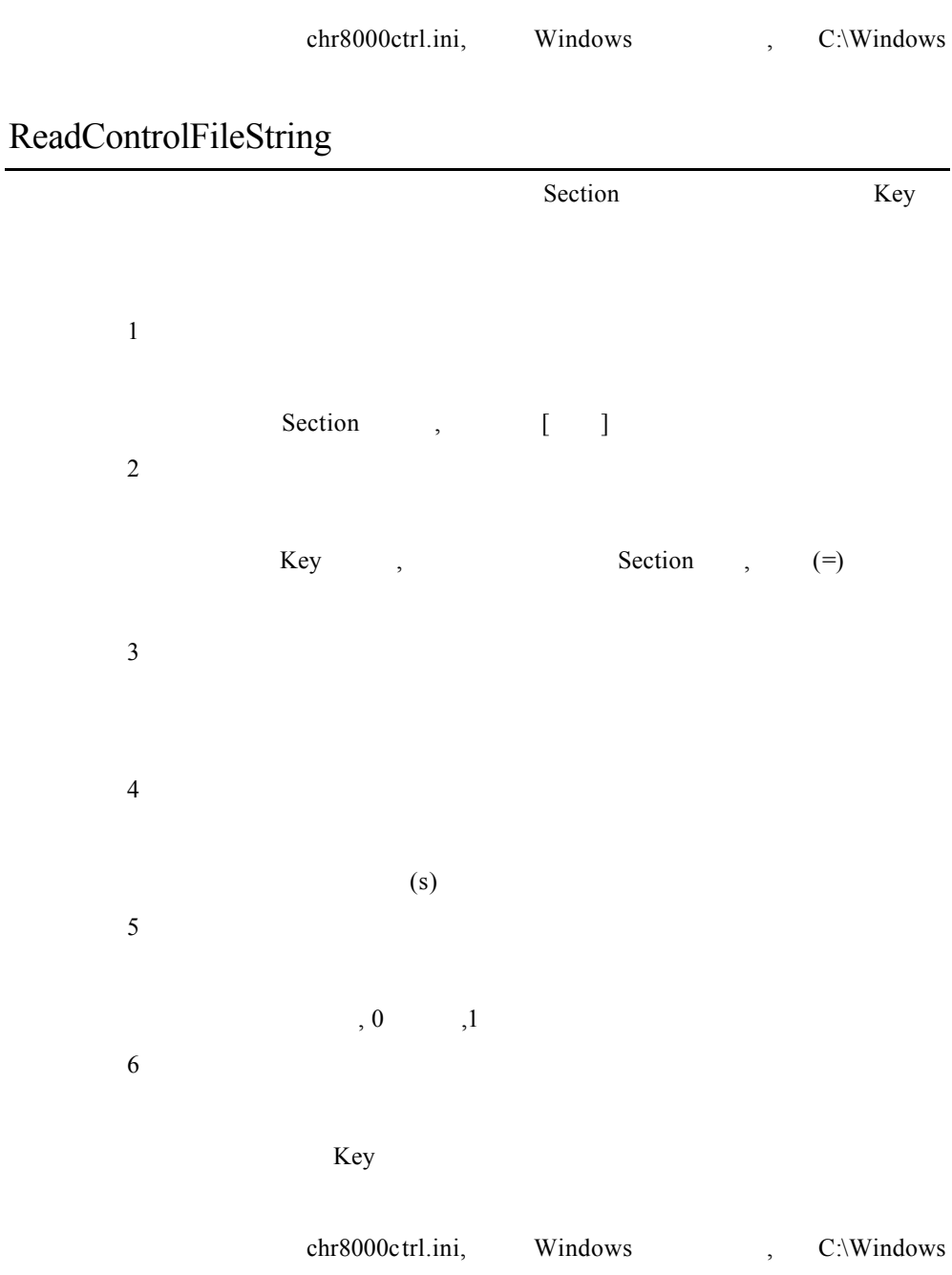

## SetArrayFloatVal

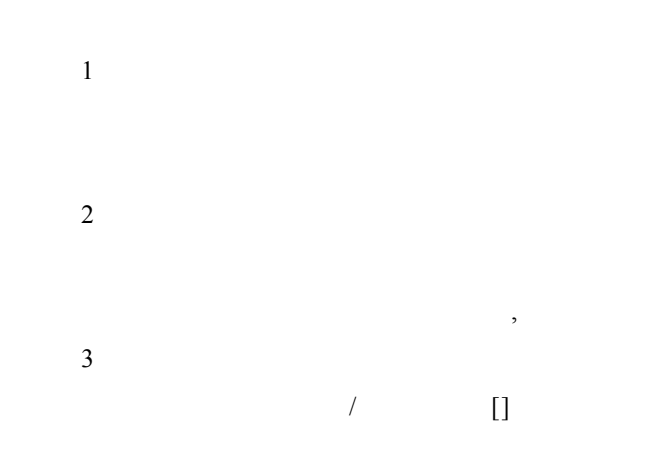

### SetArrayIntVal

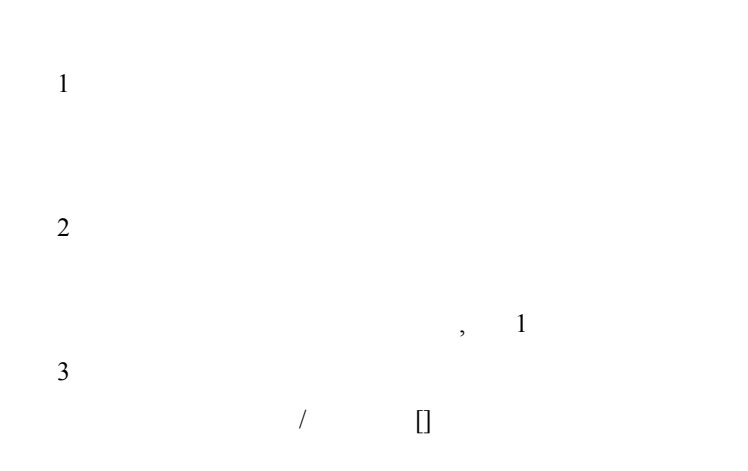

#### SetArraySize

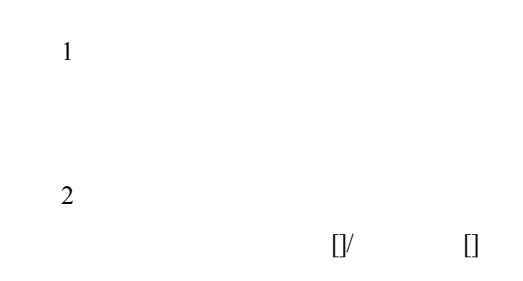

#### StopExternalProgram

 $\mathbf{1}$ , ExecuteExternalProgram

#### UpdateToRegHighState

Total Regulation ,

 $\mathbf 1$  $\overline{2}$ 

Cycle

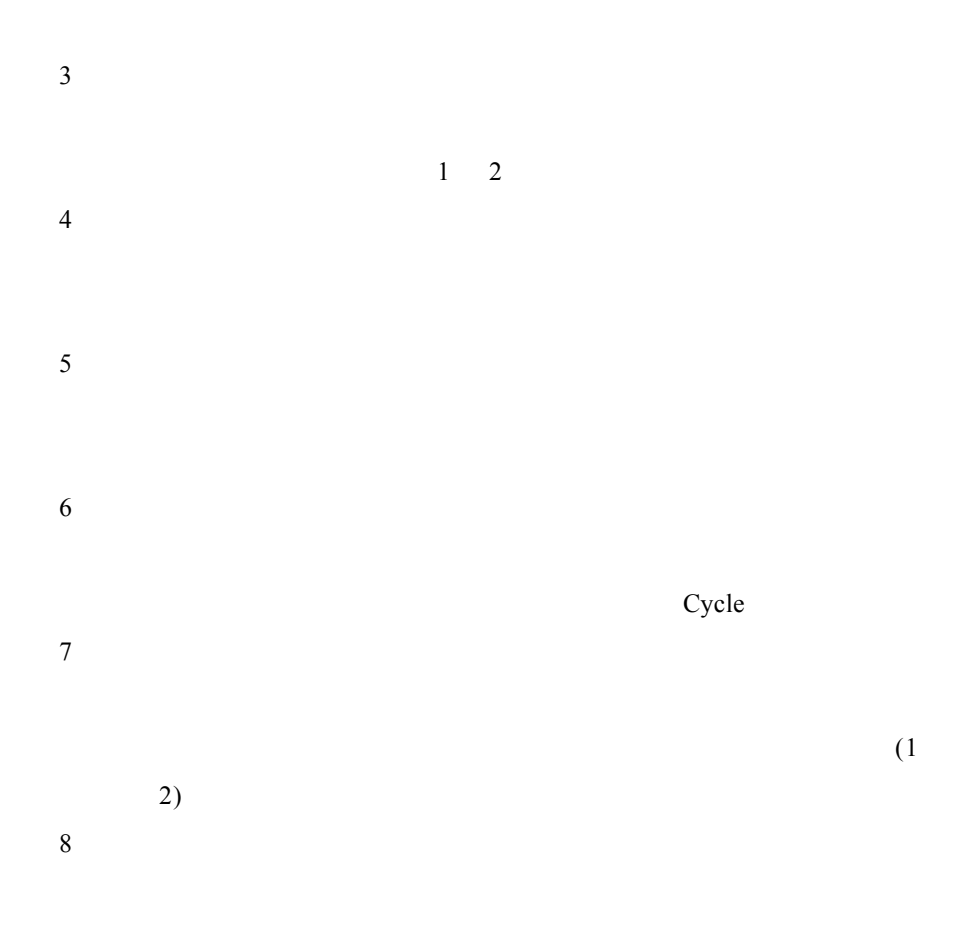

### UpdateToRegLowState

Total Regulation ,

 $\overline{1}$ 

 $\overline{c}$ 

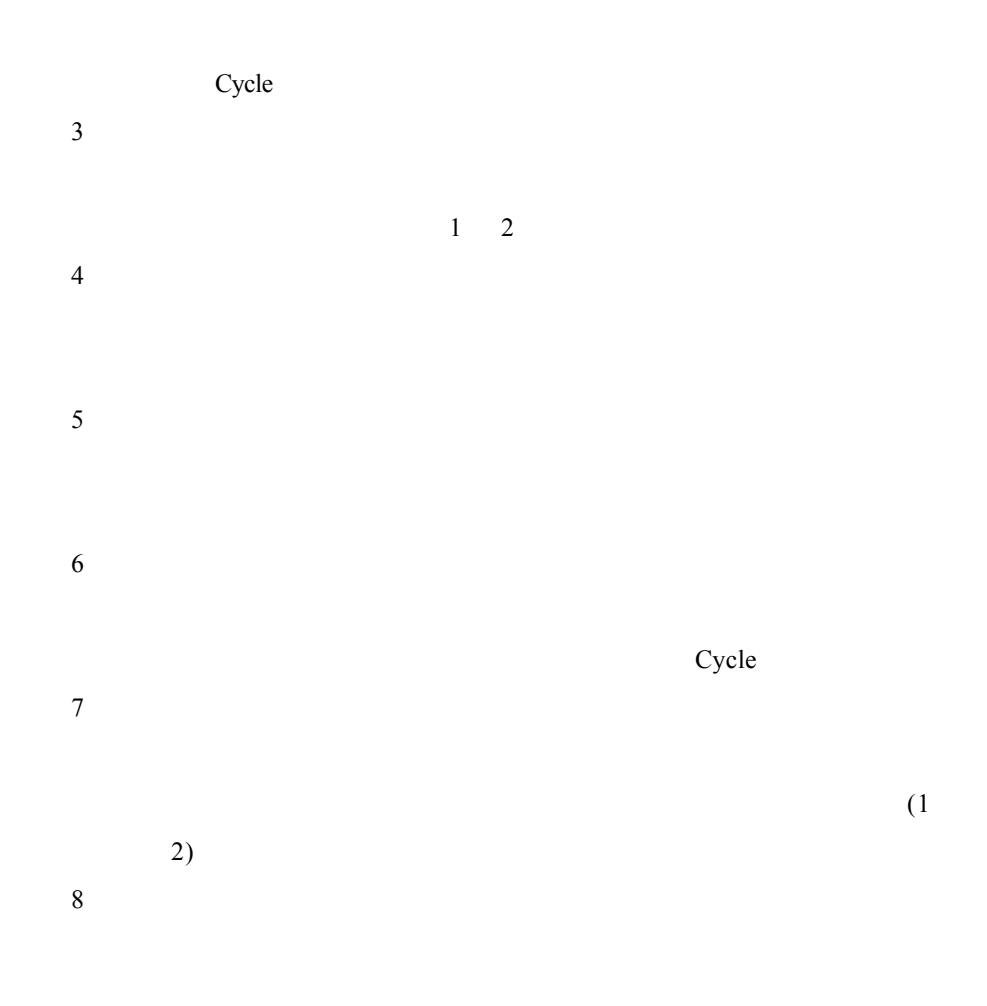

### WriteControlFileInt

the Section of the Section of the Section of the Section of the Section of the Section of the Section of the Section of the Section of the Section of the Section of the Section of the Section of the Section of the Section  $\overline{1}$ 

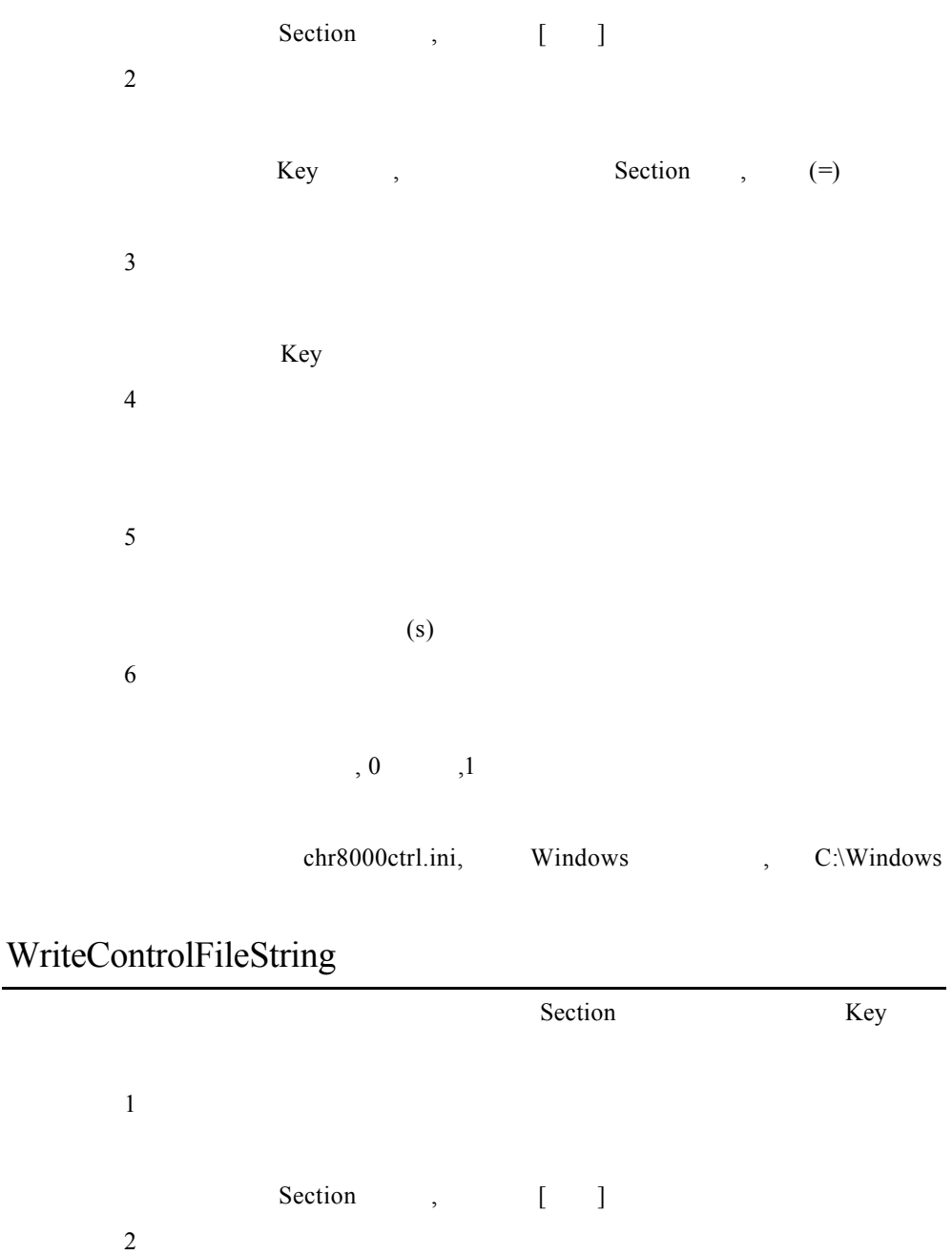

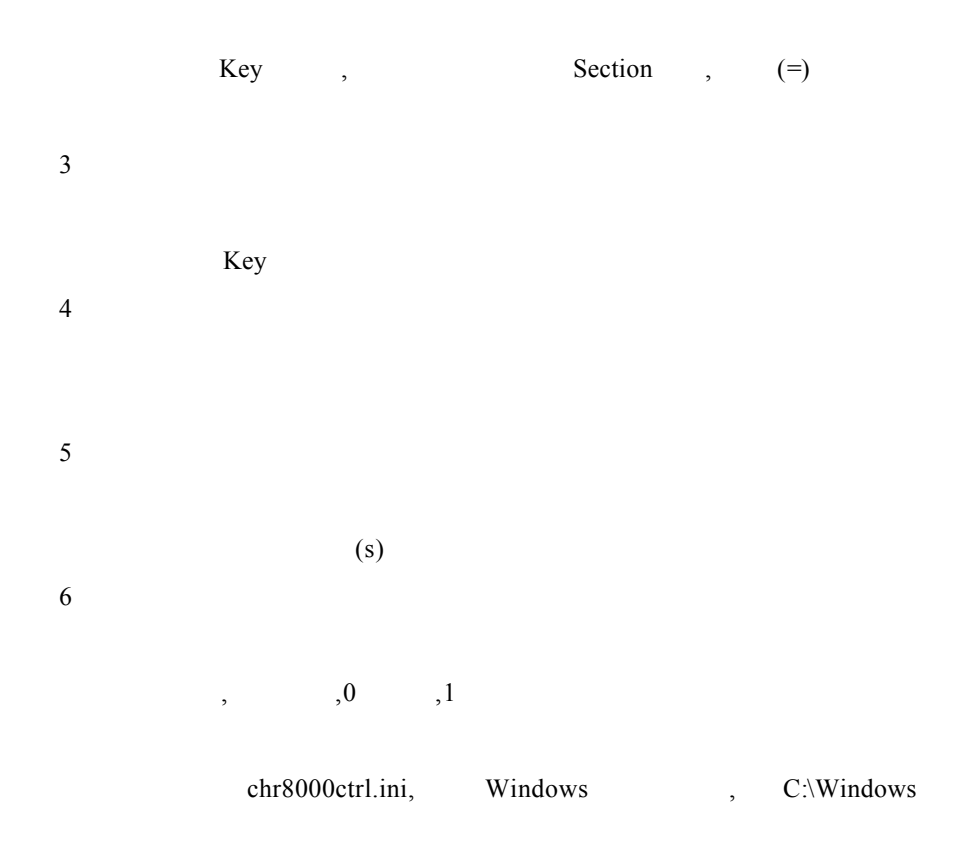

## **21.HexString**

### GetHexStringElement

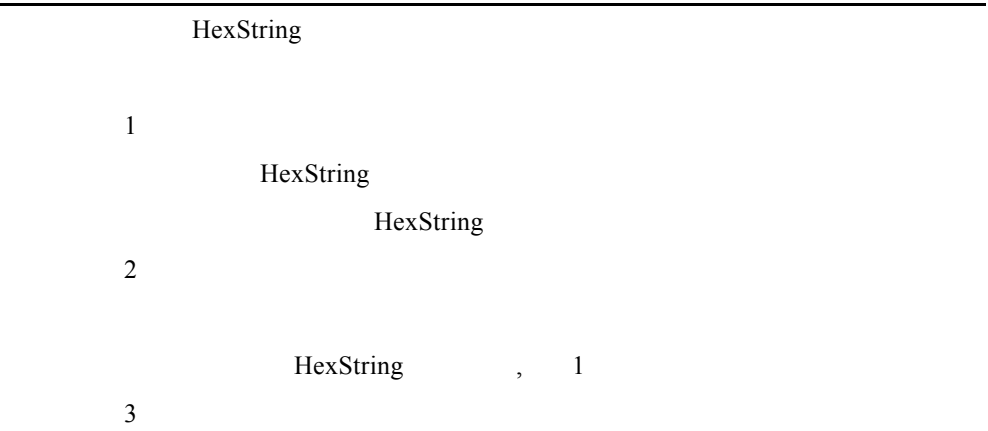

### HexStringCat

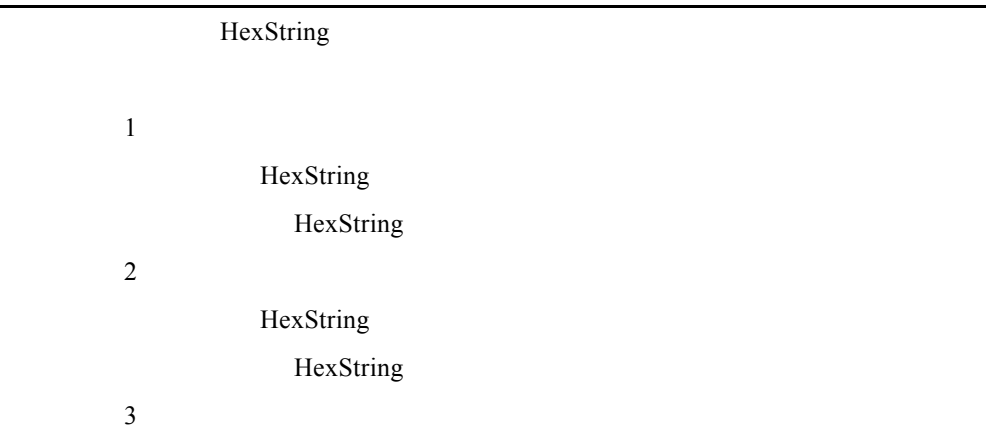

HexString

HexString

## HexStringToInt

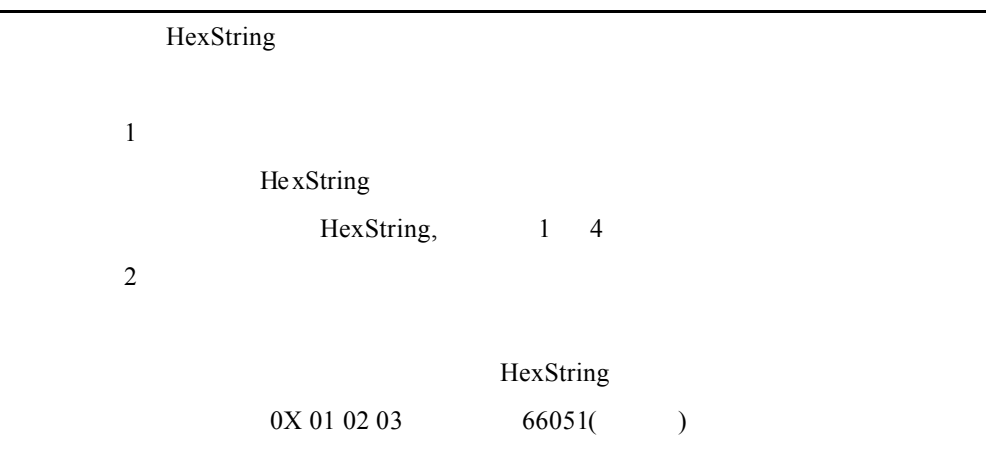

### HexStringToIntelInt

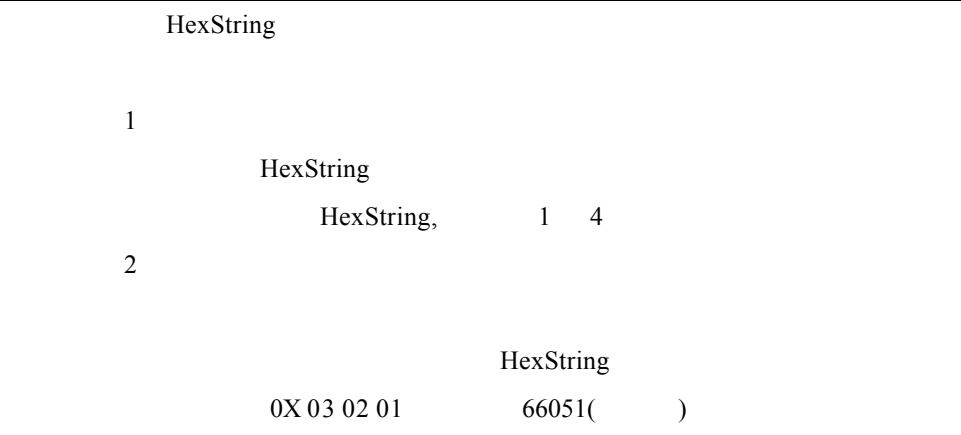

## IntelIntToHexString

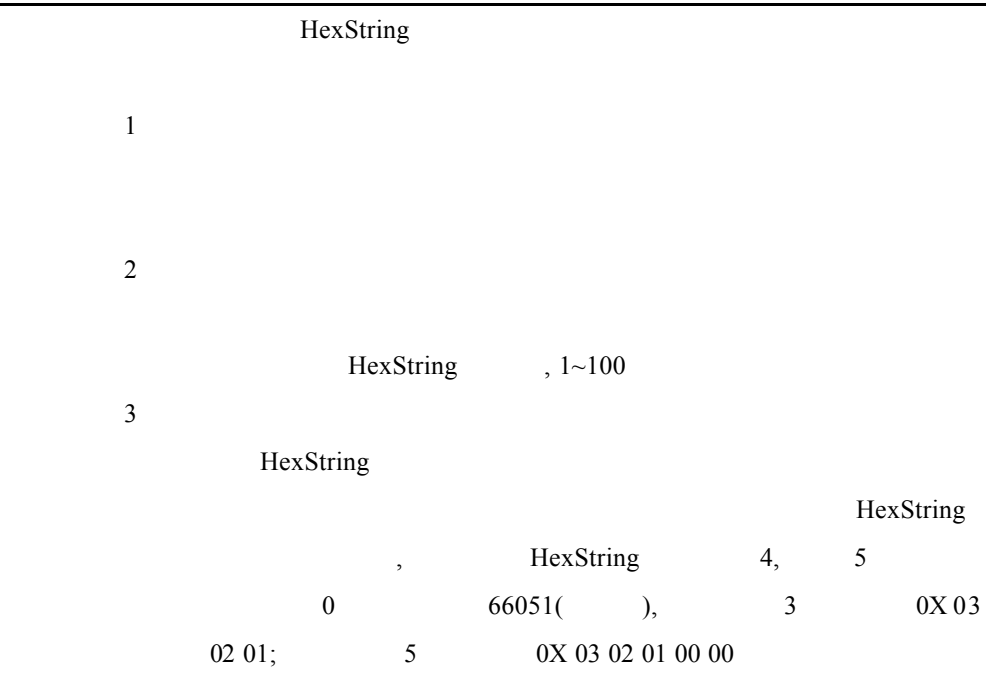

#### IntToHexString

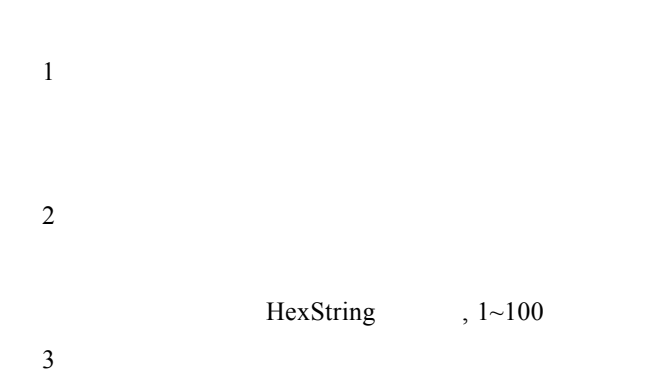

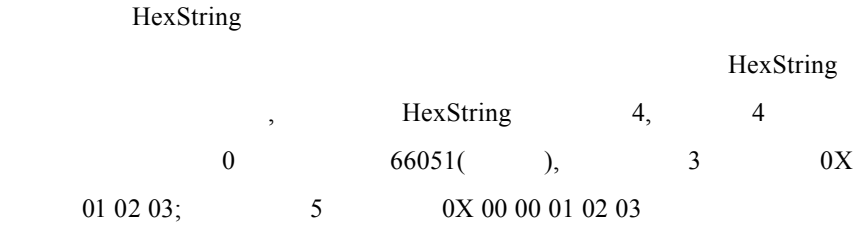

## SetHexStringElement

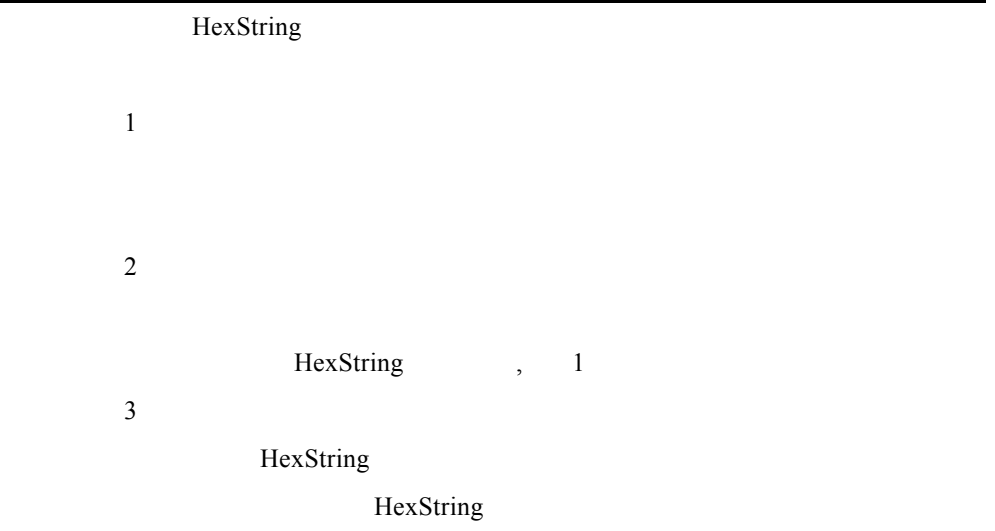

附錄 **A** 通訊連絡方式

附錄 **A** 通訊連絡方式

Quality Process

CHROMA ATE INC.

43 Wu-Chuan Road, Wu-Ku Ind. Park, Taipei Hsien, Taiwan, R.O.C.

 $\overline{43}$ 

電話:886-2-2298-3855 傳真:886-2-2298-3596

#### Chroma's Continuous Quality Process READER COMMENTS

Fax this form to 886-2-2298-3596

Chroma welcomes all comments and recommendations to improve this publication in future editions.

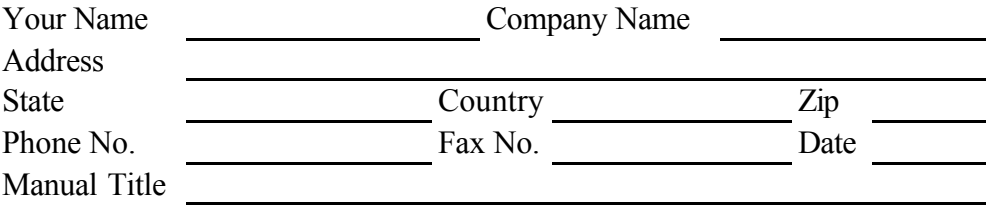

#### **COMMENTS / RECOMMENDATIONS**

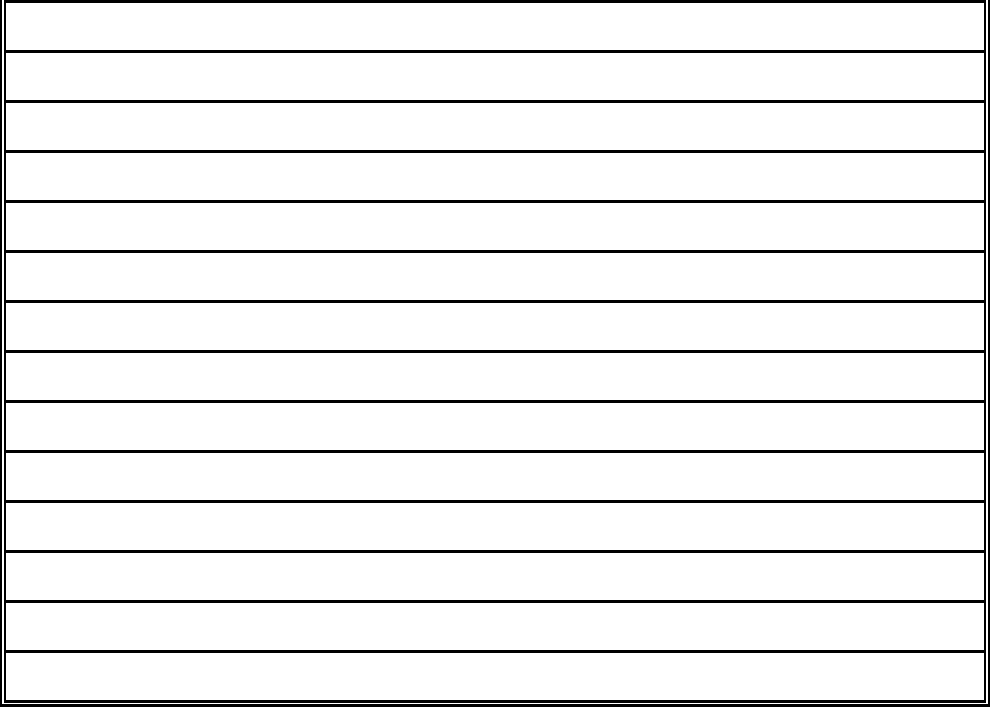